#### Downloaded from http://www.everyspec.com

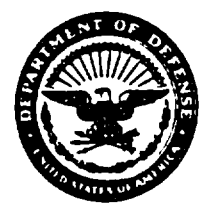

Downloaded from http://www.everyspec.com<br> **DEPARTMENT OF THE NAVY**<br> **OFFICE OF THE SECRETARY**<br>
1000 NAVY PENTAGON<br>
WASHINGTON, D.C. 20350-1000 OFFICE OF THE SECRETARY 1000 NAVY PENTAGON WASHINGTON. O.G 20350 -!000

 $CH-1$  of 28 May 1998

.<br>2006 - Paul III, market ar fransk forfatter i breninger

**SECNAVINST 5216.5D N09B35 29 August 1996**

#### **SECNAV INSTRUCTION 5216.5D**

**From: Secretary of the Navy To: JUl Ships and Stations**

**Subj : DEPARTMENT OF TEE NAIW CORRESPONDENCE MANUAL**

**1. Purpose. To prescribe uniform standards for the management and preparation of correspondence.**

**2. Cancellation. SECNAVINST 5216.5C and forms OPNAV 5216/142, OPNAV 5216/144C, and OPNAV 5216/145.**

**3. Ecope.** This instruction is applicable throughout the **Department of the Navy (DON).**

**4. Local Supplements. Local supplements to amplify this manual may be issued and inserted as chapter 4. Supplements shall be restricted to those areas requiring extension for local application, such as instructions conce rning the originator's code, serial numbers, internal copies, etc.** Supplements shall **not contradict or repeat information c~ntained in this manual.**

**5. Re quest for Chanqes. Commands and individuals may recommend changes through the chain of command. Navy activities write to Chief of Naval Operations (N09B35) and Marine Corps activities writs to Conmaxxdant of the Marine Corps (AR).**

**6. Forms . See appendix D. v"**

**jj\$w<sup>M</sup> & ohn H. Dalton**

**Distribution: SNDL Parts 1 and 2 MARCORPS PCN 21600400000**

**SECNAV/OPNAV Directives Control Office Washington Navy Yard Bldg 200 901 M Street SE Washington, DC 20374-5074 (100 copies)**

**Order from Navy Aviation Supply Office (2,000 copies)**

a dia makambang na kalender (na sil

## **SECNAVINST 5216.5D** 29 AUG 1996

# **TABLE OF CONTENTS**

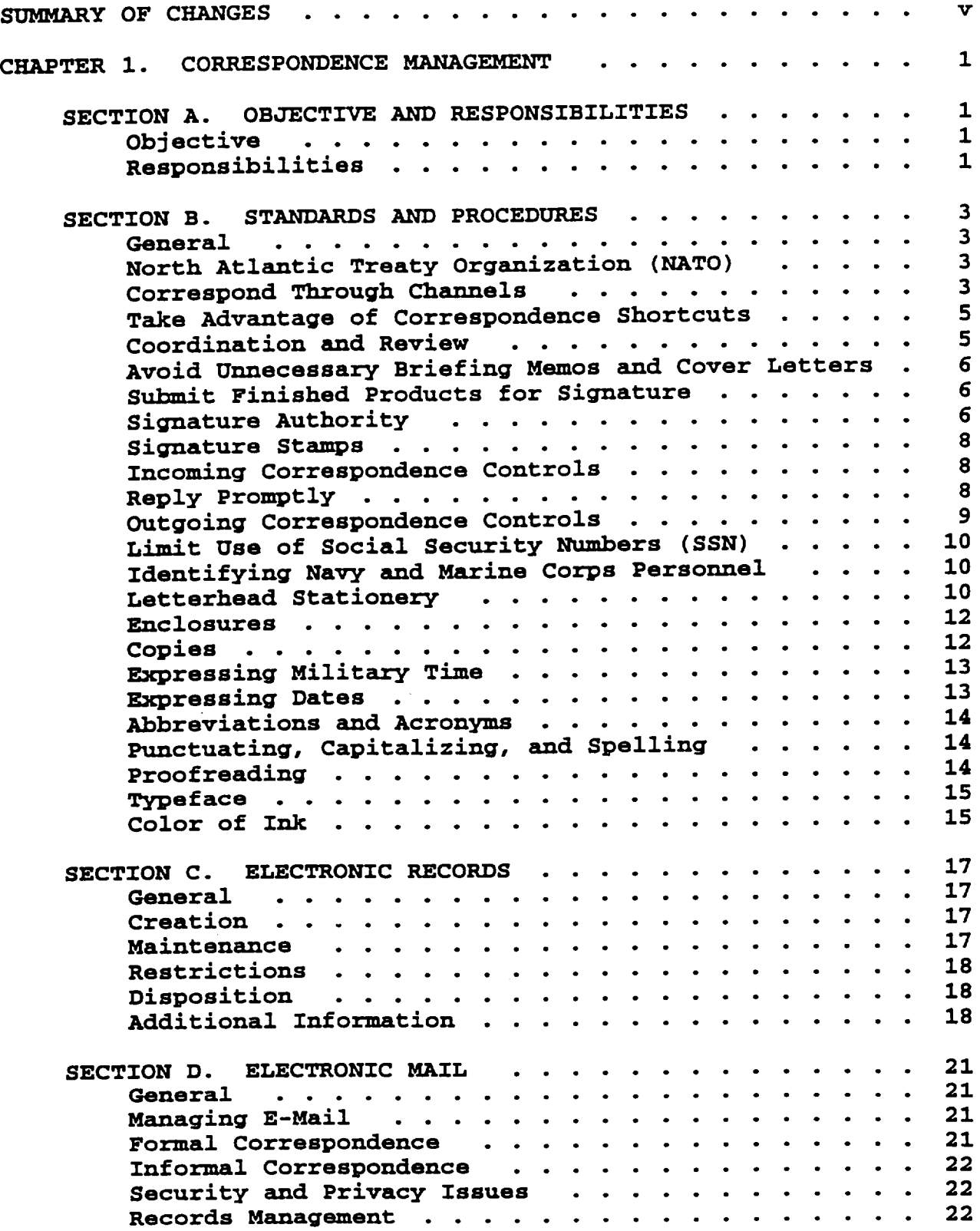

the second companies of the second companies of the second companies of the second companies of the second companies of the second companies of the second companies of the second companies of the second companies of the se

 $\sim$ 

 $\overline{a}$ 

<u>manan perangan manan</u>

 $\mathbf{I}$ 

**SECNAVINST 5216.5D** 29 AUG 1996

 $\sim$ 

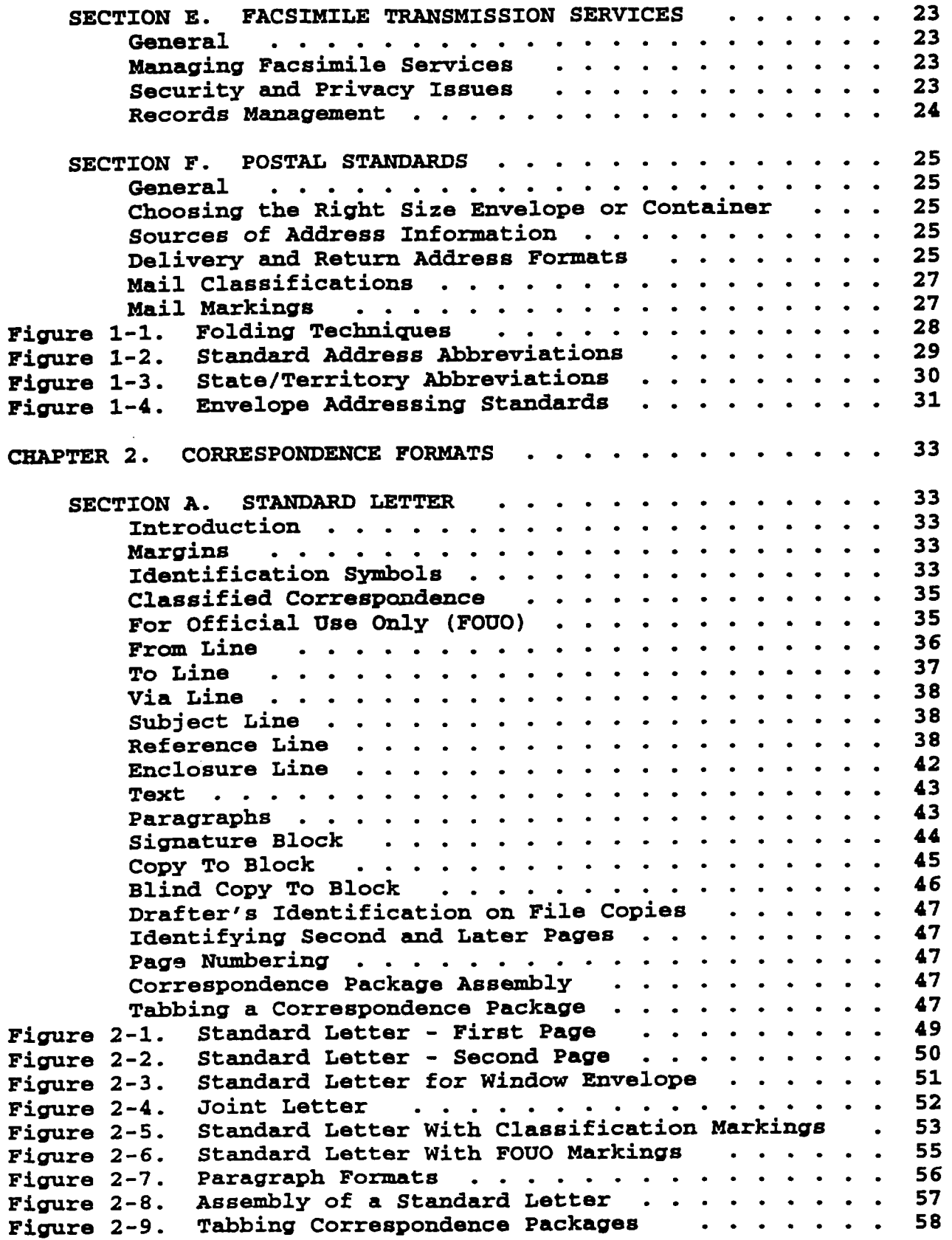

**ii**  $\overline{a}$ 

 $\omega_{\rm c}$ 

### Downloaded from http://www.everyspec.com

—

## **SECNAVINST 5216.5D** 29 AUG 1996

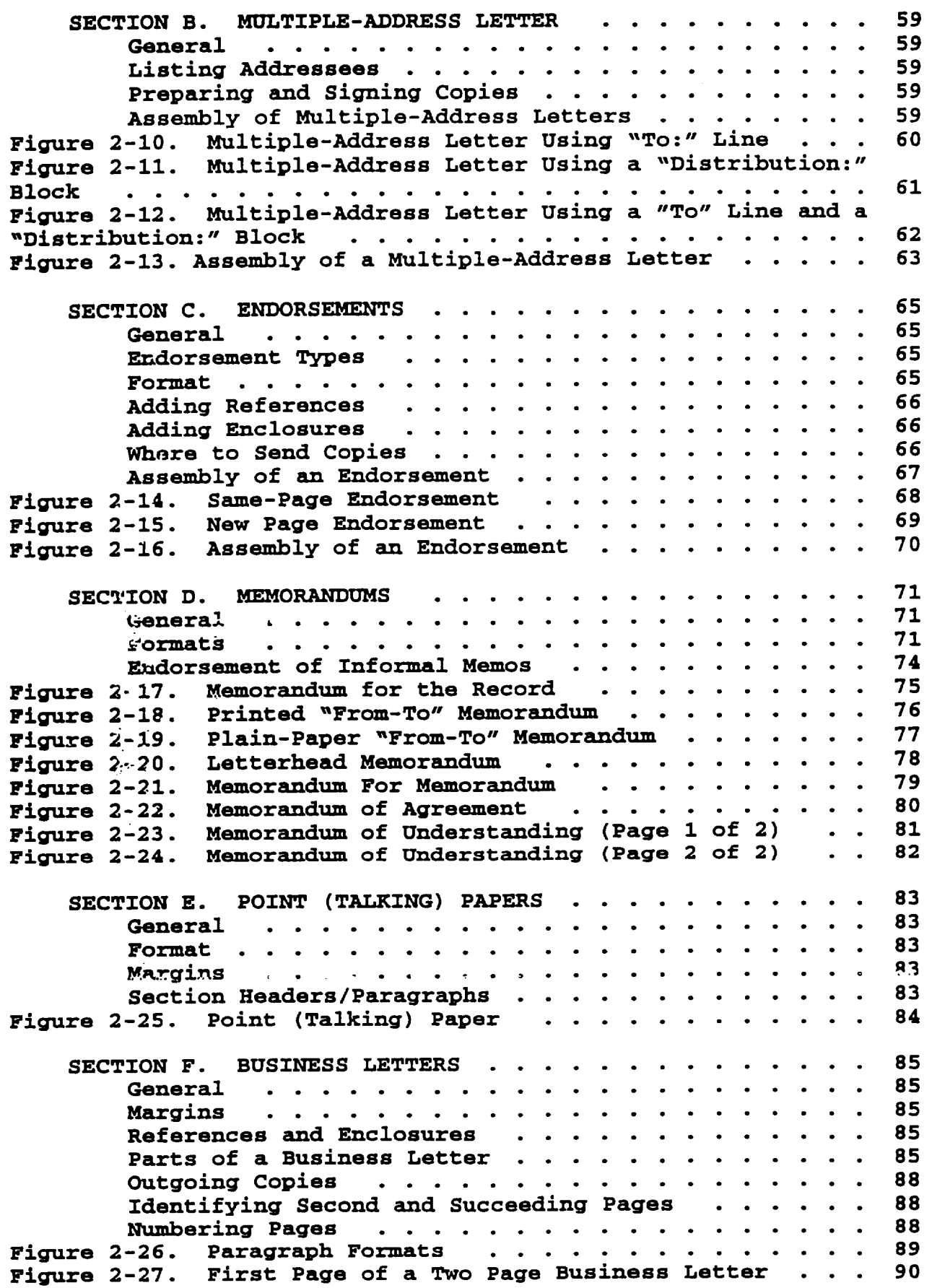

 $\ddot{\phantom{a}}$ 

 $\boldsymbol{J}$ 

**SECNAVINST 5216.5D 29** AUG 19%

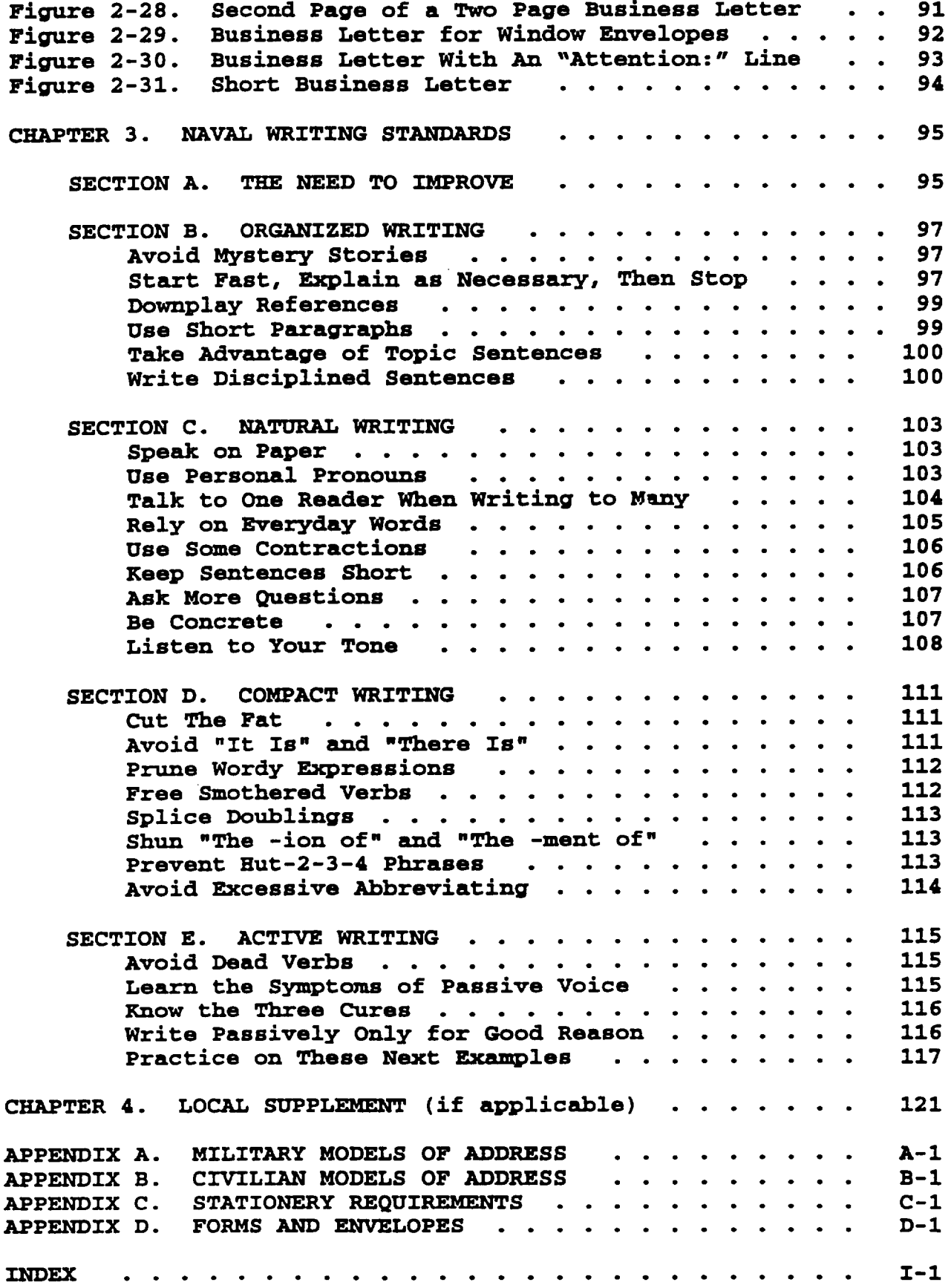

**SECNAVINST 5216.5D 29** AUG 1996

## **SUMMARY OF CHANGES**

1. **Jwrangement. The manual has been reorganized and reformatted to place a stronger emphasis on management of correspondence. Full-page examples appear as figures at the end of each chapter.**

**a. Chapter 1: "Correspondence Management" is divided into six sections.**

**(1) Section A:** Assigns **responsibilities** for **correspondence management.**

**(2) Section B: Contains standards and procedures applicable to all types of correspondence.**

**(3) Section C: Introduces standards for the management of electronic records.**

**(4) Section D: Introduces standards for the use** of **electronic mail for correspondence.**

**(5) Section E: Introduces standards for the use of facsimile transmissions for correspondence.**

**(6) Section F: Contains formats for addressing mail and other postal standards.**

b. **Chapter 2: "Correspondence Formats" is divided into five sections containing new format guidelines for all types of correspondence.**

**c. Chapter 3: "Naval Writing Standards" applies to writing practices within DON.**

**2. Changes. The manual is revised so extensively that changes are not identified in the margins. This revision:**

**a. Provides expanded guidance for corresponding with North Atlantic Treaty Organization (NATO) Forces.**

**b. Changes the requirement to respond to correspondence within 10 working days vice 15, and adds the requirement to respond to Freedom** of **Information Act (FOIA) requests within 10 workdays.**

**c. Expands signature authority guidelines.**

**d. Establishes authority for using letterhead stationery.**

**e. Permits copies to be produced by automated equipment** or **photocopied if prepared on automated equipment.**

v

**SECNAVINST 5216.5D CH-1**

## **28 NAY 1988**

**f. Explains how to cite time and express dates in correspondence.**

**9. Expands guidelines on the use of abbreviations and acronyms.**

**h. Provides sources for guidance on punctuation, capitalization, and spelling.**

**i. Requires use of 10- to 12- point (or pitch) block letter style typeface.**

**j. Prohibits justification of right margins and proportional spacing.**

**k. Provides guidance on For Official Use Only (FOUO) correspondence.**

**1. Provides guidance on tabbing correspondence packages.**

**m. Expands guidelines on preparing memoranda and adds the Memorandum for the Record and Memorandum of Agreement/ Understanding.**

**n. Provides guidance on the preparation of Point (Talking) Papers .**

**0. Changes the format for business letters**

**P" Updates military and civilian models of address .**

**SECNAVINST 5216.5D** 29 AUG 1996

# **CHAPTER 1**

## **CORRESPONDENCE MANAGEMENT**

## **SECTION A**

## **OBJECTIVE AND RESPONSIBILITIES**

1-1. **Objective. The objective of the DON Correspondence Management Program is to produce effective correspondence efficiently. This manual explains how.**

**1-2. Responsibilities**

**Chief of Naval Operations and Commandant of the Marine**  $a.$ **G: Administer the Correspondence Management Program within the Navy and Marine Corps respectively.**

**b.** Chief of **Naval Operations. Manage the Navy's Correspondence Program and coordinate proposed changes to this manual.**

**c.** c**ommanding Officers and Heads of Activities. Establish a correspondence management program and ensure:**

**(1) Correspondence is screened, controlled, and reviewed.**

**improve products and procedures. (2) Correspondence practices are reviewad periodically to**

**(3) Correspondence management practices and training are promoted and publicized.**

**(4) 'l%e most economical communications media and techniques available are used.**

**(5) Only essential correspondence is produced.**

**(6) A Correspondence Manager is designated.**

#### **d. Correspondence Manager**

**(1) Screen incoming communications, assign action offices and due** dates, **and indicate any required concurrences.**

**(2) Review outgoing correspondence to see that formats are correct and established procedures are followed.**

**SECNAVUWT 5216.5D** 29AUG 1996

.——.

## **SECTION B**

## **STANDARDS AND PROCEDURES**

**1-3. General. The tone, quality, and responsiveness of correspondence is important. Navy's image and effectiveness is impaired if correspondence is sloppy, difficult to understand, unresponsive, cold, impersonal, or incomplete. Section B provides standards and procedures that apply to managing and preparing correspondence. Formatting guidelines are in Chapter 2.**

**a. Correspondence must be neat in appearance, correctly formatted, error free, and grammatically correct. TWO legible ink changes are permitted on a page. Retype to correct minor errors in those few cases when the importance of the subject or the addressee justifies the expense of retyping.**

**b. Avoid stereotyping men and women** on **the basis of gender. Use pronouns and titles that include either sex.**

**c. Don't write unless you must. A conversation in person or by telephone often saves two letters, the one you would have written and the other person's answer. Conversations are often better than correspondence for working out details. Confirm your conversation with a short memo to the other person or a memo for your records.**

**d. Mways include a point of contact and return telephone number when your correspondence might prompt a reply or inquiry.**

**e. Use automated office equipment to increase efficiency.**

**1-4. North Atlantic Treaty Organization (NATO). When writing to other NATO Forces use the format and abbreviations in NATO Standardization Agreement (STANAG) Number 2066, Layout for Military Correspondence. It's stocked by the Naval Aviation Supply Office (ASO), 5801 Tabor Avenue, Philadelphia, PA 19120- 5099.**

#### **1-5. Correspond Through Channels**

a. Use the Chain of Command. Follow your chain of command **when corresponding on substantive matters such as comman d decisions, policy issues, and official recommendations.**

**(1) Address commun ications directly to the top official of the organization concerned (by title). Show the action office by including the code or person's title in parentheses immediately after the activity's name.**

**(2) Address correspondence concerning policy, management decisions, or other important matters via those commands,**

**3**

 $\cdots = - - - - - - -$ 

**SECNAVINST 5216. SD** 29 AUG 1996

**activities, or offices exercising control, taking action, or involved; e.g., from the Commander, Naval Sea Systems Command via the chief OS Naval Operations to the Secretary of the Navy. TMS** keeps **intermediate commands informed and allows them to comment or approve.**

**(3) Via:" addressees forward official correspondence, with an endorsement. The endorsement may be restricted to the term "Fomarded" when no opinion** or **coxmnent is needed. 'Via: m addressees may elect to take final action, divert the routing, or return the correspondence to the originator with appropriate explanation (pages 65, 66).**

**(4) When there isn't time to send important correspondence** via **the chain of comman d and still meet a deadline, you may:**

**(a) Send correspondence via the chain of comman d, with an advance copy to the "action" addressee. To alert all addressees to this unusual routing, repeat the action addressee by Standard Navy Distribution List (SNDL) short title in a 'Copy to:" block and include "(advance)," like this:**

> copy to: **CNO (advance) JAG**

**(b) Send correspondence directly to the "action" addressee with a concurrent copy to each intenuediate addressee. Include in the text a statement like this: 'We have mailed copies** to all addressees simultaneously. Via addressees, please **forward your endorsements directly to ...." Then repeat the \lVia:**<sup>n</sup> **addressees by SNDL short titles in a** 'Copy **to:" block.**

**b. Variations to Corresponding through the Chain of Command**

**(1) Authorized subordinates of different activities may correspond directly with each other on routine matters.**

**(2) List any interested addressees in the Via:" block**  $w$ hen you watt them to see a letter before it reaches the action **addressee.**

**(3) Include intermediate commands as "COPY to:" addressees instead of "Via:" addressees if you want them to see certain routine correspondence without having to endorse it.**

**(4) Bypass intermediate coremands that clearly have no interest in a letter's content and no requirement to comment or act.**

**(5) If you wish, send routine correspondence, including letters of appreciation or commendation, directly, with copies to intermediate commends** that **need to know but not endorse. -**

**4**

ومالوجو متكفيته ويتربص وصالح والرابيب المصابحات

**SECNAVINST 5216.5D CH-1** 28 MAY 1990

#### c. **Individuals Writing to Higher Authority**

(1) **Navy Personnel. When writing to higher authority on a personal matter affecting the command, prepare your letter on plain bond paper in standard letter format. Examples include requests for retirement or resignation. Address the letter to the higher authority and send it via your chain of command. Each via addressee prepares an endorsement and forwards the correspondence to the next addressee.**

**(2) Marine Corps Personnel. Use NAVMC 10274, Administrative Action (AA) Form, as prescribed in MCO 5210.2.**

#### **1-6. Take Advantaae of Correspondence Shortcuts**

a. **Facsimile Machines. Facsimile machines provide a fast and reliable means for sending official correspondence (page 19) .**

**b. Electronic Mail (E-Mail) . You can use E-Mail for formal and informal correspondence within the Department of Defense (DOD) (page 21).**

**c. Window Envelopes. Window envelopes eliminate the cost of addressing envelopes and the risk of putting letters in the wrong envelopes . Do not use them for material that: (1) Is classified, (2) involves national security, (3) ~s"of** a **personal nature, or (4) is sent to high level officials. To format letters for use with window envelopes see page 46.**

**d. Form and Guide Letters. Periodically review correspondence for recurring routine topics you can handle with standard responses. These can be developed into form or guide letters to save time and money. See Form and Guide Letters, an Information Resources Management Handbook by the General Services Administration (GSA) . This handbook is available through the Military Standard Requisitioning and Issue Procedures (MILSTRIP) system.**

**(1) Use form letters when possible for routine matters that require no personal touch. Avoid form letters when expressing sympathy, apology, or appreciation.**

**(2) Guide letters are pre-drafted standard letters or paragraphs that you may pick from to best fit the situation. Type or print them individually so they seem personally composed.**

**1-7. Coordination and Review. The originator: (a) Obtains appropriate concurrences, (b) resolves major differences, (c) arranges for any needed retyping, and (d) provides copies of the correspondence (after signature) to reviewers that request them.**

#### a. **Coordinate Efficiently**

**SECNAVINST 5216.5D 29** AU6 1996

**(1) Decide who needs to concur before a letter is signed and who can be informed afterward. Limit reviews to offices that have a substantial interest in the proposed action. Obtain concurrences before correspondence is put in final form and submitted for signature.**

(2) **Coordinate as quickly and informally** as possible. **Discussions by phone** or in **person are often more efficient than foxmal written coordination, especially** if **a letter is brief and routine.**

**(3) If revisions are likely, coordinate during the drafting stage. Show the order of routing on the file copy or special coordination form.**

**(4)** If many **offices must review a document in a short time, distribute copies to all reviewers simultaneously. Then summarize their responses on** a **briefing sheet that accompanies the letter when it goes for signature.**

b. **Concurrence. The originator and other concerned officials indicate concurrence or nonconcurrence** on **correspondence by initialing or signing their names in the margin of the official file copy. No other file copies are initialed or signed. For nonconcurrence, write comments on the routing sheet or other document and attach.**

**1-8. Avoid Unnecessary Briefing Memos and Cover Letters. Avoid including briefing memos when letters going for signature are short, routine, and self-explanatory. Signers must** encourage **writers to avoid such duplication. Forms, reports, and other publications don't need cover letters when they are selfexplanatory.**

**1-9. Submit Finished Products for Sign ature. Normally, submit correspondence for signature** in **final form. Use double-spaced drafts only when changes are likely, perhaps because** a **subject is controversial or a policy statement needs precise wording. Early guidance to writers about a signer's preferences will reduce the frequency of changes.**

**1-10. Sign ature Authority. Delegate signature authority to the lowest legal and practical level.**

**a. What the Comman ding Officer Must Siqn. The commanding officer or officer in charge must personally sign documents that:**

**(1) Establish policy.**

**(2) Center on the command's mission or efficiency and are addressed to higher authority.**

**SECNAVINST 5216.5D 29** AUG 1996

(3) Deal **with certain aspects of military justice. In this case, others may sign only if a staff legal officer has approved it.**

**(4) -e required by law or regulation (e.g., ship's deck log) .**

### **b.** Delegation of Signature Authorit

**(1)** A CO**remanding officer may delegate signature authority to military and civilian subordinates. Do so in writing, to titles rather than names, and include a brief outline of the types of documents involved. Normally, this delegation is made in an instmction. A CO~ ding officer may authorize those subordinates to delegate signature authority further.**

**(2) Authorized subordinates should subdelegate signature authority to the lowest responsible person whose position is reasonably related to the function involved. Do so in wciting, normally to titles rather than namesf and include a brief outline of the types of documents involved.**

**(3) Authorized subordinates may sign correspondence that falls within their areas of responsibility, unless good judgment calls for the signature of a higher official. Subordinates usually use ,,By direction <sup>u</sup> when signing documents under this delegated authority. A few senior staff members in major camnands are authorized to sign over their own titles. EXAMPLES :**

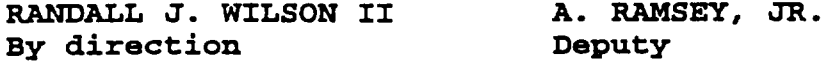

**c. Acting for the Coremanding Officer. When an officer temporarily succeeding to comman d signs official correspondence, the word ~~Acting" is typed below the typed name. EXAMPLE :**

> **GAIL L. McNALLY Acting**

**d. Acting for an Official Who Signs by Title. When the signer has been formally appointed to replace an official temporarily who signs correspondence by title rather than "By direction," the word "Acting" is typed below the typed name and title. EXAMPLE :**

> **M. I. TUNNEL Deputy Acting**

**Signing "For"** an **Absent Official. There are times when doc&&ts are in final form and the official that would normally sign the document is unable to do so. Rather than retyping the document and rerouting for concurrences, the acting official may sign the document with his or her name and the word "for" before**

 $\overline{7}$ 

**SECNAVINST 5216.5D**

**z**9 AUG 1996

—

**the typed name of the regular signing official. This method is discouraged and should be used only when a delay would fail to meet a crucial deadline.**

**1-11. Signature Stamps.** A CO**remanding officer may authorize others to use a signature stamp that duplicates his or her signature where the personal signing is impractical. If you are authorized to use a stamp of someone else's signature~ pen your initials next** *to each* **signature you stamp** *to* **authenticate the stamp . Safeguard such stamps from unauthorized use.**

## **1-12. Incoming Correspondence Controls**

**a. Date Stamp. Date stamp incoming controlled correspondence on the day it arrives at the comman d.**

**b.** Restrict Assignment of Controls. Assign controls to only incoming mail that requires a response or has long-term reference **value. Route incoming action correspondence directly from the mailroom to the action office.** If **necessary, send duplicate copies to intermediate** offices.

**c. Track Correspondence. Track the status** of **controlled correspondence routed for action. This is crucial for heading off inquiries on overdue replies. OPNAV 5211/7 (Rev. 6-81), Correspondence/Doc-ent Control Card is available for this purpose through the supply system.**

## 2.-13. **Reply Promptly**

**a. Routine Correspondence. Take quick action on incoming correspondence that requires action or answers. Normally, correspondence should be answered within 10 working days or within the time set by the incoming correspondence.**

**b. ~ical Controlled Correspondence. Answer most controlled correspondence within 10 workdays of receipt at the coxnand . If you** foresee **not responding** by **then, send an interim reply within 5 workdays.**

#### **c\* Congressional Communications**

**(1) Reply directly to members** of Congress if **they contact your activity on routine and non-policy matters. When doubt exists over whether to release certain information~ contact the** Office of **Legislative Affairs** for **guidance.**

**(2) lumwer Congressional commun ications within 5 workdays of receipt. If you forsee not responding by then, sand an interim reply within 48 hours. Explain the delay and estimate the date of your final reply. Send the original reply plus an extra copy when responding to a Congressional inquiry. Send a blind copy of your final reply and substantive interti replies to the** Office of **Legislative Affairs, 1300 Navy Pentagon~**

**SECNAVINST 5216.5D** 29AUG 1996

**Washington, DC 20350-1300. Nso send blind copies to other Washington headquarters as good judgment dictates.**

(3) **Opening line in the text should read as follows:** "Thank you for your letter of  $(data)$ , concerning  $(isaue)$ ." **(NOTE : Date foxmat is Month Day, Year (i.e., January 10, 1997)).**

**(4) When responding to a Congressional request, it's appropriate to use the following as your last paragraph, 'If I may be of any further assistance, please let me Icnow.m Paragraph 3-19e on page 109 doesn't apply in this case.**

(5) **For more information on the handling of naval legislative affairs refer to SECNAVINST 5730.5G, Procedures for the Handling of Naval Legislative Affairs and Congressional Relations.**

**d. Freedom of Information and Privacy Act Re quests. Answer requests for information within 10 workdays of receipt. If** YOU **need more time, notify the requester before the 10 workdays are** up.

## **1-14. Outqoinq Correspondence Controls**

**a. Impose Realistic Due Dates. Put a "reply by" due date in your letter only when you have compelling reasons to receive a reply by that date. When choosing the due date, allow time for your letter to make its way up the chain** *of c***ommand to be signed, time for it to** *reach* **the people who will take action, time for them to gather information and prepare a response, and time for the response to make its way back to you. Ulow also for the accessibility of the addressee; you may need to extend due dates for mobile units, overseas activities, and holidays.**

**b.** *Interim* **Replies. When you foresee a delay, send an interim reply. Interim replies may be h the form of a letter** *or* **a printed post card.**

**c. sign and Mail Promptly Sign correspondence at intarvals throughout the day. This meth~d will keep signed correspondence from lingering overnighfi before it goes out. -range fo= a special trip to the mailroom** *for* **important correspondence that is signed after the last regular messenger nan but before the last mail dispatch. Alert the mailroom to the** urgency.

**d. Trace Late Replies. When you don't receive a reply on time, you may follow-up with a phone call or** *tracer. A* **tracer is a copy of** your **original correspondence with the word "tracerm and the tracer's date at the top. Pen, type, or stamp a note such as this : TRACER, 5 nn 96. Use a Routine Reply, Endorsement, Transmittal, or Information Sheet, OPNAV 5216/158 (Rev. 7-78), or a brief follow up letter, if sending a copy of your correspondence is impractical.**

**SECNAVINST 5216.5D** 29AUG 1996

**1-15. Lfiit USe of Social Security Numbers (SSN)**

**a. Corresponding Within DOD. Limit use of the SSN of a military member or civilian employee unless essential for identification and authorized for use by authority of Executive Order 9397.**

**b. Corresponding Outside DOD. Never use the SSN of a military member or civilien employee.**

**c. Exceptions. The individual involved gives permission, or the incoming communication has revealed the SSN already.**

**1-16. Identifying Navy and Marine Corp s Personnel. This information is generally included** in **the subject line of the standard letter and in the first paragraph of the business letter. Fully identify the member when you first mention him or her. In later references to the member, simply use the rank or rate and last name. Don't capitalize every letter of a member's last name, except in the subject and signature line. Capitalize "Sailor" and 'Marine" when referring to members of the U.S. Navy or U.S. Marine Corps.**

**a. Navy Recruirements. (1) Abbreviated rank or rate (spell out in text) and warfare designator for enlisted personnel (e.g., (AW), (SW), (SS), etc.) with no space between rank/rate and warfare designator, (2) first name, middle initial if any, and** last name, (3) staff corps if any, (4) branch of service, (5) SSN **(if essential for identification), and (6) designator for an officer:**

> **CAPT Robert W. Doe, Jr., USN, 123-45-6780/1110 LT Charles W. Doe, DC, USN, 123-45-6789/2200 LT John McDonald, USNR, 123-45-6788/1315 YN1(AW) Joanne C. Brown, USN, 123-45-6787**

**b. Marine Co rps Re quirements. (1) Unabbreviated grade, (2) first name, middle initial if any, and last name, (3) SSN without hyphens (if essential for identification), (4) military occupational specialty, and (5) branch of service:**

> **Captain Matthew T.** John **123 45 6786/0430 USMC Major Mary DeWitt 123 45 6785/0202 USMCR Sergeant James P. Jones 123 45 6784/0411 USMC**

1-17. Letterhead Stationery. The standard size paper for all **official letterhead stationery is 8-1/2 by 11 inches. Refer to Appendix C for stationery usage guidelines.**

#### **a. Authorized Use of Letterhead**

**(1) Use your command's letterhead stationery for only official matters of the command .**

**SECNAVINST 5216.5D** 2.9 AUG 1996

**(2) You may also use your comman d's letterhead stationery when corresponding as a member of a DON-approved board or committee. Indicate the letter is from the sigming official bv**  $u$ sing the board or committee title in the "From:" line.

**(3) Don't use letterhead as personal stationery. For example, CDR Doe, captain of the basketball team, may not use it for matters involving the team.**

**(4) Use typed, stamped, computer, or word processorgenerated letterhead within the DON if your commanding officer approves and printed letterhead stationery is unavailable. The print must be of letter quality.**

**(5) Use only printed letterhead stationery on correspondence addressed to or signed by the Secretary of the Navy, Under Secretary of the Navy, Assistant Secretaries of the Navy, Chief of Naval Operations, or Commandant of the Marine corps .**

**b. Letterhead Format**

(1) **Navy Activities and Headqu arters, Marine Corps. Whether typing or stamping a letterhead, begin with "DEPARTMENT Ol? THE NAW" centered on the fourth line from the top of the page. Center the activity's name, address and nine-digit ZIP code on succeeding lines. EXAMPLE :**

> **DEPARTMENT OF THE NAVY NAVAL COMPUTER AND TELECOMMUNICATIONS COMMAND 4401 MASSACHUSETTS AVENUE NW WASHINGTON, DC 20394-5460**

**DEPARTMENT OF THE NAVY HEADQUAR\_S, UNITED STATES MARINE CORPS 2NAW ANNEX WASHINGTON, DC 20380-1775**

**(2) Marine Corps Activities. Whether typing or stamping a letterhead. begin with "UNITED STATES MARINE CORPS" centered on the fourth line from the top of the page. Center the activity's name, address, and nine-digit ZIP code on succeeding lines. EXAMPLE :**

> **UNITED STATES MARINE CORPS COMMUNICATIONS COMPANY HEADQUARTERS BATTALION CAMP PENDLETON, CA 92055-5006**

**c. Printing Specifications. Prior to printing letterhead stationery, refer to SECNAVINST 5602.6A, Official Letterhead Stationery, or MCO P5600.31E, Publication and Printing Regulations.**

**1-18. Enclosures. An enclosure can prevent a letter from becoming too detailed. Try to keep letters short, down to one page whenever possible, and** *use* **enclosures for lengthy explanations that cannot be avoided. An enclosure may include such things as directives, manuals, publications, photocopies** of **correspondence~ charts~ etc.**

**a. Marking Enclosures. Enclosures must be marked on the first page; however, you may mark all pages. An enclosure marking goes in the lower right corner, whether the text is arranged normally or lengthwise. Type, Stamp, or write Wnclm or ~Eaclosure" plus its number in parentheses. You may use pencil so an addressee can remove the marking easily should the enclosure be needed for some later purpose. Marking an enclosure such as a photograph may be impractical. In that case, attach a piece of paper giving the enclosure marking or use a Correspondence Signal Tab, OPNAV 5216/139 (Rev.11-81). Arrange the typed pages lengthwise so they can be read from the right.** — **EXAMPLE :**

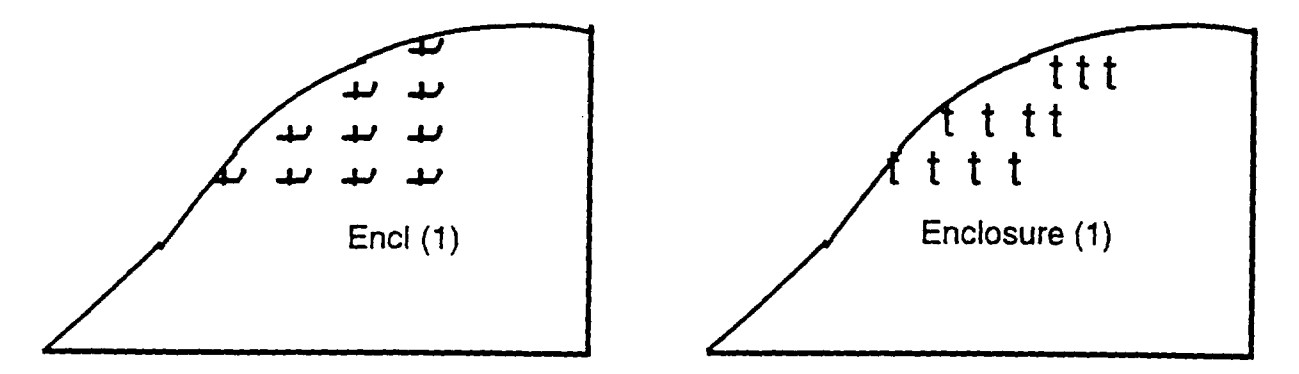

**b. Numbering Pages of Enclosures. Number only second and later pages.** If **you have several different enclosures, number the pages of each independently.**

**c. Sendinq Enclosures Separately. When size, weight, or other factors prevent sending an enclosure with a letter, send it separately and type ~'(sep cover)~~ after the enclosure's description:**

**Encl: (1) SECNAVINST 5216.5D (sep cover)**

1-19. **Copies** 

**Non-Automated Production of Correspondence. Use manifold (tis~;e) sets to make copies whenever possible. When tissue sets are unavailable, photocopies or carbon copies may be used.**

**b. Automated Production. You may use a substitute for tissue copies when you can maintaia equal or better copy quality, and labor/material costs are no higher than preparing tissue copies.**

**SECNAVINST 5216.5D 29** AU(2 1996

c. **Correspondence Produced for Use With Window-Envelopes. The window-envelope letter has no "From" line, so every copy that goes outside your activity must have a letterhead (printed, typed, stamped, or reproduced from the original) to show its origin.**

**d. Limit Copies. Photocopying is convenient but expensive.**

**(1) Use two-sided photocopying whenever possible.**

**(2) If your letter must have "COPY to:" addressees, include only those with a genuine need to know. Be realistic.**

**(3) Avoid "just in case" copies and whole batches of 10 or 15 copies when you can pinpoint the quantity precisely.**

**(4) Make the most of the "read, initial, and date" approach to information copies within your command. Circulate a single copy among those who need to read the document, and have them pass it on.**

(5) **If available, information copies may be put on a Local lkea Network (LAN) or distributed by E-Mail.**

(6) **Avoid redundant file copies; keep official command files in one central location to simplify access. Retain one official file copy of all outgoing correspondence. The official file should contain the incoming document, the official file copy of outgoing correspondemce~ and essential supporting documents.** DonJt **keep unnecessary material such as working papers, early drafts and extra copies. For guidance on filing and disposal of recordst see SECNAVINST 521O.11D, DON File Maintenance Procedures and Standard Subject Identification Codes (Sszc)f ~ SEcNA~ST 5212.5C, Navy and Marine Corps Records Disposal Manual.**

**(7) Update distribution lists on a continuing basis. If you receive unwanted documents, notify the originator.**

**1-20. Expressing Military Time. Express military time in four digits, frnm 0001 to 2400, based on the 24-hour clock. The first two digits are the hour after midnight and the last two digits "are the minutes. So 6:30am civil time is 0630 in military time, and 3:45pm is 1545.**

**1-21. Expressing Dates**

**a. Naval Letters. Express dates in day/month/year order like this:**

**(1) In the heading: 1 Jan 98. Variations are allowed for date stamps.**

#### **SECNAVINST 5216.5D**

29AUG 1996

(2) **In the text: 1 January 1998. The** *year may* **be omitted when the context makes it clear.**

**b. Business Letter. Express dates in the month/day/year order like this: Jenuary 1, 1998.**

#### **1-22. Abbreviations and Acronyms**

*a.* **Established abbreviations are acceptable in all but the most formal writing. Some examples include such familiar abbreviations as h. (Mister), e.g. (for example), i.e. (that is), and etc. (et cetera). Use only well known abbreviations.**

**b. Don't abbreviate military titles in the text of press reports or correspondence.**

**c. If you must use an acronym that may not be familiar to the reader, spell it out first and follow with the acronym in parentheses. After the initial definition** *of* **its meaning, you may use the acronym without explanation. EXAMPLE : Naval Air Station (NAS),** Alameda, CA.

**1-23. Punctuating, Capitalizing, and SpellinQ. For nxles on punctuating, capitalizing, and spelling,** refer **to the Government Printing Office (GPO) Style Manual. Most word processors eliminate the need to divide words. If correspondence is produced manually, use the Word Division Book, a supplement to the GPO Style Manual or your dictionary for help with dividing words . I%e hyphens sparingly; a slightly uneven right margin is preferred over hyphenated words. Never hyphenate a word at the end** of a **page. Avoid separating words in close association such as a person's name~ abbreviated titles, and dates. If a full name must be split, do so after the first name, when there is no initial, or after the initial.**

**1-24. Proofreading. Proofread correspondence several times and check** it **carefully to ensure it has been correctly prepared.** A **recommended method of proofreading follows:**

**a. DO not read for substance until you are sure everything eJse is right.**

**b. Look at the** framework **of the correspondence:**

**(1)** Is **letterhead correct/straight?**

**(2) Axe margins 1 inch?**

**(3) -e page numbers centered 1/2 inch from the bottom** of **the page?**

**(4) Is there enough/too much room for the date?**

**(5) -e paragraphs aligned/indented properly?**

**SECNAVINST 5216.5D** 29 AU6 1996

- **(6) Are paragraphs sequentially numbered/lettered?**
- (7) Are **enclosure markings correct?**

**(8) -e more than three lines hyphenated, and are successive lines hyphenated?**

**c. Next, look for typographical errors, misspelled words, improper punctuation, improper spacing, and incorrect grammar:**

- **(1) Read slowly; look at each word separately.**
- (2) **Look up all hyphenated words you are not sure of.**
- **d. Lastly, read again for content.**

**1-25. Typeface. Use 10- to 12-point (or pitch) block letter style typeface. Avoid dot matrix print with dots that don't touch . Dot matrix print is difficult to scan and looks unprofessional. Use script or italics for occasional emphasis, not for entire letters.**

**1-26. Color of Ink. Use black** *or* **blue-black ink to type, stamp, and sign correspondence. Photocopiers pick up these colors well.**

**SEC!NAVINST 5216.5D** 29AUG 1996

## **SECTION** c

## **ELECTRONIC RECORDS**

**1-27. General. - electronic record is any information that is recorded in a form that only a computer can** *process* **and that satisfies the definition of a federal record--information made or received in connection with the transaction of public business and preserved or appropriate for prese=ation as evidence of the organization, functions, policies, decisions, procedures, operations; etc.8 or because of its information value. Electronic documents are records the same as paper documents. In practice, there is no difference between managing electronic and paper records.**

**1-28. Creation. Before a document is created on an electronic records system that will maintain the official file copy, each document must be identified sufficiently to enable authorized personnel to retrievet protect, and dispose of it.**

a. Naming *Files.* **Naming electronic files** resembles **labeling paper file folders. When naming subdirectories or "folders," use the SSIC number and any logical combination** *of* **alphanumeric characters permitted by the operating system and descriptive of the** *series.* **For example, a subdirectory labeled** *5240* **would show General Administration and Management files containing correspondence on industrial methods that are destroyed after 3 years. Identifying information for each document may include: Office of origin, SSIC number, key words for retrieval, addressee (if any), signature, originator, date, authorized disposition (coded or otherwise), and security classification (if applicable) . Ensure that electronically maintained records can be correlated"with related records on paper, microform, or other media.**

**b. Labeling Disks or Tapes. To prevent damage to the disk or tape, write the information on the label before you put it on the disk; never erase information on a label once it is in place. when affixing a label to a disk, choose an area away from all holes. Be sure labels identify the hardware and software that will read the information, security classification (if applicable) , SSIC number~ description, and disposition instructions. Don't affix external labels to CD-ROM disks.**

#### **1-29. Maintenance**

**a. Make backup copies of files at least once a week, or more often. Don't use floppy disks for long-term storage of permanent or unscheduled records because floppy disks are vulnerable to mishandling, and data loss is common. When disks are the only backup medium available, use ehm for temporary storage only. If possible, store the backup media in a separate area from the source data to provide additional insurance against data loss.**

## **SECNAVINST 5216.5D CH-1 28 MAT 199\$**

**b. Equipment failure and power outages are additional causes of data loss. Save files frequently. If you are using a word processing package, set an automatic save every 5 or 10 minutes.**

**c. Store frequently used files conveniently for immediate access . Store less frequently used files on tape, disk, or other media.**

**d. Manage, use, and delete classified information per guidelines contained in OPNAVINST 551O.1H, Department of the Navy Information and Personnel Security Program Regulations. Be sure the records you maintain are necessary and pertinent. Eliminate nonessential information.**

#### **1-30. Restrictions**

**a. Freedom of Information Act (FOIA) . FOIA allows any person to** seek **access to records held by a Government agency. See SECNAVINST 5720.42E, Department of the Navy Freedom** *of* **Information Act (FOIA) Program for information on processing requests.**

**b. Privacy Act . The purpose** *of* **the Privacy Act of 1974 (5 U.S.C. 552a) is to balance the Government's need to maintain information about individuals with the rights of individuals to be protected against unwarranted invasion of their privacy stemming from federal agencies' collection, maintenance? use, and disclosure of personal information about them. Therefore, limit access to personal data and other restricted documents.**

**c. Electronic Records as Evidence. Per the Federal Rules of Evidence, title 28 of the U.S. Code, electronic records** are **acceptable to the courts as evidence; however, each judge is free to dismiss evidence on the basis of the court's independent evaluation.**

### **1-31. Disposition**

and the contract of the second state of

**a. Identify and schedule electronic versions of official records for disposition. Refer to SECNAVINST 5212.5C, Navy and Marine Corps Records Disposition Manual.**

**b. Erase electronic files used only as backup or that only contains passing information once a hard copy has been generated or the data is no longer needed.**

Downloaded from http://www.everyspec.com

 $\mathcal{L}^{\pm}$ 

 $\ddot{\phantom{a}}$ 

**SECNAVINST 5216.5D** 29 AUG 1996

## **SECTION D**

## **ELECTRONIC MAIL**

**1-33. General. Electronic mail (E-Mail) lets individuals and activities exchange information by computer. You may use it for informal communications in place of telephone calls or to transmit** formal **correspondence within DOD. The Defense Data Network (DDN) must be used for long-haul data communications support, unless the host system is waived. Whatever you send by E-Mail must be for official Government business only.**

**1-34. Managing E-Mail. Activities will establish** access **and handling procedures for managing E-Mail. Among other things, they must:**

**a. Prohibit users from sharing mailboxes or passwords.**

**b. Encourage users to check their mailboxes twice a day.**

**c. Spell out how to access and process E-Mail that comes to users who are absent for 5 days or more.**

**d. Provide for periodic review of E-Mail files to purge, retaint or file as appropriate.**

**1-35.** Formal **Correspondence. Activity heads may authorize the use of E-Mail to correspond formally within DOD. Your delegation of signature authority for correspondence is also your release authority for E-Mail. When corresponding formally:**

**a. Use standard DON correspondence formats including SSIC number, serial number, date, and signature authority. Type in** your **letterhead information and use "/s/" in place of the signature:**

 $/ s/$ 

## **C. WILSON II By direction**

**b.** Follow **your chain of comman d.**

**c. Transmit only** from **your authorized E-Mail address.**

**d. Request acknowledgement** of **receipt in the original communication when it is required. Acknowledgement may** be **via E-Mail.**

**e. Keep a COPY of your formal correspondence sent by E-Mail** as **your activity's file copy. See paragraph 1-38.**

**SECNAVINST 5216.5D** 29 AUG 1996

**1-36. Infoxmal Correspondence. There are no specific guidelines for infonual correspondence; still,** keep it **brief, use good taste, and obse-e traditional custmna and courtesies. You needn't use a complete signature block to identify the sender, but the sender must be fully identified. You may omit the signature block entirely** if **your computer automatically identifies the sender.**

## **1-37. Security and Privacy Issues**

**a. Don't send classified information by E-Mail unless the** system, **including the network, is protected for the highest level** *of* **classified information you are sending. To send anything classified, follow SECNAVINST 5239.2, DON Automated Information Systems (AIS) Security Program (NOTAL).**

**b. Follow established guidelines and exercise good judgment in transmitting sensitive information such as:**

**(1) Government information** that **would be of value to an adversary, such as information relating to operations,** plans, **system acquisition, logistic support, personnel, to list a few topics.**

**(2) Pre-award contractual information, budget information, or authorization data.**

**(3) Non-government information such as trade secrets the Government agreed to keep confidential.**

**(4) For Official Use Only (FOUO) information see SECNAVINST 5720.42E, Department of the Navy Freedom of Information Act (FOIA)** Program.

**(5)** *For* **information governed by the Privacy** Act see **SECNAVINST 5211.5D, Departme nt of the Navy Privacy** Act **(PA) Program.**

**1-38. Records Management. E-Mail lacks the built-in records management controls of the Naval Computer and Telecommun ications System (NCTS) and the Automatic Digital Network (AUTODIN). Activities will control the creation, use, maintenance, and disposition** *of* **E-Mail records. Follow Chapter 1, Section C** *of* **this manual and SECNAVINST 5212.5C, Navy and Marine Corps Records Disposition Manual.**

**SECNAVINST 5216.5D 29AUG 1996**

## SECTION E

## FACSIMILE TRANSMISSION SERVICES

**1-39. General. Facsimile machines provide a rapid and reliable alternative to the U.S. Postal Service for transmission of documents. Whatever you send by facsimile must be for official Government business only.**

## 1-40. Managing Facsimile Services

**a. Limit transmissions requiring** use **of long distance**  $s$ **ervices** to time sensitive communications only.

**b. Send multiple documents that are going to the same** location, in batches, rather than one at a time.

**c. Facsimile transmission cover sheets add to the cost** of **each transmission. Keep cover sheets as simple and functional as possible with only essential information. Avoid graphics and heavy gray** or **black areas because they slow transmissions and increase costs.**

**(1) Instead of using a separate cover sheet when sending material via facsimile transmission, coremands are encouraged to use General Services Administration Optional Form (OF) 99, Fax Transmittal, NSN 7540-01-317-7368 or procure a rubber** stamp (1 **by 4 inches) formatted as follows:**

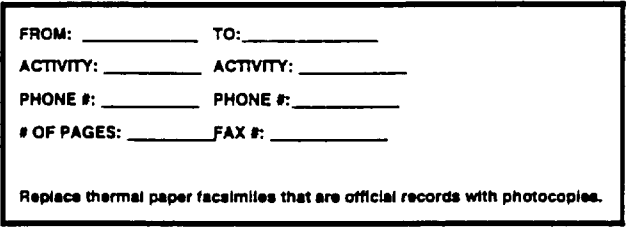

**(2) Use the OF 99 or stamp whenever possible. Place the form or stamp at either the top, bottom** or **side margin. Their** use **will eliminate the need for an extra page, save money, material, labor, energy, and time.**

#### **1-41. Security and Privacy Issues**

a. **Don't transmit classified data via unsecured facsimile equipment. See OPNAVINST 551O.1H, Information and Personnel Security Program Regulations.**

**b. Follow established guidelines and exercise good judgment in transmitting sensitive information. See paragraph 1-37, page 22.**

**SECNAVINST 5216.5 29AUG 1996**

### **1-42. Records Management**

**a. Correspondence transmitted via facsimile machine has the same authority as if it were the original. Normally the original is retained by the sending activity. The sender determines whether the correspondence is important enough to require forwarding the original. If the original is fomarded, the advance copy becomes non-record material and may be destroyed by the receiving office.**

**b. Activities that receive a lot of official documents via facsimile may need to procure a rubber stamp such as the one shown below to assist in identifying documents that are to be retained for record purposes.**

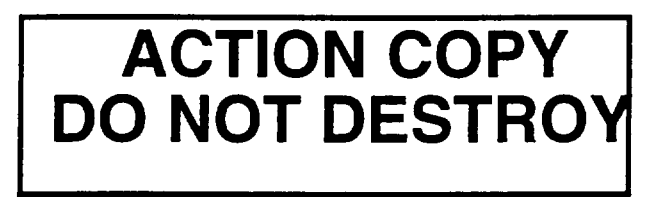

**c. Some facsimile machines still use "thermal paper" which can deteriorate in as few as 6 months. Due to this instability, thermal paper facsimiles that are to be retained for record purposes should be photocopied.**

**SECNAVINST 5216.5D** 29 AUG**1996**

## SECTION F

## POSTAL STANDARDS

1-43. General. This chapter includes U.S. Postal Service (USPS) **standards and Navy policies pertaining to official mail. For additional information~ refer to OPNAVINST 5218.7A, Navy Official Mail Management Instructions.**

**1-44. Choosing the Right Size Envelope or Container. Use envelopes or mailing containers only slightly larger than the material being mailed and of sufficient strength to protect the contents during the mail handling process. Envelopes should be no smaller than 3 1/2 by 5 inches and no larger than 6 1/8 by 11 1/2 inches, if possible. Mail smaller than 3 1/2 by 5 inches is not mailable. You can send mail that is larger than 6 1/8 by 11 1/2 inches; however, it must bypass automated equipment and be processed through slower and less efficient methods. Reduce mailing expenses by following these steps:**

**a. Use standard letter size (number 10) envelopes whenever possible. Generally, documents with four or less pages should be folded and mailed in a letter size envelope rather than a larger size envelope. See figure 1-1, page 28. USPS' automated processing equipment cannot handle envelopes thicker than 1/4 inch .**

**b. Use large envelopes for material that cannot be folded (photographs, diplomas, negatives, and buls material).**

c. **Consolidate, by class, all mail generated on the same day and destined for the same addressee.**

**d. Check with your** maihoom for **activities/agencies within the local area that are serviced by couriers (this requires no postage).**

**1-45. Sources of Address Information. Address official Navy** mail **to the command or activity addresses in:**

**a. Standard Navy Distribution List (SNDL), Parts 1 and 2.**

**List of Marine Corps Activities (LMCA), NAVMC 2766 (NOT& ).**

**Department of Defense Activity Address Directory (DOI%), DOD Manual 4000 .25-6-M (NOTU) .**

#### **1-46. Delivery and Return Address Formats**

**a. Requ irements**

**SECNAVINST 5216.5D 29AUG 1996**

**(1) Be sure you have the correct address and use organizational codes whenever possible.**

**(2) Type, or print by other mechanical** means **the delivery address in uppercase letters. Use no punctuation except for the hyphen in the ZIP+4 code. Use black or blue-black ribbons or ink . The return address may be preprinted, typewritten, or rubber stamped.**

**(3) Always use the ZIP+4 code, if available, and USPS acceptable abbreviations.** Figure **1-2, page 29, is a listing of USPS acceptable abbreviations for streets and words that often appear in the names of places. A listing of USPS acceptable twoletter state and territories abbreviations appears** in figure **1-3, page 30.**

**(4) Don't use print styles that:**

**(a) Incorporate proportional spacing;**

**(b) Have characters that overlap;**

**(c) Have highly styled characters such as script, italics, artistic, etc.;** or

**(d) Have dots that don't touch to** form **each letter (dot matrix styles ).**

**(5) Lindt official mail addresses (both del<very and return) to five lines, format with a uniform left margin, and a maximum** of **47 characters per line, including spaces.**

**(6) Center the address and single-space each** line, **blocked one below the other. Don't indent lines. Leave at least a l-inch margin from the left and right edges of the envelope and at least 5/8 inch frcua the bottom of the envelope. The last line of the address should be no lower than 5/8 inch and no higher than 2 1/4 inches from the bottom of the envelope. Include all required information within addressee and return addressee areas. Don't type in the margins or clear area. Don't overlap the return address in tha deliTery afldress area. Be careful not to slant the address. The lines must** be **parallel to the top and bottom** edges of **the envelope. Study figure 1-4, page 31.**

**b. Mail Sent Within DOD. Prepare the address as follows:**

**(1) Non-address Data Line - First Line (OPtional) . Use this to address official correspondence to the official in charge such as Comman ding Officer, Director, Comman der, etc.**

**(2) Information/Attention Line - Second Line (OPtional) . If known, place the name of the action officer, a specific individual~ or section and code here.**

(3) Name of **Recipient Line - Third Line. Place the activity short title (less the city and state) here.**

(4) **Delivery Address Line - Fourth Line. Place either a street address or post office box number here. Use the word ~~SUITE'fto designate locations within a building. See figure 1- 2, page 29, for USPS acceptable street and places abbreviations.**

(5) **Post Office Line - Fifth Line. Place the citY, state, and ZIP+4 code (in that order) here. Use the standard two-letter abbreviations shown in figure 1-3, page 30. Note new requirement for only one space between state and zip code vice two to five spaces.**

1-47. **Mail Classifications. Select the class of mail se-ice that meets the security, accountability, and delivery requirements of the material being shipped at the most economical cost . See OPNAVINST 5218.7A, Navy Official Mail Management Instmctions, for definitions of classes of mail and special supplemental postal semices.**

**1-48. Mail Markings. Mark all mail, except first-class mail in a standard letter size (Number 10) envelope~ with the class of mail semice Y.QU desire. Place the marking; i.e., first-class, priority, Rtc., in the upper right corner8 about 1/4 inch below the posta~a rueLer imprint, mail stamp, or permit imprint. Mailings without a class of mail marking, except those in a Number 10 envelope, will be assumed to contain no first-class material @nd will be sent as the lowest possible class of service.** 

## **SKNAVINST 5216.5D 29 AUG 1996**

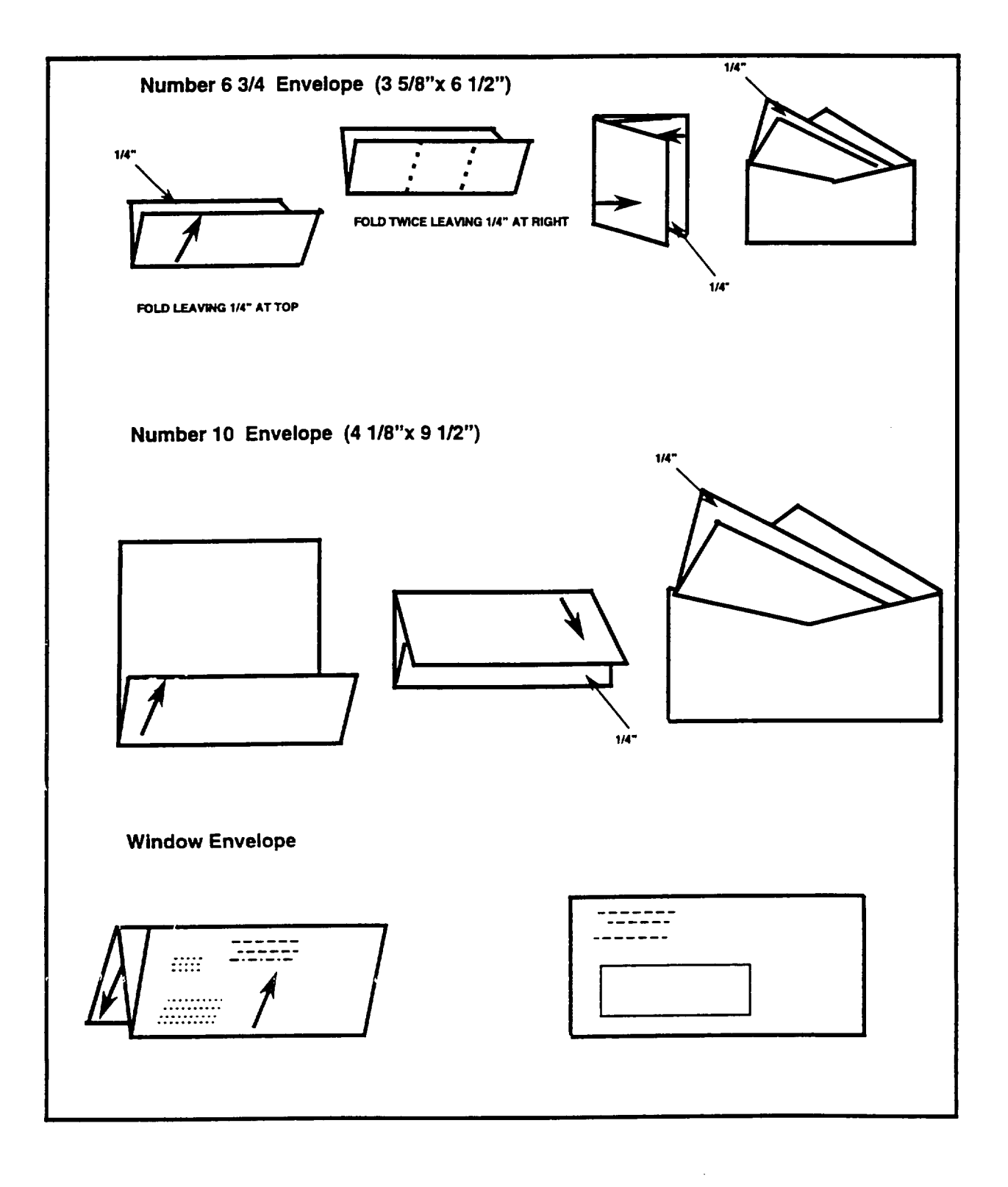

**Figure** 1-1. Folding Techniques

**29AUG ?996**

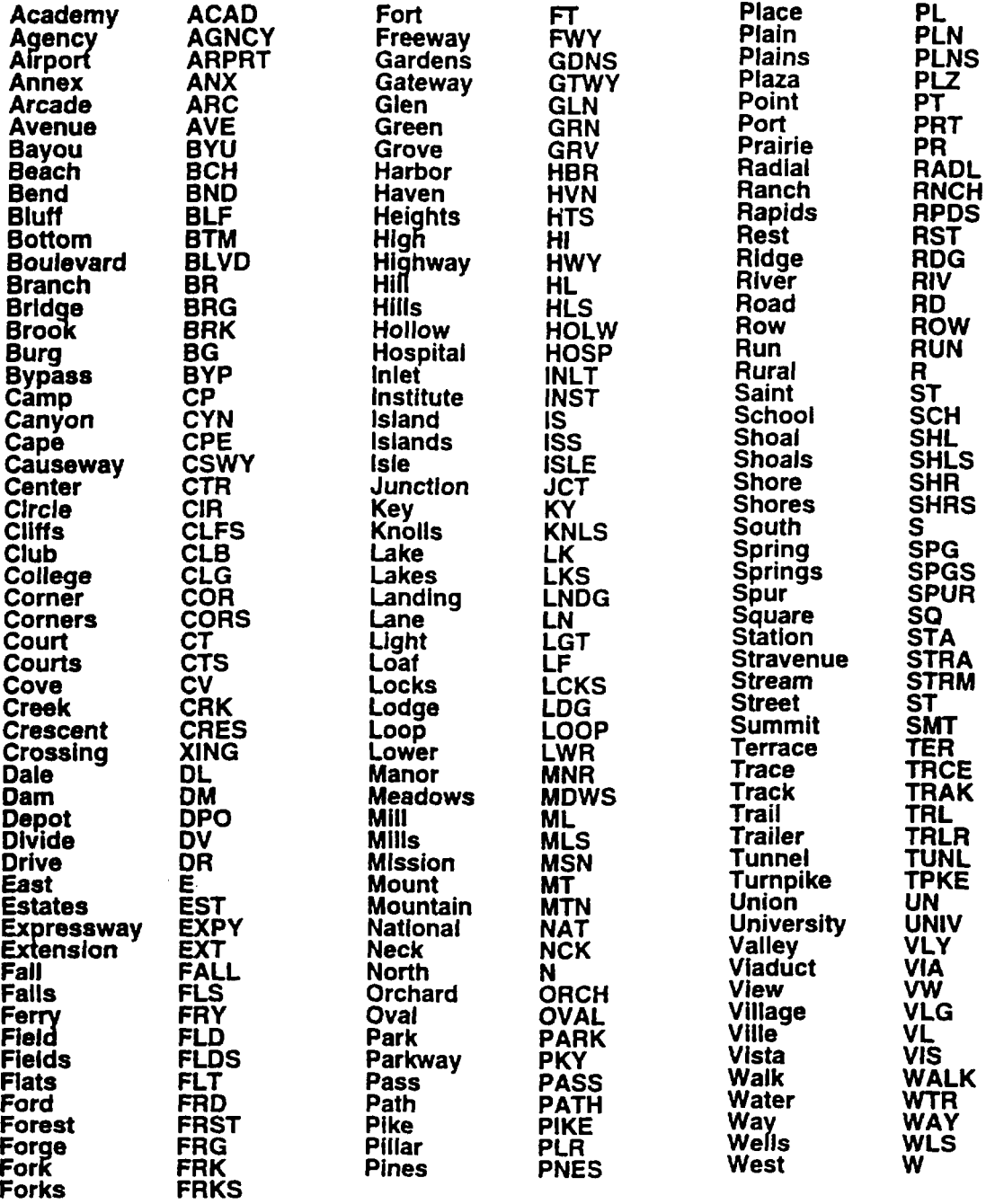

# Figure 1-2. Standard Address Abbreviations

 $\bar{z}$ 

## **SBCNAVINST 5216.5D**

**29 AUG 1996**

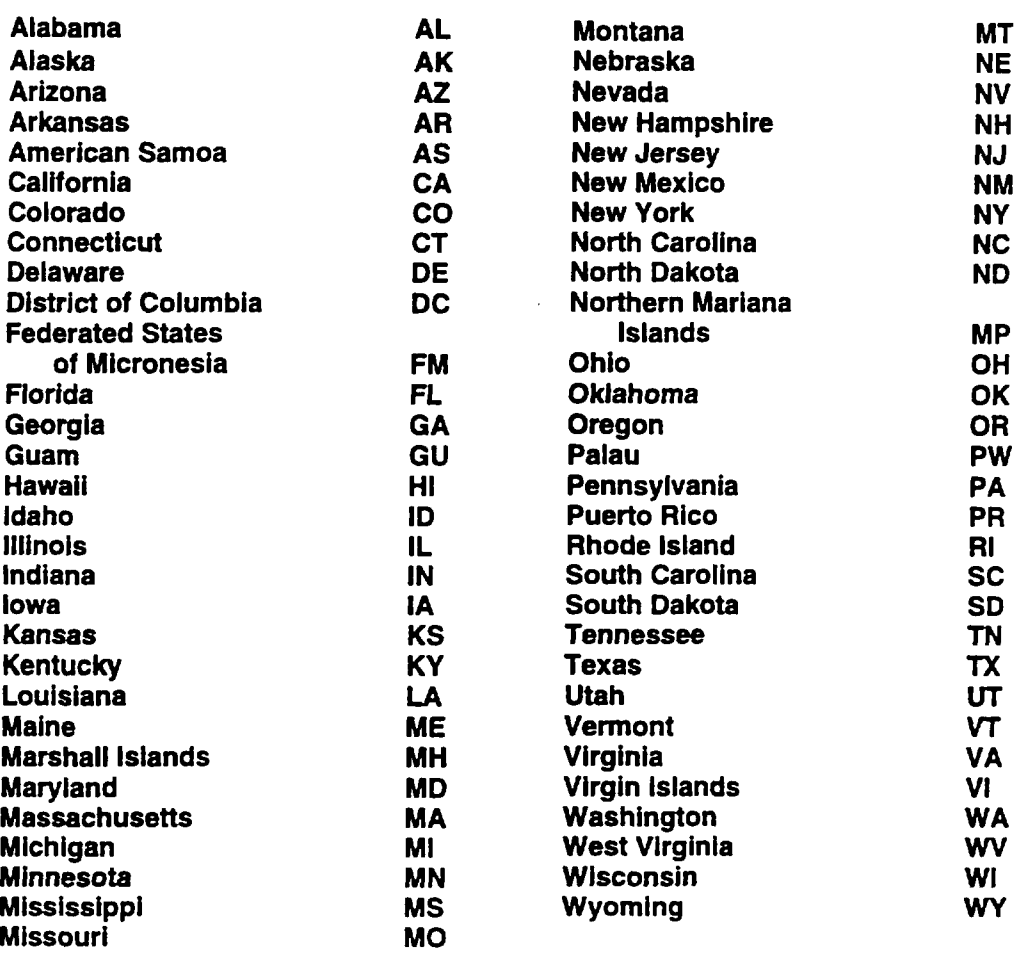

# Figure 1-3. State/Territory Abbreviations

 $\equiv$ 

 $\sim$   $\sim$ 

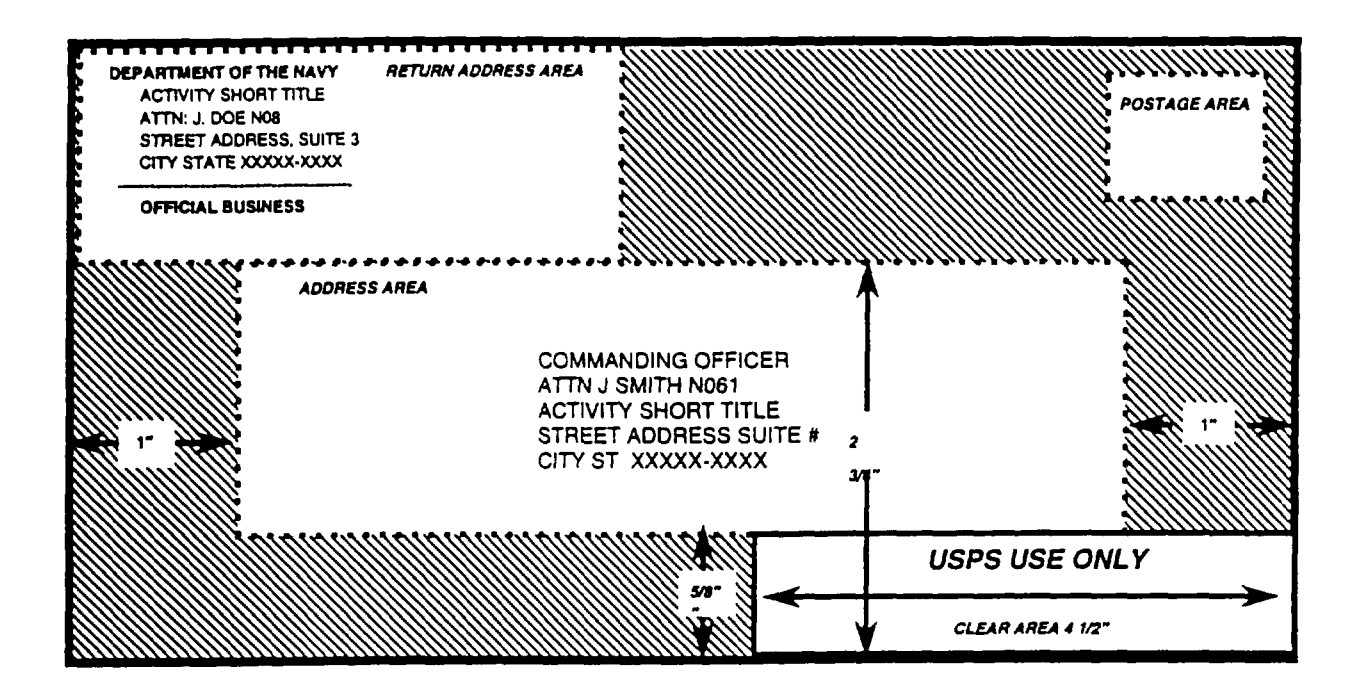

**EXAMPLES:**

**Ashors: COMMANDING OFFICER TM. of Offlclal In Chargo CITY ST XXXXX-XXXX** Citystate**ZIP+4**

**AITN J DOE N61 Actfon Offlcor, Organtzattonal Code ACIW~ SHORTTITLE Activtty ShoR Titli {1sssCity & state)**

**~~ COMMANDING OFFICER Addrasaass Nsmo USS SEAWORTHY DD 000** 

**Street Address, Suite Number**<br>City State ZIP+4

**AITN YNC J JONES Actton Ontcor, Organtzattonal Cods PPO AP 12346-0T29 Fleet Post Otflce and Its number**

**Navy Personnel: YNC J JONES Addresses Name**<br>USS SEAWORTHY DD 000 **Name** of the Ship **USS SEAWORTHY DD 000 Namo of tho Ship**

**12536 Post Office and its number** 

**EtulldlnaMuatneaall%monat Nsmw AT7N MS JANE DOE Personal Name NATIONAL WIDGET CORP**<br>CITY BLDG 4 **123 E BUSINESS ST Strast Address BIGCflY NY 123454321 City State ZIP+4**

**Building Name and Number**<br>Street Address

**Standard Street Address/Numsrtc: MR JOHN DOE Addressees Nsme SMAUTOWN MO 345674J201 City State ZIP+4**

**SSTW 82ND AVE APT 201 street Addreaa, Apartment Number**

**Foret!anAddresses: MR JOHN DOE Addresaaes Name 117 RUSSEL DRIVE Street Address**

**LONDON WIPGHQ City, Postal Dethfery Zone (if any) ENGLAND Country Name**

## Figure 1-4. Envelope Addressing Standards

Downloaded from http://www.everyspec.com

**SECNAVINST 5216.5D CH-1 28 h4AY1991**

## **CHAPTER 2**

## **CORRESPONDENCE FORMATS**

## **SECTION A**

## **STANDARD LETTER**

#### **2-1. Introduction**

**a. Use the standard letter or one of its variations to correspond officially with addressees in DOD. Also use it when writing to addressees outside DOD if you know they have adopted this format. Outside users include the Coast Guard and some contractors who deal widely with the Navy and Marine Corps.**

**b. The format of the standard letter, with slight variations , sets the pattern for joint letters, multiple address letters, endorsements, directives, memoranda, etc. Important: Before reading further, study the illustration of a two-page standard letter at figures 2-1 and 2-2, pages 49 and 50. Figure** 2-3, **page** 51, **shows formatting techniques to use when preparing a standard letter for use with a window envelope. Figure 2-4, page 52, is an example of a joint letter prepared for joint release by two commands.**

**c. The person whose title appears in the "To:" line is the action addressee. Aside from its one action addressee, the standard letter may have any number of "Via:" addressees, "Copy to:" addressees, or both. See page 59 to prepare a letter that has more than one action addressee.**

**2-2. Margins. llllow l-inch margins on the top, bottom, and sides of each page. Several exceptions exist. On letterhead paper, typing starts more than 1 inch from the top when the letterhead is printed and less than 1 inch if it is typed. Typing may end more than 1 inch from the bottom of the page that has the signature. Don't justify right margins and don't use (A proportional spacing.**

المراب مستخدمات والمرامين

**2-3. Identification Symb 01s . If in reply refer to is printed on your activity's letterhead paper, type the SSIC on the next line. If in reply refer to isn't printed, type the SSIC on the second line below the letterhead, starting 2 inches or more from the right edge of the paper. Plan ahead; the longest sender's symbol should end close to the right margin. Here are two sample SSIC'S that are expanded into complete sender's symbols in paragraphs 2-3a(2) (a), 2-3a(2) (b)~, and 2-3a(2) (b)?. The 5216 stands for "correspondence management," while the 10552 stands for "sonar electronics ."**
**SECNAVINST 5216.5D 29AUG 1996**

**a. Authorized Identification Symb 01s . Identification s~ols for a standard letter have three parts:**

**(1) Standard Subject Identification Code (SSIC). This four- or five-digit number, which represents a document's subject, is used throughout the NaW and Marine Corps to categorize and subject classify information. SSIC numbers are** required on all Navy and Marine Corps letters, messages, **directives, forms, snd reports. They expedite filing, retrieval, and eventually disposal of correspondence. To find the SSIC that most closely represents your subject, check SECNAVINST 521O.11D, Department of the Naw File Maintenance Procedures and Standard Subject Identification Codes (SSIC).**

**(2) Originator's Code, Itself or in a Serial Number. Usually the originator's code, with or without the serial number, is the office symbol of the drafter, but it may be the hull number of a ship. In any case, local activities decide the makeup of the originator's code. Put it on all letters, either by itself or** as **part of a serial number.**

**(a) Originator's Code Without Serial Numbers. Block the originator's code immediately under the SSIC. Here are two SSICfs using only the originator's codes:**

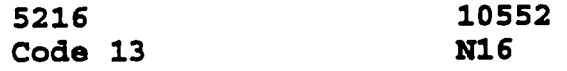

**(b) Originator's Code With Serial Numbers. All classified correspondence created by your activity must be given serial numbers. Serial numbers are not required on unclassified correspondence. Whether unclassified correspondence is serialized depends on local practice. Volume is the major criterion. Activities that produce little correspondence, all of it unclassified~ probably don't need serial numbers. The added control must be weighed against the added complications of typing or stamping serial numbers. An activity that uses serial numbers starts a new sequence of numbers at the beginning of each new calendar year and assigns numbers consecutively.**

**&. Block the originator's code inuuediately under the SSIC number (the word "Code" is not needed when used with a serial number).**

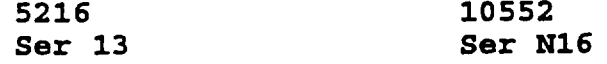

**2. Follow with a "/" (no spaces around slant), classification, If any (C for Confidential, S for Secret, T for Top Secret), and then the next unused serial number for the current calendar year. Here are the two examples of SSIC'S using the originator's codes with serial numbers:**

**SECNAVINST 5216.5D**

**29AUG 1996**

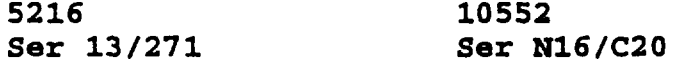

**(3) Date. Date (type or stamp) all copies of a letter on the same day it is signed. Leave out the date when preparing correspondence that will be signed on a later day or in another office. Follow a day-month-year order without punctuation. Use the first three letters of the month (capitalizing only the first letter) and the last two digits of the year (5 Jan 99). Variations are allowed for date stamps. See page 13 for additional information on expressing dates. Completed identification symbols look like these:**

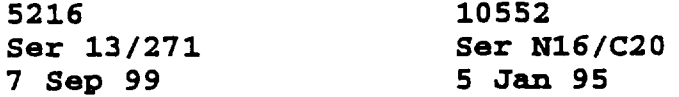

**b.** Exceptions to Requirements for Using Identification Symbols

**(1) Local practice determines how to use identification symbols in the following cases:**

**(a) Letters to members of Congress** *or* **heads of Government agencies.**

**(b) Letters of praise or condolence.**

**(c) Personal, though official, letters.**

**(2) To avoid a busy appearance on a letter of condolence, an activity may show all symbols on the file copy only but show only the date on the outgoing original.**

**c. Unauthorized Identification Symb 01s . Numbers assigned by word processing centers and the initials of writers and typists are unauthorized as identification symbols; however, they may be included on file copies as part of the drafter's identification.**

**2-4. Classified Correspondence.** You **must have the right security clearance and know marking/handling requirements to prepare classified correspondence. - example of a classified letter is provided in figure 2-5, page 53.** Refer **to OPNAVINST 551O.1H, DON Information and Personnel Security Program Regulations, for additional information on classified correspondence marking and handling.**

### **2-5. For Official Use Only (FOUO )**

---- --- -- -- -- - ---- --- -

**a.** For Official Use Only (FOUO) applies to information that **isn't classified, but which may be withheld from the public under the Freedom of Information Act exemptions. No other material may** **SECNAVINST 5216.5D z9AuG 1996**

**be marked "FOR OFFICIAL USE ONLY." NEVER USE FOUO AS A CLASSIFICATION TO PROTECT NATIONAL SECURITY.**

**b. To designate correspondence as FOUO, type 'FOR OFFICIAL USE ONLY" in capital letters, centered at the bottom edge on the first and last page. See figure 2-6, page 55. For documents with cover or title pages, type, stamp, or print in capital letters 'FOR OFFICIAL USE ONLY" centered at the bottom on the front cover and the outside of the back cover. For additional information on FOUO material, refer to SECNAVINST 5720.42E, DON Freedom of Information Act (FOIA) Program.**

### **2-6. From Line**

a. **General. Every standard letter must have a "From:m line except a letter that will be used with a window envelope. To prepare a letter for a window envelope, follow figure 2-3, page 51. As a general role, give your commanding officer's title, your activity's name, and for a command based ashore, the geographic location (without the state or ZIP code). Use long titles only. The precise address wording comes from one of the following:**

**2.**

**(1) Standard Navy Distribution List (SNDL), Parts 1 and**

**(2) List of Marine Corps Activities (LMCA) , NAVI'UC2766 (NOTAL) .**

**(3) Department of Defense Activity Mdress Directozy (DODMD) DOD Manual 4000.25-6-M (NOTAL) .**

**b. Converting an SNDL Address to a "From:n Line Mdress. The "From:" line gives more than a title, but less than a full SNDL mailing address. Give enough information to distinguish your activity from other activities with the same name but different locations. If a one-of-a-kind title adequately identifies a comman ding officer and the officer's activity, the location is unnecessary; e.g.~ Secretary of the Nav. BY contrast, some comman ds prefer to put their entire mailing address in the 'From:" line to aid in replies. In the 'From:" line, as in the "To:" and "Via:" lines, a comma separates the title of the official in comman d from the title of the activity. EXAMPLES :**

### **SNDL Entry From Line**

**NAVAL STATION Norfolk NORFOLK VA 23511-6000**

**COMMANDING OFFICER Comman ding Officer, Naval Station,**

**SKNAIUNST 5216.5D z9 AUG T996**

**COMMANDING OFFICER NAVY RECRUITING DISTRICT, MINNEAPOLIS 212 3RD AVENUE SOUTH MINNEAPOLIS MN 55401-2592 c ommanding Officer, Navy Recruiting District,** Minneapolis **USS KITTY HAWK (CV 63) Commanding Officer, USS KITTY HAWK**  $FPO$  **AP**  $96634 - 277063$ **COMMANDING OFFICER coremanding Officer, Patrol Squadron 45 VP 45 UNIT 60172 FPO AA 34099-5918**

*c.* **Why Use** a **"From:" Line on Letterhead. Your 'From:'? line probably will repeat some letterhead information. Still, the** requirement for the "From:" line simplifies procedures and **ensures the originator's identification appears on copies without letterhead, such as plain tissue information copies.**

**d. Format . Type "From:" at the left margin on the second line below the date line. TWO spaces follow the colon. Continuation lines start under the first word after the heading:**

**From: Comman ding Officer, Fleet Anti-Submarine Warfare Training Center, Pacific**

*e.* **Avoid Multiple Titles. If yOUr <sup>C</sup> ommanding officer has several titles, choose the one that fits the situation best.**

### **2-7. To Line**

**a. General. Address correspondence to the commanding officer of an activity as if composing** a *"From:- line. See* **paragraph 2-6. If you will be using a window envelope, follow figure 2-3, page 51. Include the office code or person's title that will act on your letter in parentheses, if lumwn. AM the word 'Coden before codes starting with numbers. A code starting with a letter (e.g., 'N" or "sup") is readily identifiable as a code without the added word. Because frequent turnover in personnel can result in misrouted mail, avoid using names of people in "To:" lines. You may use the complete mailing address and ZIP+4 code if you want the address for** a **record.**

**b. Format . Type** "To:" **at the left margin on the first Line under the "From:" line (don't skip a line). Four spaces follow the colon. Continuation lines start under the first word after the heading:**

**To: Comman ding Officer, USS KITTY HAWK (C'V 63) (EXW) To: Chief of Naval Resemre (Director of Administration)**

**37**

### **SECNAVINST 5216.5D 29AW 1996**

- **To: Commander, Naval Computer and Telec ommunicat ions coremand (N25)**
- **To: coremanding Officer, Naval Station, Charleston (Code** 18A)
- **To: Officer** in **Charge, Personnel Susmort Activity Detachment, China Lake, CA 93555~6001**

### **2-8. Via Line**

**a. General. Use a "Via:" line when one or more activities outside your own should see a letter before it reaches the action addressee. List commanding officers** *in* **the** ~Via:~# **line as if composing a "From:" or "To:n line. Follow the guidance in paragraphs 2-6 and 2-7.**

**b. Format . Type** "Via:" **at the left margin on the first line below the "To:" line. Three spaces follow the colon. Continuation lines start under the first word after the heading:**

**Via: Commamder, Destroyer Squadron 23**

**c. Numbering 'Via:" Mdressees. Number "Via:" addressees if you list two or more. Follow your chain** *of c***ommand . Routing starts with the addressee listed first. When** going **down a chain of cammand, first list the next lower echelon. When going up a chain** of command, **first list the next higher echelon:**

> **Via: (l)Commander, Destroyer Squadron 23 (2)Commander, Cruiser-Destroyer Group 1 (3) Commander, Naval** Surface **Force, U.S. Pacific Fleet**

### 2-9. Subject Line

**General. me msubject" line consists of a sentence fra&&t that tells readers what the letter is** about, **usually in 10 words or less. Phrase the "subject" to make it genuinely informative. Use nomal word order and capitalize every letter after the colon. In those few cases when the subject appears elsewhere in** a **letter, capitalize the first, last, and other key words as though writing a book title. In a reply, repeat the subject** *of* **the incoming correspondence in your "subject" line, unless a change is essential for clarity.**

**b. Format . Type "Subj:" at the left margin on the second line under the last line of the previous heading. Two spaces follow the colon:**

**Subj : PRE-DRILL AUTHORIZATION RXQUEST**

### **2-1o. Reference Line**

**SECNAVINST 5216.5D z 9 AIJG1996**

**a. General. Reading slows with every glance from the text to the %eferencen line. Justify such distractions by using only those references** that bear **directly on the subject at hand. Avoid unnecessary or complicated references. Many letters need no references at all~ while others are complete with a reference to only the latest communication in a series. Mention cited references in the text and spell out the word 'reference." List references in the order they appear in the text.**

**b. Avoiding Most NOTAL References.** *A* **not-to-all (NOTAL) reference is a document that some addressees neither hold nor need. Avoid NOTAL references if at all possible. Work to cite directives, correspondence, and messages held by all addressees. If a NOTAL reference is unavoidable, add "NOTAL" in parentheses following the citation in the "reference" line (see examples in paragraphs c and d).**

**(1) If the action addressee lacks a document, either send it** as an **enclosure or refer to it very generally in the text.** For example, "CNO has asked us for..." might replace a NOTAL **reference to a CNO message.**

**(2) If a "COPY to:"** *or* **"via:" addressee lacks a document and needs it, list it as a normal reference. On all copies add a note such as 'wlref (b)" to the right of the addressee you send it to.**

c. **Format . Type "Ref:" at the left margin on the second** line below the "Subject:" line. Use a lowercase letter in **parentheses before the description of every reference. If YOU have only one reference, list it as 'Ref: (a)." Three spaces follow the colon. One space follows the closing parenthesis. Continuation lines start under the first word after the heading. Punctuation is rare:**

> **Ref: (a) SECNAVINST 5216.5C (b) CNO ltr 5216 945/3228 of 3 Jan 99 (NOTAL)**

### **d. Citing Various Types of References**

**(1) Naval correspondence requires** (a) **SNDL short. title of originator, (b) type** *of* **correspondence (ultra' or "memo"), (c) SSIC, (d) originator's code by itself or in a serial number as shown in the referenced correspondence, and (e) date. If correspondence was not dated type "(undated) :"**

> **USS DAVID R RAY (DD 971) ltr 5216 Ser DD 971/437 of 7 Mar 96 (NOTAL) CNO memo 5216 Ser 09B33/6U317731 (undated)**

**(2) Business letters require (a) Company name, (b) "ltr", and (c) date:**

**Smith Widget Co. ltr of 14 Ott 95**

**SECNAVINST 5216.5D 29 AUG 1996**

**(3) Electronic mail requires (a) SNDL short title of originator, (b) "E-Mail, " (c) type of correspondence, (d) SSIC, (e) originator's code by itself or in a serial number as shown in the referenced correspondence, and (f) date:**

**OPNAV E-Mail ltr 5216 Ser N20/11 of 21 Apr 99**

*(4)* **Messages require (a) title of originator as shown in 'from" line** *of* **message (without office code if listed) and (b) date-time group with month and.year. When referencing general messages, add in parentheses message title (ALNAv, NAVOP, ALNAVSTA, etc. and number/year) :**

> **USS MVID R RAY 0713002 Mar 99 NAS NORFOLX VA 1013OOZ** *Mar* **99 CNO WASHINGTON DC 1113002 Mar 96** *(NAVOP* **123/92)**

**(5) Endorsements cite references depending on whether you want to mention them in passing or highlight a particular one:**

> **ENS John J. Jones, USNR, 123-45-6789/1105 ltr** *of* 1 Apr **97 w/ends**

**COMNAVSURFPAC third end 1070 Ser N1/3124 of 22 Apr 97 on ENS John J. Jones, USNR, 123-45-6789/1105 ltr of 1 Apr 97**

**(6) Telephone conversations** *or* **meetings require (a) 'PHONCON" or "Mtgl n (b) activities SNDL short title, codes, individuals, and (c) date:**

> **PHONCON OPNAV (N09B2) Ms. Smith/NETPMSA** (Code **0318) CDR Phillips of 17** Feb **96**

**Mtg OPNAV (N09B2) Ms. A. Smith/NAVSUP (SUP-06) Mr. B. Brown of 9 Apr 96**

**(7) Navy inst=ctions require (a) SNDL short title of issuer with INST, (b) SSXC with consecutive number and, if any, a revision letter, (c) subject if not clear frem the subject** *or* text **of your letter, and (d) chapter, section,** *or* **paragraph of a long instmction if only that** part **applies:**

> **NAVSUPINST 7510.1 SECNAVINST 5216.5C, Department** of **the Navy Correspondence Manual, Chapter 2, Section B, Paragraph 14**

**(8) Navy notices require (a) SNDL short title of issuer with 'NOTE,n (b) SSIC, (c) serial number** if any, **(d) date because notices lack consecutive** numbers, (e) **cancellation date snclosod** in **parenthesis; i.e., (cane: Aug 99),** (f) **subject** if not **clear**

**from the subject or text of your letter, d (g) chapter or paragraph of a long notice if only that part applies:**

> **OPNAVNOTE 5216 Ser 09B/6U309210 of 21 Apr 96 (cane: Aug 97)**

*(9)* **DOD directives require (a) short title of** issuer **with either Instruction or Directive (b) SSIC with consecutive number, (c) date, (d) subject if not clear from the subject or text of your letter, and (e) chapter, section, or paragraph of a long directive if only that part applies:**

> **DOD Directive 5500.7 of 6 May 97 DOD** Instruction 1995.1, Labor Unions and Management **Agreements, of 4 Apr 94**

**(10) DOD publications require (a) short title of issuer, (b) publication number, snd (c) subject if not clear from the subject** or text **of your letter:**

> **DOD 4000.25-13-S1, DOD Logistics Data Element Dictionary/Directory of Jan 90 DOD 5200.28-M, ADP Security Manual (C31) of Jan 73 DOD 4205.1-H of 1990**

**(11)** *Forms* **require (a) issuer, (b)** form **number, and (c) issue or revision date:**

**NAVJAG 5800/15 (Rev. 7-96)**

**(12) Reports require** (a) **report title, (b) issuer, and (c) report number:**

**Injury Report (NAVJAG 5800-19)**

**(13) Publications require (a) issuer and (b) publication number:**

**NAVPERS 15018**

**(14) Code of Federal Regulations require (a) title number, (b) "CFR", (c) part or chapter** number, and **(d) section number (optional) :**

**41 CP'R 201-45.000**

**(15)** Federal **Register requires (a) volume number,** (b) 'FRn# **and (c) page number:**

**21 FR 623**

**(16) United States Code requires (a) title number, (b) "U.S.C."8 and (c) section number:**

Downloaded from http://www.everyspec.com

**SECNAVINST 5216.5D 29 AlHi1996**

**28 U.S.C. 1498**

**(17) Executive Order requires (a) 'E.O." and (b) order number:**

**E.O. 12564**

**(18) "My 9! -d tlyour~?Optional. To cite an earlier communication between your activity and the action addressee, you may** substitute **a personal pronoun for the issuing activity. To prevent confusion, avoid "your~~ in the "reference" line of a letter that has more than one action addressee:**

> My ltr **5216 Ser G12/4959 of 2 Jun 96 Your 221501Z Jul 96**

**2-11. Enclosure Line**

**a. General. List enclosures in an "enclosure" line by following the order they appear in the text. In the text, spell out the word "enclosure." Describe an enclosure, such as a letter or directive, as you would a reference. See examples in paragraph 2-10. When identifying a document, cite its subject or title exactly. Never list an enclosure in both the 'enclosure" and 'reference" lines of the same letter.**

**b.** Format . Type "-cl:" **at the left margin on the second line below the last line of the previous heading. Use a number in parentheses before the description of every enclosure, even if you have only one. Two spaces follow the colon. One space follows the closing parenthesis. Continuation lines start under the first word after the heading:**

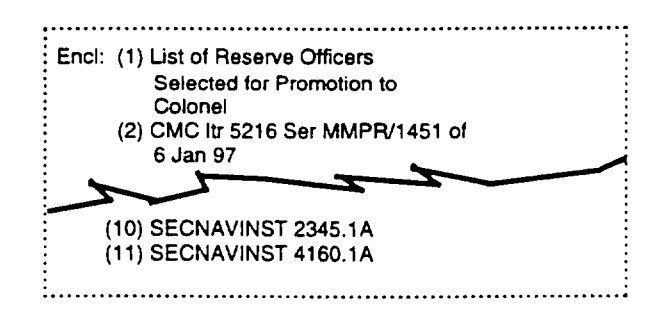

**c. Normal Distribution and When to Vary It. Normally, send one copy of the basic letter plus any enclosures to all addressees--"action~" "Via:," and "Copy to:" Don't use "w/encl"; no marking means everybody gets one of everything. Avoid sending an enclosure if an addressee has it already or if bulk or other factors make furnishing it impractical.**

**d. Adding Copies of Enclosures for all Addressees. When sending more than one copy of an enclosure to all addressees, note the quantity in parentheses after the enclosure's description. A quantity shown in the "enclosure" line means that**

**SECNAVINST 5216.5 29AUG 1996**

**all addressees, including any 'Copy to:m and "Via:n ones, receive the added copies:**

**Encl:** (1) **OPNAV 5216/10 (10 copies)**

**e. Variations Affecting Only** Wcopy **to:" Addressees. When normal distribution of enclosures to "COPY to:" varying the addressees, follow paragraphs (1) and (2) below.**

**(1) In these examples, all ncopy to:" addressees are affected in the same way, so notes appear beside the headings:**

> copy **to: (w/o encls) copy to: (w/o encls (2) and (3)) copy to: (w/2 copies of encl (1))**

**(2) In the next example, only some "COPY to:" addressees are affected~ so notes appear beside individual addressees:**

> **copy to: COMNAVSUPSYSCOM (SUP 811, 2012) (w/o encls) COMNAVFACENGCOM** (FAC **044) COMNAVSEMYSCOM (SEA 0412) (w/encl (2) only)**

**f. Variations Affecting Only 'Via:m Addressees. When varying the normal distribution of enclosures to "Via:" addressees, show the variation beside the affected "Via:" addressee. One possible variation appears below. Others may be adapted from the examples in paragraph 2-he.**

> **V%a: Command er, Naval Surface Force~ U.S. Atlantic Fleet (w/o encl)**

**%\* Sending Enclosures Separately**

**(1)** When size, **weight, or other factors prevent sending an enclosure with a letter, send it separately and type " (sep cover)" after the enclosure's description:**

**Encl: (1) SECNAVINST 5216.5D (sep cover)**

**(2) To identify the enclosure itself, either include a copy of the letter or expand the normal marking on the enclosure. = expanded enclosure marking resembles a reference entry:**

**Encl (1) to CNO ltr 5216 Ser 09B/6U300111 of 2 Feb 96**

**2-12. Text . Skip a line before starting the text. Make the content clear by using the plain English techniques explained in chapter 3.**

**2-13. Paragraphs**

**SECNAVINST 5216.5D Z9AUG 1996**

**a. Identifying Paragraphs or Subparagraphs. Identify paragraphs or subparagraphs in the following sequence: 1., a.,**  $(1)$ ,  $(a)$ ,  $1$ .,  $a$ .,  $(1)$ ,  $(a)$ . Start all continuation lines at the **left margin. Ml paragraphs are single spaced, with double spacing between paragraphs and subparagraphs. See figure 2-7, page 56. Don't begin a paragraph at the bottom of a page unless there is enough space for at least two lines of text on the page and at least two lines are carried over to the next page. A signature page must have at least two lines of text.**

### **b. Limit Subparagraphs**

**(1) Documents rarely require subdividing to the extent shown in figure 2-7, page 56. DO not subdivide past the second** level until you have exhausted all reparagraphing alternatives **first. Neve~ subparagraph beyond the-levels-sh= in figure 2-7, page 56.**

**(2) Use letters or numbers in parentheses as shown in the next sentence to emphasize a few short statements without the added emnhasis of separate lines** for **each. This format: (a) Highlights** ideas, **(b) improves readability, and (c) saves space.**

**c. Citing Paragraphs. ~en citing a** paragraph **or subparagraph, write numbers and letters without periods or spaces; e.g., 2b(4) (a) .**

**d. paragraph Headings. Use paragraph headings in long correspondence with widely varying topics. Be brief but informative. Underline any heading and capitalize its** key **words. Be consistent across main paragraphs and subparagraphs; if paragraph 1 has a heading, 2 would need a heading; if la has a heading, lb would need a heading.**

### **2-14. Si gnature Block**

### **a. General**

**(1) Only the original, which goes to the action addressee, must be signed. But the original and all copies must have typed or stamped "signature" block information below the signature. Use the signer's preference to compose the** name. The **last name appears in all capital letters with the exception of a last name starting with a prefix like this:**

### $J.$  **A.** MCDONALD

**(2) Start all lines of the "signature" block at the center of the page, beginning on the fourth line below the text. If the signer indicates no preference, use first initial(s) and the last name. Don't include the signer's rank or** a **complimentary close. Add the "signature" block only when you are sure who will sign the correspondence. If you use a stamp,**

**44**

**SECNAVINST 5216.5 29** AUG **1996**

**remember to mark all copies and avoid smeared or crooked impressions.** *See page 7 for* **delegation of signature authority inf** onnation.

### **b. ExamP les of Signature Blocks**

**(1) Put nothing below the name of the command ing officer, the person whose** title **appears in the** "From:" **line.**

### **T.** A. **SMITH**

**(2) Include the title of** a **principal subordinate authorized** to sign **by title, such as the chief** of **staff or deputy in a major command .**

> **K. JONES, JR. Deputy**

**(3) End with the word 'Acting" when the signer has been formally appointed to replace** temporarily **the commanding** officer **or a subordinate who signs by title:**

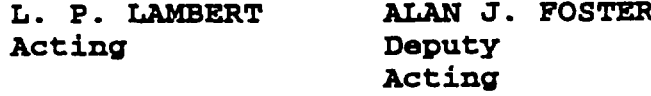

*(4)* Put **the term "By direction" under the name of a subordinate authorized to sign official correspondence but not by title:**

> **C. WILSON 11 By direction**

**(5) Add the following under the name of** a **person with "by direction" authority who signs orders affecting pay and allowances: The signer's title, By direction of, and the commanding officer's title.**

> **R.** P. **McMURPHY Bxecutive Officer By direction of the Commanding Officer**

### **2-15. COPY TO Block**

-------

a. **General. Use this optional block to list addressees outside your activity who need to know a letter's content but don't need to act on it. (If you are preparing an electronic message, these would appear as '~information" addressees.) If you use the "Copy to:" block, keep the number of activities to a minimum.**

**b. Format . Type "Copy to:" at the left margin on the second line below the "signature" block. Identify addressees listed in**

**SKNAVINST 5216.5D ~9 AUG 1996 the SNDL** by the short titles and/or SNDL numbers shown there. **Mdressees nomally are single spaced below the "COPY to:" block. They don't have to be listed by seniority. Group** internal **offices of an activity together for ease of distribution. Long lists of "Copy to:" addressees can be listed in column(s), as a paragraph,** or may **be continued on the next page or placed entirely on a new page. If at the bottom of the page and the recopy to:" information will not fit, type the following to show recopy to:" information on the next page: ncopy to: (See next page )." Use this fomat for "Distribution:" blocks as well. Check or arrow the intended recipient on each copy:** copy **to: CNO (Nl, N2, N4) BUPERS (PERS-46) DFAS-CLWZLAND (Code JR) NAVINVSERVHQ (Code 28) NAmOMTELCOM (N161) USS CONSTELLATION (CV 64) (ENG) copy to: CNO (Nl, N2, N4) NAVCOMTELCOM (N161) BUPERS (PBRS-46) NAVINVSERVHQ (Code 28) DFM-CLEVELAND (JR) USS CONSTELLATION (CV 64) (ENG) copy to:**  $CNO$  (N1, N2, N4), BUPERS (PERS-46), DFAS-CLEVELAND (Code JR), **NAVCOMTELCOM (N161), NAVINVSERVHQ (Code 28), USS CONSTELLATION** (CV **64) (ENG) copy to: (Cent'd) NAVCOMTELCOM (N161) NAVINVSERV?IQ (Code 28) USS CONSTELLATION (CV 64) (ENG) 2-16. Blind COPY TO Block a. General. Use this optional block to show internal**

Downloaded from http://www.everyspec.com

**distribution. Don't show internal distribution on the original** letter or **on copies that go outside** your **activity. Outside addressees will assume you have sent copies to the right people within your activity. Do show the internal distribution, however, on the copies** that **stay within your activity. List these internal addressees, usually by** code, in **a "Blind** copy **to:" block . Now and then other situations call for passing infomtion to an addroasoo without announcing it to** avoryona. **In these cases, too, blind copies allow information to** pass discreetly.

**b.** Format . **On internal copies-- never on the original--type ~tBlind copy to:" at the left margin on the second line below the previous block (the "Copy to:" block, if you have one, or the ~~signature" block) . The word "Code" needn't precede the codes**

### **SECNAVINST 5216.5D 29 AUG 1996**

**themselves. The following example would appear on only the file copy, the copy for Code 143, and the copy for Code 215.**

**Blind copy to: 143 215**

**2-17. Drafter's Identification on File Copies**

**a. What to Include. Type, stamp, or pen the following** information on the first or last page of the file copy: (1) Name **of writer~ (2) writer's office coder (3) writer's phone extension or room number or both if miter and signer are same distance from each other, (4) typist's identification, (5) date of typing, and (6) word processing symbols if you wish. A suggested format:**

> **Writer: T. Cook, N180, X5487 Typist: L. Simons, 9 JU1 99, WPC 1-284**

**b. Exceptions. The file copy needn't give the above information if your activity is too small to need these controls or if the information appears on a document~ such as a routing slip, that will stay with the file copy.**

**2-18. Identifying Second and Later Pages. Repeat the "subject" line. Start typing at the left margin on the sixth line from the top of the page. Continue the text beginning on the second line below the subject.**

**2-19. Page Numbering. Don't number a single-page letter or the first page of a multiple-page letter. Center page numbers 1/2 inch from the bottom edge, starting with the number 2. No punctuation accompanies a page number. See figure 2-2, page 50. To number the pages of a Top Secret document, see OPNAVINST 5510.IH, Information and Personnel Security Program Regulations.**

**2-20. Correspondence** Package **AssemblY. The letter, enclosures, and background matarial are assembled according to activity practices before they are presented for approval and signature. Figure 2-8, page 57, illustrates an assembled correspondence package that is ready for signature and mailing. Use it as a guide and vary it to conform to local practices.**

**2-21. Tabbing a Correspondence Packaqe. Tab the signature page (if not the first page), enclosures, and background** material. **Label tabs as needed and attach on the right. Take care so tabs can be removed without defacing the document. The following tabbing techniques are suggested:**

**a. Attach the tab to a separate blank sheet of paper. Remove tabbed division pages before the document is filed, distributed, or mailed. Reuse them. Get index tab packets through the supply system.**

**47**

**SECNAVINST 5216.5D**

**29AUG 1996**

**b. use blank tabbed divider sheets. These reusable tabbed division sheets are available through the supply system.**

**Use the Correspondence Signal** Tab, **OPNAV 5216/139 (Rev. 11-8;; . !I%is** multi-purpose tab is **clipped under the sheet it** refers **to and can be positioned to indicate whether the page is the signature page~ background, reference, etc.**

**d. Assorted preprinted labels for insertion into standard plastic tabs are also available through the supply system.**

### **SECNAVINST 5216. 5D CH-I 28 MAY 1998**

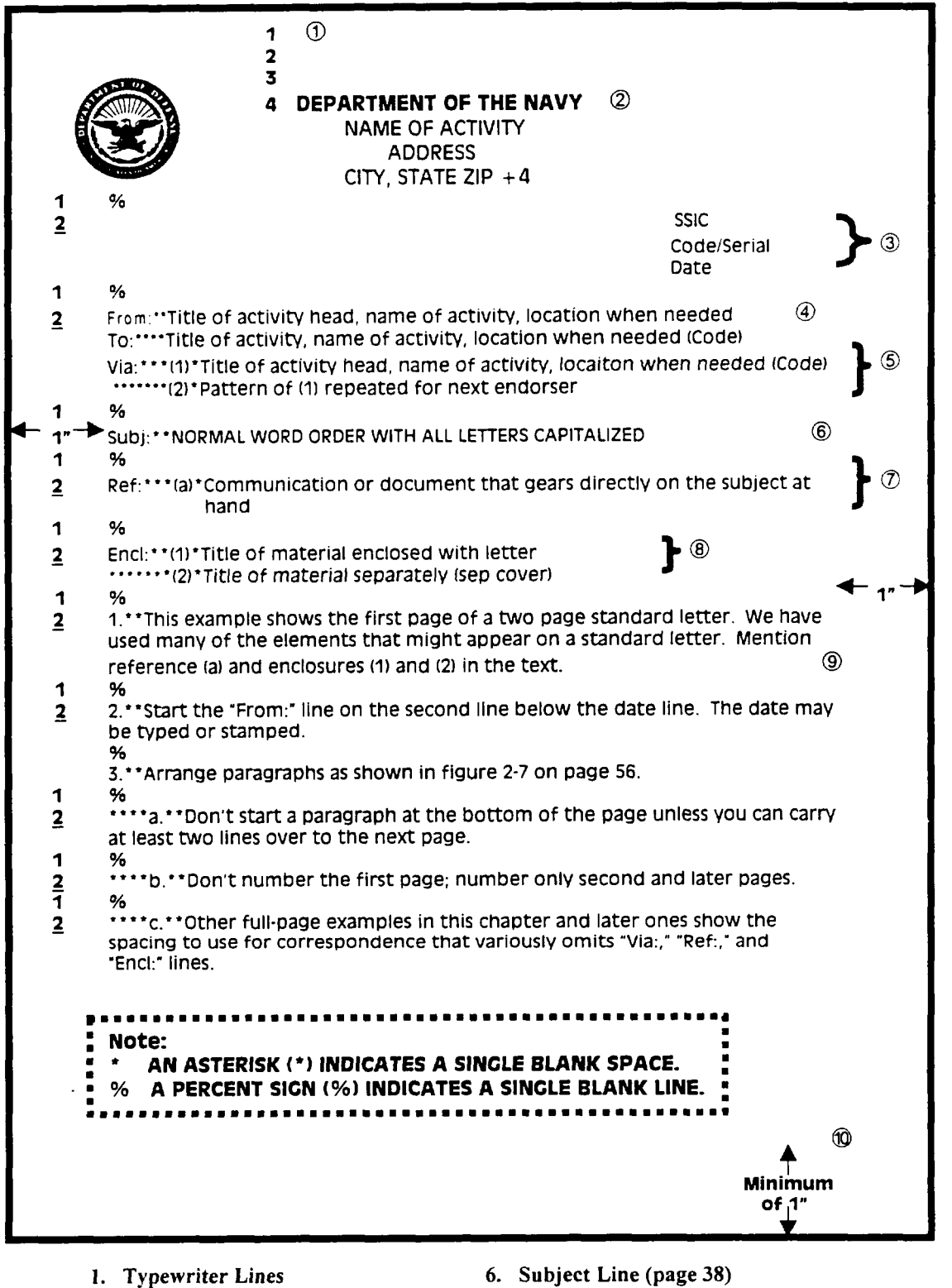

- 
- **2. Letterhead Format (page 11) 7. Reference Line (page 38)**
- **3. Identification Symbols (page 33) 8. Enclosure Line (page 42)**
- **4. From Line (page 36) 9. Text (page 44)**
- **5. To& Via Lines (page 37) 10. Margins (page 33)**
- 
- 
- 
- -

## Figure **2-1. Standard Letter – First Page**

## **SKNAVINST 5216.5D**

**29AUG 1996**

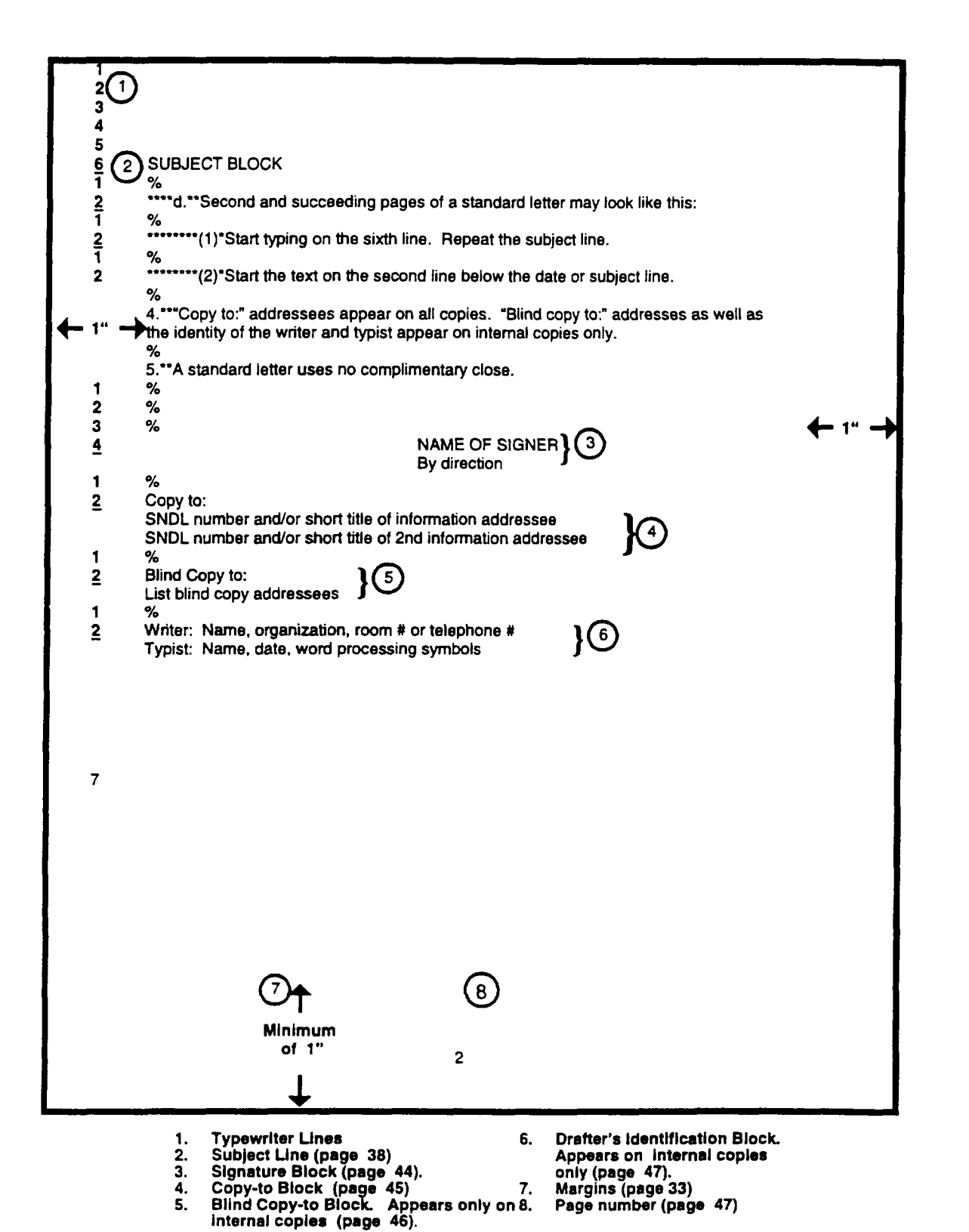

Figure 2-2. Standard Letter - Second Page

# **SECNAVINST 5216.5D**

**29 AUG 1996**

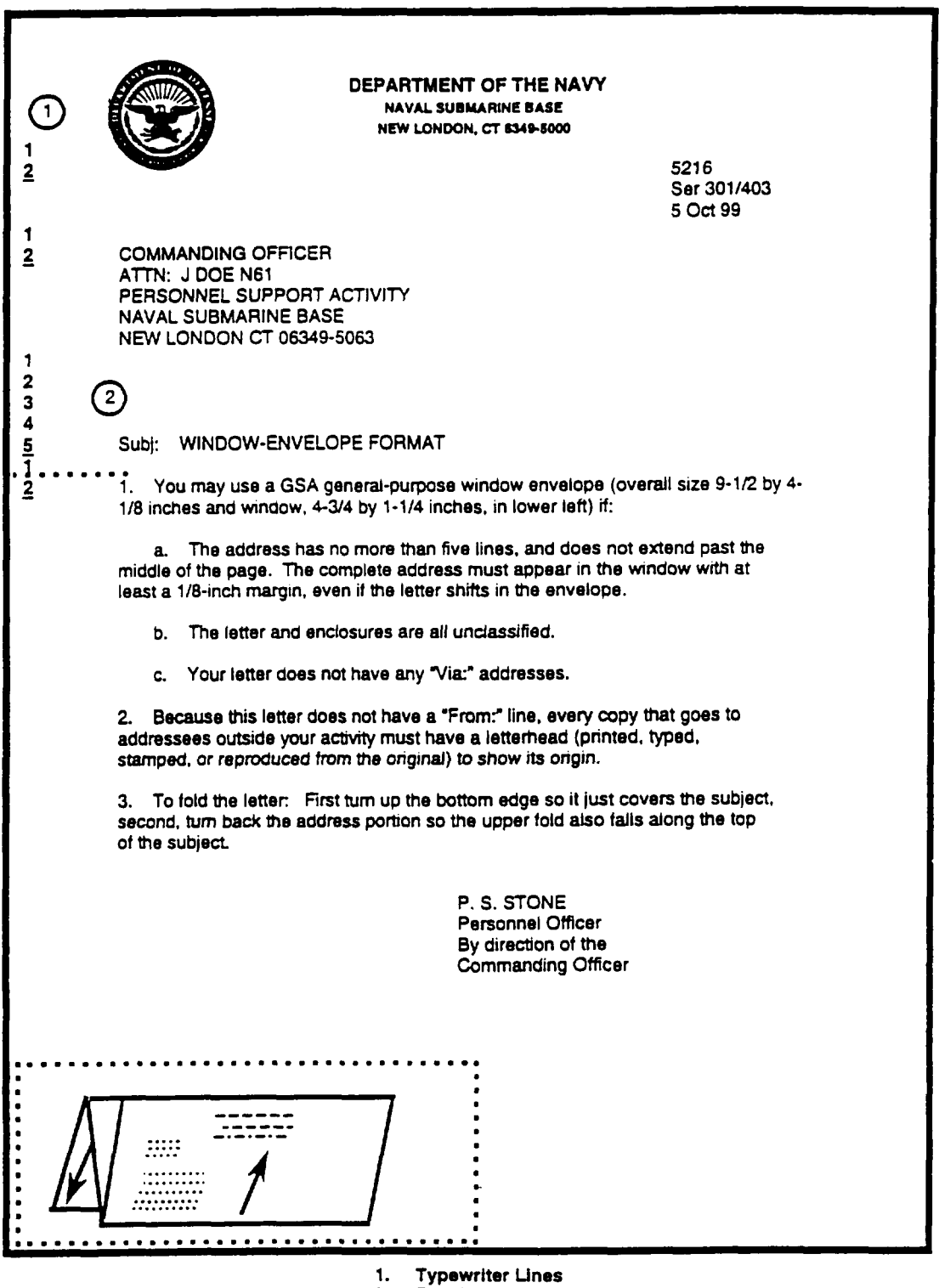

2. Fold Une

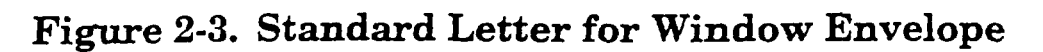

**51**

<u> 1955 - John Marie Barnett</u>

alama a

**SECNAVINST 5216.SD CH-I 2e** MAY 1998

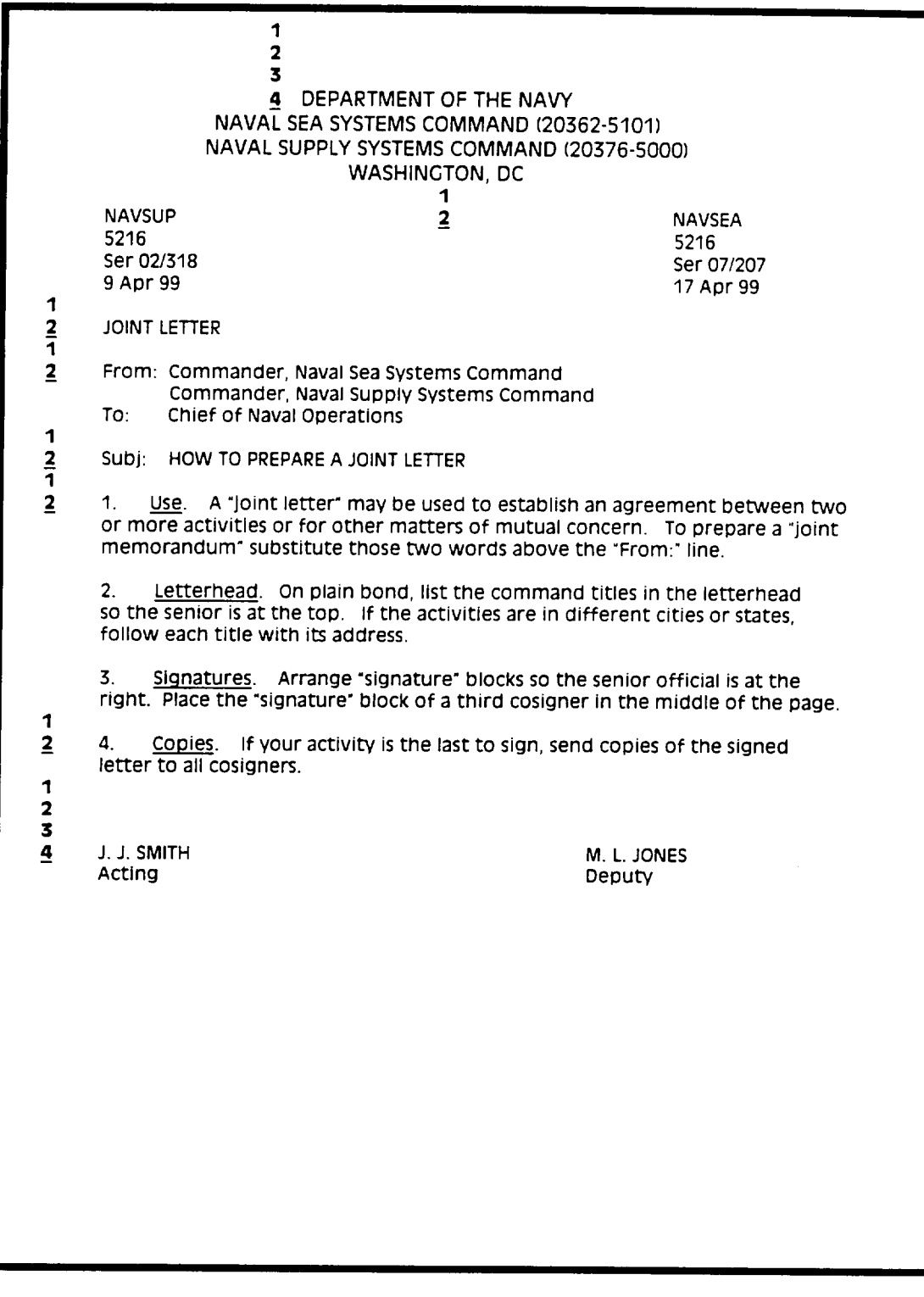

Figure 2-4. Joint Letter

Downloaded from http://www.everyspec.com

### **SECNAVINST 5216.5DCH-I 20 MAY** 199!

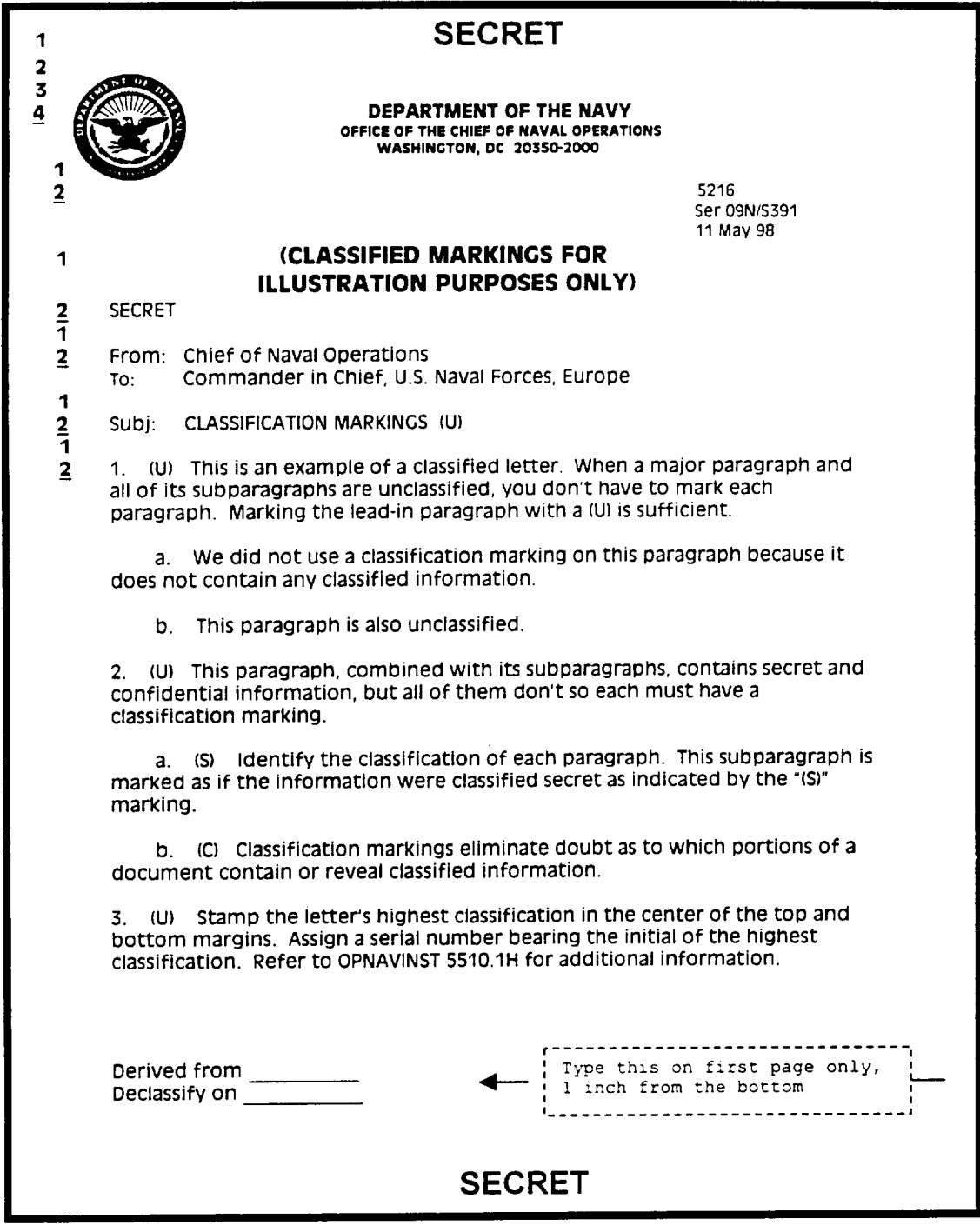

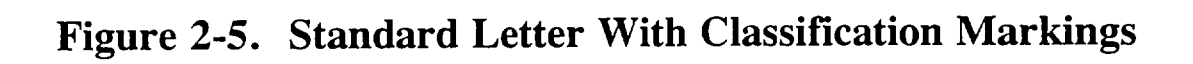

## **SECNAVINST 5216.5D a9 AUG 1998**

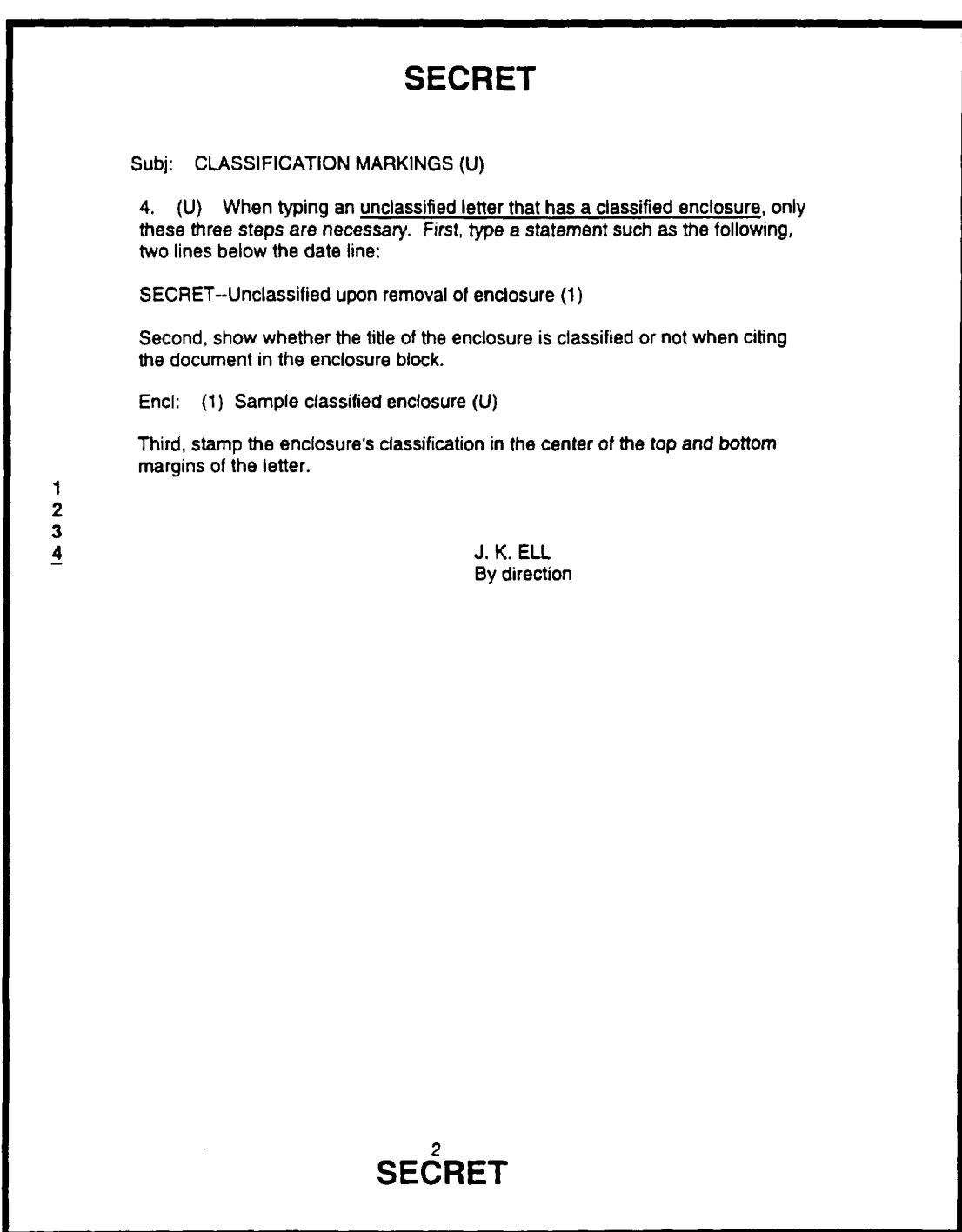

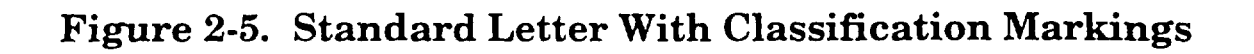

 $\sim$   $-$ 

 $\frac{1}{2} \left( \frac{1}{2} \right) \left( \frac{1}{2} \right) \left( \frac$ 

Downloaded from http://www.everyspec.com

**SECNAWUWT 5216.5D 29 AUG 1996**

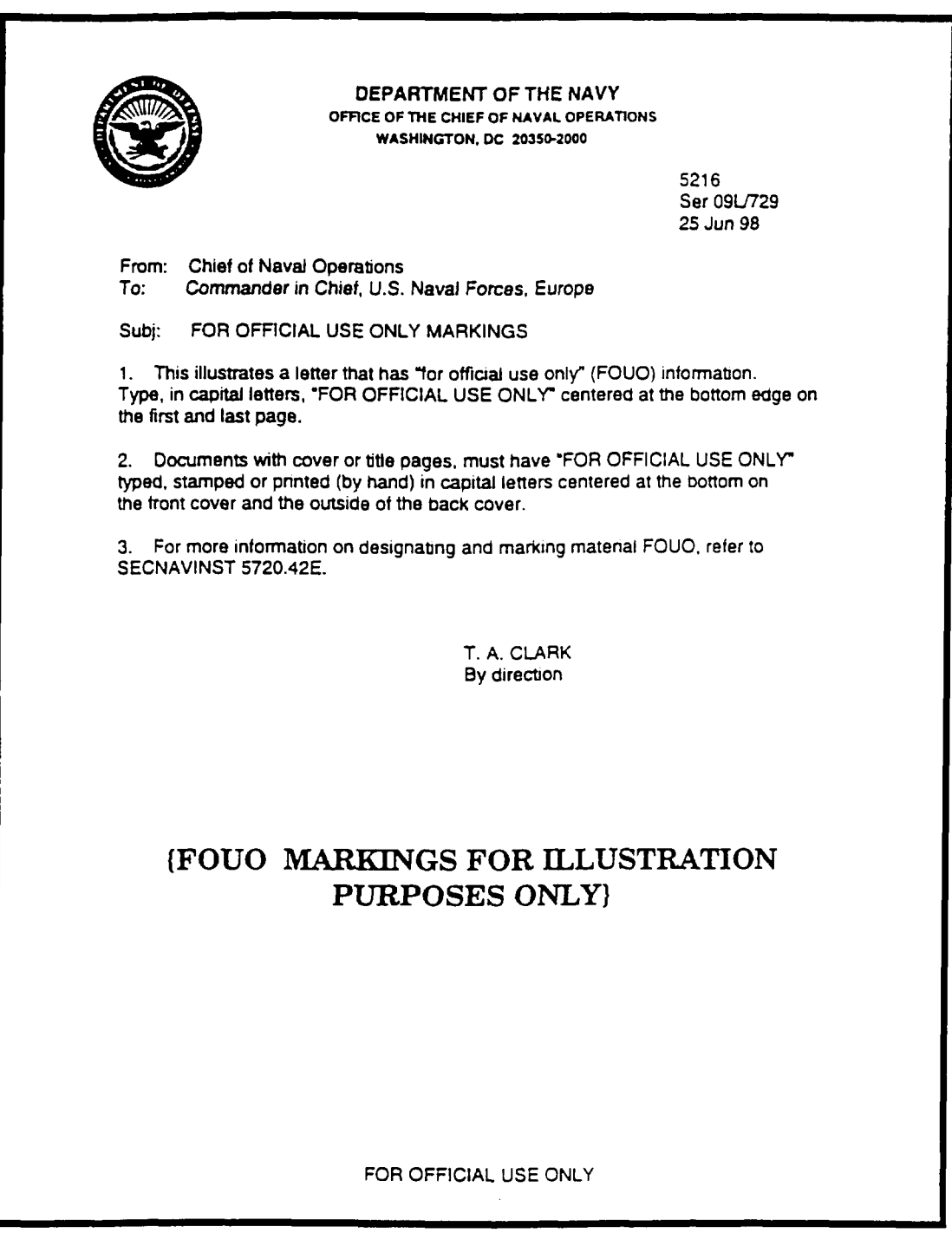

Figure **2-6.** Standard **Letter With FOUO Markings**

# **SECNAVINST 5216.5D CH-1**<br> **7 8 MAY 1888**

```
1.**Arrange paragraphs following the formats below. See page 44 for
additional guidelines.
%
2..*If s~pa=agraphs are needed, use at least two; e.g., a(l) must
have a (2).
%
●***a.**indent each new gubtivislon four spaces and start typing at the
fifth space.
%
ti***b.**~e~t.
%
● ******* (I) ●Do~ent= rarely re~lre subdividing to the extent shown below.
%
t****+*+ (2)+'fe~t.
%
●**+~******+(a)*Qo not ~~paragraph past ths level Until you have
exhausted all mparagraphmg.
%
●*********** (b)+Text.
%
●***************l .**Text.
%
   ● **************** ●**a.**Text.
%
    ● ti****++********44**** ●*(l)*Text.
%
     ● **********+*+************** (a]*Never subparagraph beyond this level.
%
     4*******+*******+*********** (b)*Text.
%
● *********************** (2)*Text.
%
4+4*+**+++**4*******b .**Te~t.
%
●*************+*2 .**'l'axt.
%<br>10.**\hen using two digits, continue to indent each new subdivisio
four spaces and start typing on the fifth space (paragraphs will not
line up) .
%
•**+a.**T~xt.
%
+*******(g)*Text.
%
●******* (lfJ)4Text.
%
●+**+******+ (a)*Tgxt.
%
●***********(b)*Text .
%
●*****+*(ll)*Text.
%
●bbhb. 4*'r~xt.
%
11.**Text
```
**NOTE :**

● **AN ASTERISK (\*) INDICATES A SINGLE BLANK SPACE.**

**% A PERCENT SIGN (%) INDICATES A SINGLE BLANK LINE.**

## Figure 2-7. Standard Letter Paragraph Formats

**SECNAWNST 5216.5D 29 AUG 1996**

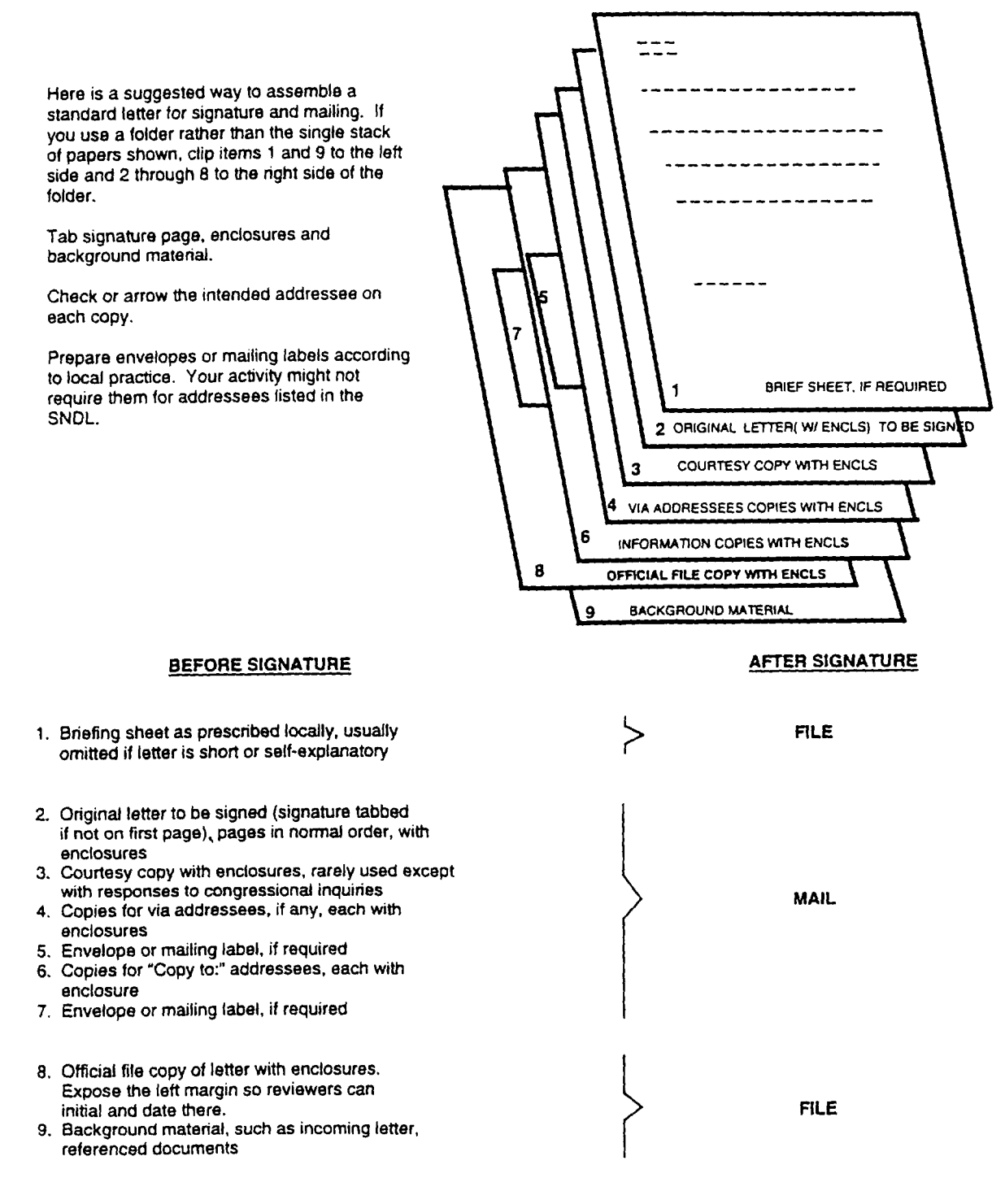

## Figure 2-8. Assembly of a Standard Letter

 $\sim$   $\sim$ 

**SECNAVINST 5216.5D 29 AUG 1996**

## **CORRESPONDENCE PACKAGE USING STACKING METHOD**

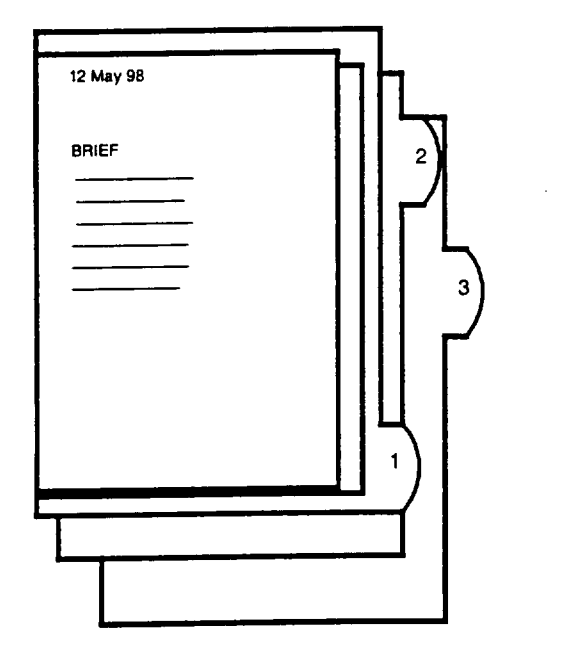

The example on the left illustrates tabbing correspondence packages when correspondence is in the natural order using the stacking method. The illustration below demonstrates how documents would appear when using a folder.

1. Slgnsture Tab

- 2. Enclosure Tabs
- 3. Background Material

## **CORRESPONDENCE USING A FOLDER**

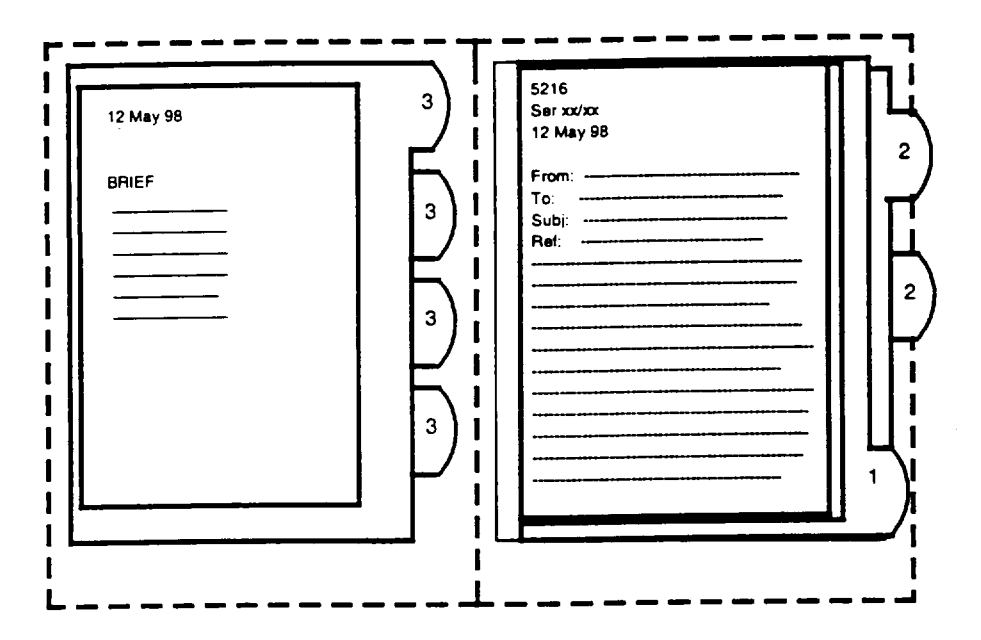

**Figure 2-9. Tabbing Correspondence Packages**

**SECNAVINST 5216.5D 29 A(JG1996**

## SECTION B

## **MULTIPLE-ADDRESS LETTER**

**2-22.** General. Use a multiple-address **letter when you have more than one action addressee. The multiple-address letter is the same as the standard letter, except in handling addressees. Separate standard letters may be used in place of a multip~eaddress letter, but they require much more work.**

**2-23. Listing Addressees. There are three ways to list addressees:**

**a. Using a "To:" Line Only. When you have four addresses or fewer, use the "To:" line by itself as shown in figure 2-10, page 60.**

**b. Using a "Distribution:" Block Only. When you have more than four addressees, use the "Distribution:" block by itself as shown in figure 2-11, page 61.**

**c. Using Both a "To:" Line and "Distribution:" Block. Use both the "To:" line and the "Distribution:" block in the same letter when you show a group title whose distribution is relatively unknown. Place the group title (mea Records Officers, for example) in the "To:" line and identify each member in a 'Distribution:" block. See figure 2-12, page 62.**

**2-24. Preparing and Signing Copies. Bvery action addressee must receive a letter that has a letterhead and signature. The letterhead may be printed, typed, stamped, or photocopied. The signature must be original or photocopied. To meet these requirements make copies in one of three ways:**

**a. Type an original on letterhead paper. After the original has been signed, make the necessary photocopies. Keep the original signed copy in the official file and send out photocopies.**

**b. Using letterhead carbons, type all the copies needed for addressees and for the file if a single typing will make them all. Then obtain an original signature on each action addressee's copy.**

**c. Using a word processor, type multiple originals on letterhead paper. Obtain an original signature on each action addressee's copy.**

**2-25. Assembly of Multiple-Address Letters. Figure 2-13, page 63, shows a suggested way to assemble a multiple-address letter for signature and mailing.**

—

 $\sim$  $\overline{\phantom{a}}$ 

**SKNAVINST 5216.5D 29AUG 1996**

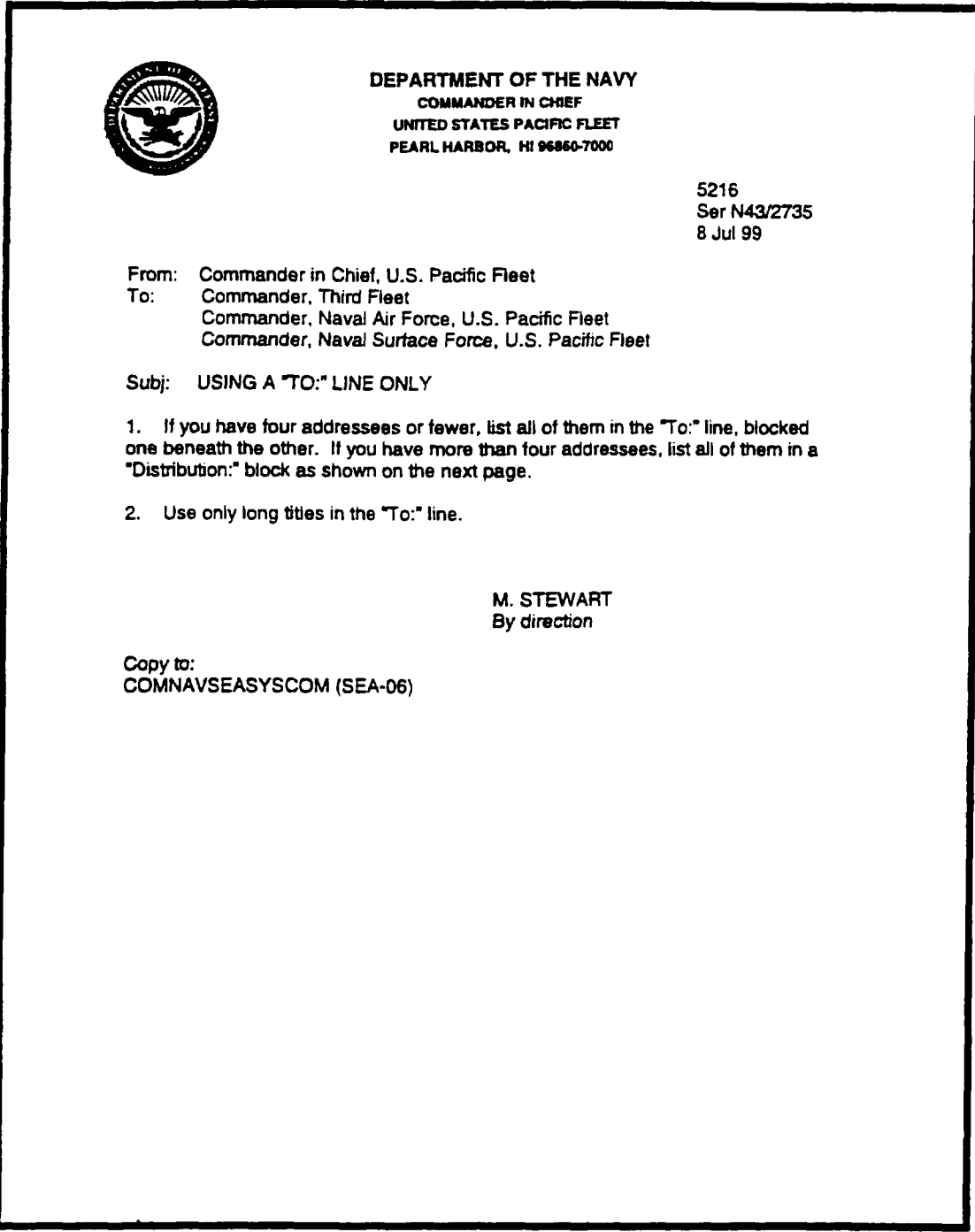

**Figure 2-10.** Multiple-Address Letter Using "To:" Line

Downloaded from http://www.everyspec.com

**SECNAVINST 5216.5D 29 AUG 1996**

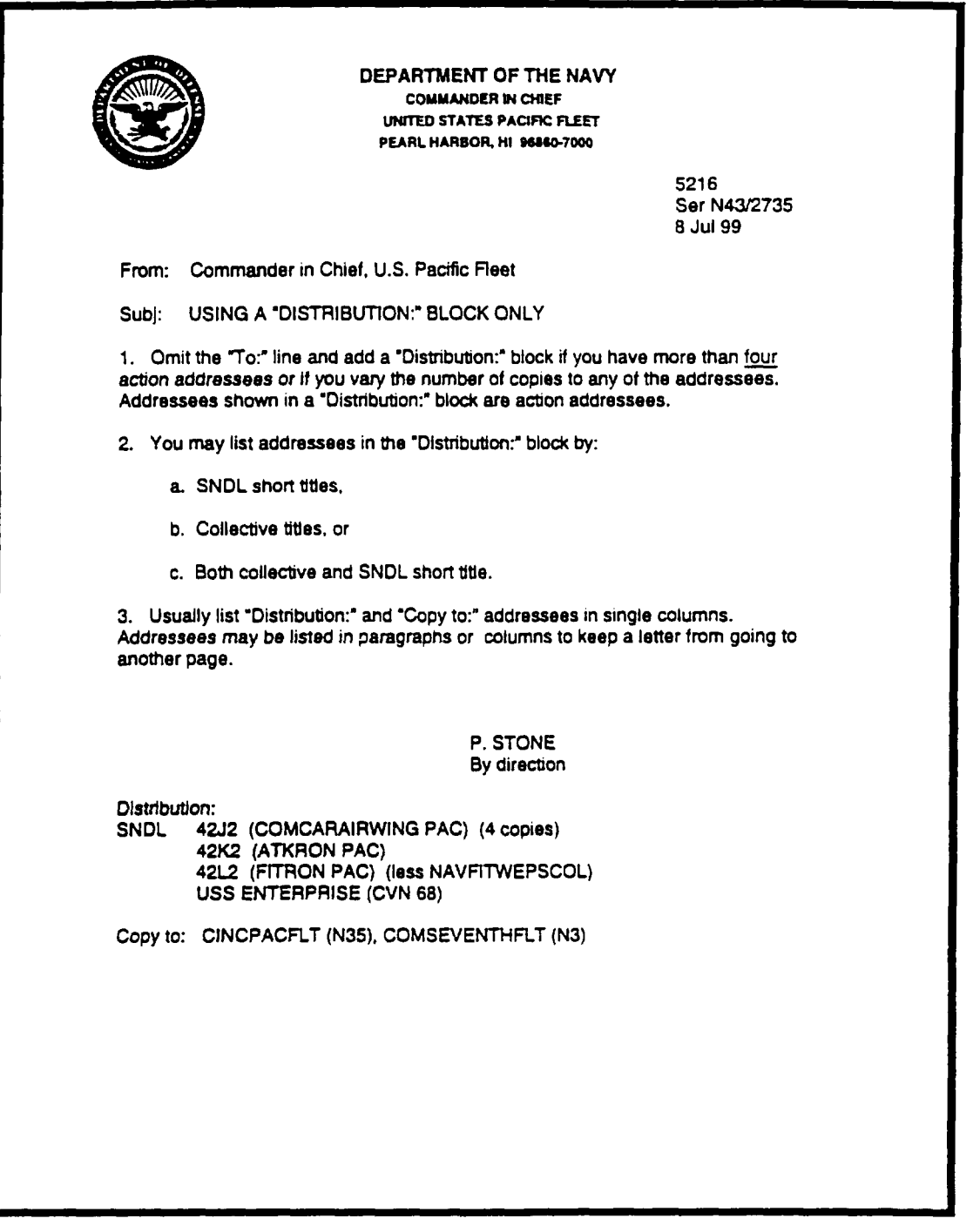

**Figure 2-11. Multiple-Address Letter Using a "Distribution:" Block**

### **SECNAVINST 5216.5D 29 AUG i196**

**o** DEPARTMENT OF THE NAVY<br>COMMANDER @ COMMANDER NAVAL COMPUTER AND TELECOMMUNICATIONS COMMAND 4401 MASSACHUSETTS AVENUE, N.W. WASHINGTON, DC 20394-5000 5216 Ser 00C/2735 8 Jul 99 From: Commander, Naval Computer and Telecommunications Command<br>To: Standards of Conduct Coordinators Standards of Conduct Coordinators Subj: USING A 70:" LINE AND A 'DISTRIBUTION:" BLOCK 1. Use both the To:" line and the "Distribution:" block in the same letter when you show a group title whose distribution is relatively unknown. Place the group title in the "To:" line and identify each member in a "Distribution:" block. G. H. EYE By direction Distribution: NAVCOMTELSTA WASHINGTON DC NAVCOMIELSTA PENSACOL NAVCOMTELSTA SAN DIEGO NAVCOMTELSTA SAN FRANCISCO

**Figure 2-12. Multiple-Address Letter Using a "To:" Line and a "Distribution:" Block**

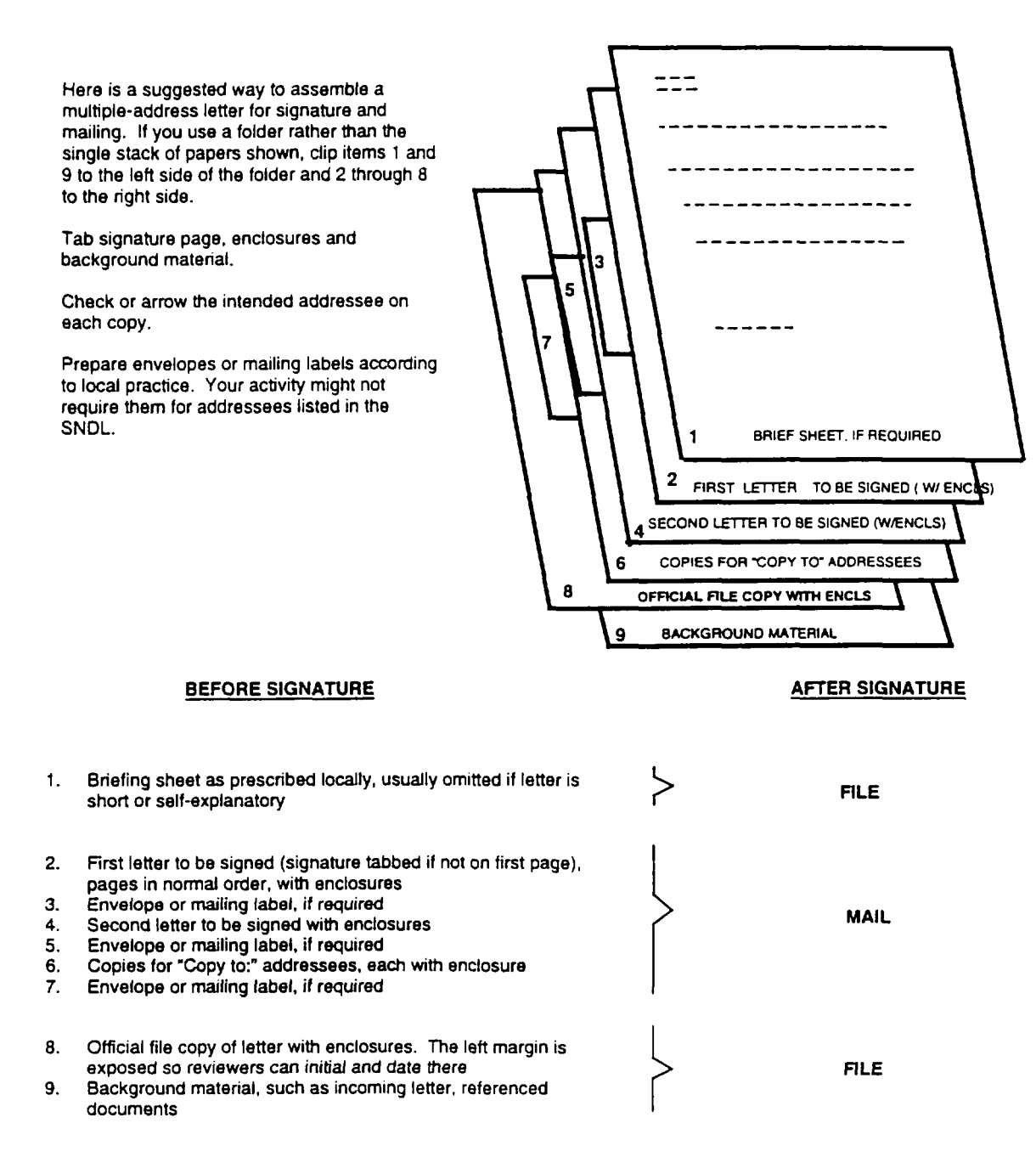

## Figure **2-13. Assembly of a MultipIe-Address Letter**

 $- - - - - - - - -$ 

**SECNAVINST 5216.5D ?9 AUG 1996**

### SECTION C

### ENDORSEMENTS

### **2-26. General**

**a. When a letter is transmitted "Via:" your activity, use an endorsement to forward comments, recommendations, or information. While an endorsement is mostly used for transmitting correspondence through the chain of comman d, you may also use it to redirect a letter. Don't use it to reply to a routine letter.**

**b. Many endorsements simply forward letters without substantive coxmnent to the next "Via:" addressee (if any) or action addressee. - endorsement may comment on the basic letter or any preceding endorsements. It may return the basic letter with a final reply or a request for more information.** *A* **"Via:" addressee may alter the order of any remaining WTia:'1 addressees or add others.**

**2-27. Endorsement Types. The length of the endorsement and the amount of space that is available on the basic letter or on the preceding endorsement, determines if you should use a same-page** *or* **new page endorsement. If it will completely fit on the signature page of the basic letter or the preceding endorsement, you may add it to that page. See figure 2-14, page 68. If not, use a new-page endorsement. See figure 2-15, page 69. If there is a possibility** *of* **it being revised in the clearance process, start it on a new page. Keep an endorsement with the basic letter; one is an integral part of the other.**

**2-28. Format . You may stamp or handwrite an endorsement that forwards correspondence without recommendation** *or* **comment. Endorsers may choose to place their signature, authority, and date on the endorser's "Via:i' line. For correspondence that is forwarded with substantive recommendations or coxmnents, except as noted below, follow standard letter practice.**

**a. Start the "endorsement number" line at the left margin on the second line below the date line. If the correspondence is classified, start on the second line below the line carrying this designation.**

**b. Number each endorsement in the sequence in which it is added to the basic letter. Indicate the numbers of the endorsement by using ordinal numbers such as FIRST, SECOND, THIRD, etc. Following the number, type "ENDORSEMENT on" and identify the basic letter using the same style as a reference line. When** the **heading exceeds one line, begin the second and later lines below the word "on."**

**c. When preparing a same-page endorsement, as long as the entire page will be photocopied, you may omit the SSIC, subject,**

**65**

**SECNAVINST 5216.5D 29AUG 1996**

**and the basic letter's identification symbols. Start the '~endors~ent number" line at the left margin on the second line below the date line.**

**2-29. Adding References. Don't repeat in your reference line any references shown in the basic letter or prior endorsements; instead, show only references that you add. Assign letters to all references you add, even a single one, by continuing any sequence of letters begun earlier.**

### **2-30. Adding Enclosures**

**a. Don't repeat in your enclosure line any enclosures shown in the basic letter or prior endorsements; instead, show only enclosures that you add. Assign numbers to all enclosures you add, even a single one~ by continuing any sequence of numbers begun earlier.**

**b. Send any enclosure you add to the action addressee. Also send it to the originator of the basic letter if that activity lacks it. The enclosure's importance will determine whether others should receive it.**

**c. Omit enclosures to any addressees who have them already. Similarly, omit enclosures to any addressees when sending them is impractical.**

### **2-31. Where to Send Copies**

**a. Attach any enclosure you add to the original for forwarding to the action addressee. Show this addressee in your "To:" line.**

**b. Send one copy to each remaining "Via:" addressee. Show these addressees in a "Via:" line. If two or more "Via:m addressees remain, renumber them starting with a "l" in parentheses before the next recipient of the package. Don' t number a single remaining "Via:" addressee.**

**c. Send one copy to the originator of the basic letter. Show this in a "Copy to:" block.**

**d. Send one copy to each prior endorser and any earlier "Copy to:" addressees only if your endorsement is significant. Add these addressees to your "Copy to:" block. Significant endorsements include "foxwarded recommending disapproval," "readdressed and forwarded," and those with substantive comments. Routine endorsements include "forwarded," "foxwarded for consideration, " and "fomarded, recommending approval. n**

**e. Send one copy to any "Copy to:" addressees your comman d adds. (Include these in your "Copy to:" block.) To the right of** **each of these addressees, type '(complete)" to show that your endorsement includes the basic letter, enclosures? ad prior endorsements.**

f. **Keep a copy for your official file.**

**2-32. Assembly of an Endorsement. Figure 2-16, Page 70 shows a** suggested way to assemble an endorsement letter for signature and **mailing.**

 $\hat{\mathcal{L}}$  ,

## **SECNAVXNST 5216.5D 29AUG 1996**

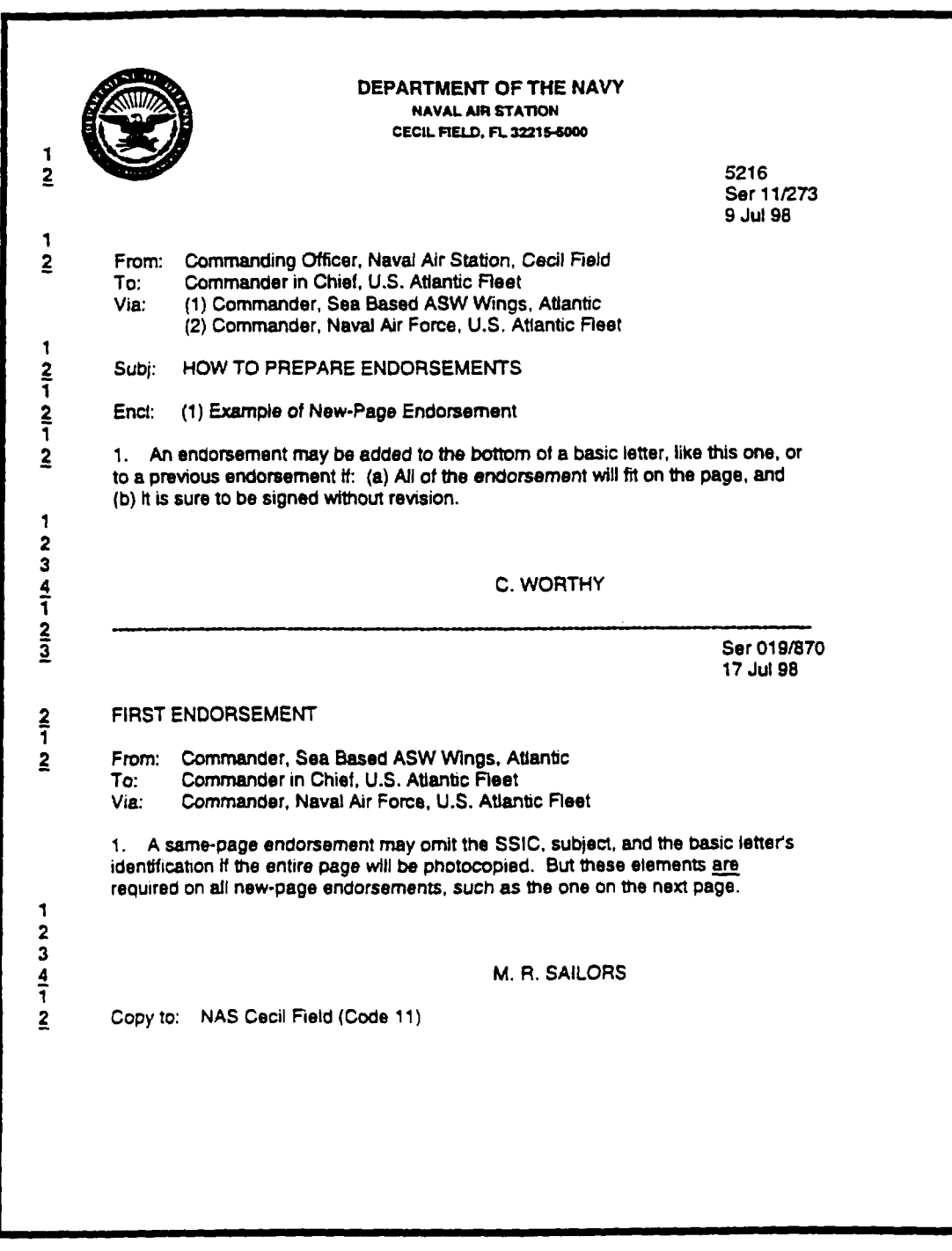

## **Figure 2-14. Same-Page Endorsement**

**SECNAVINST 5216.5D ~s AU(31996**

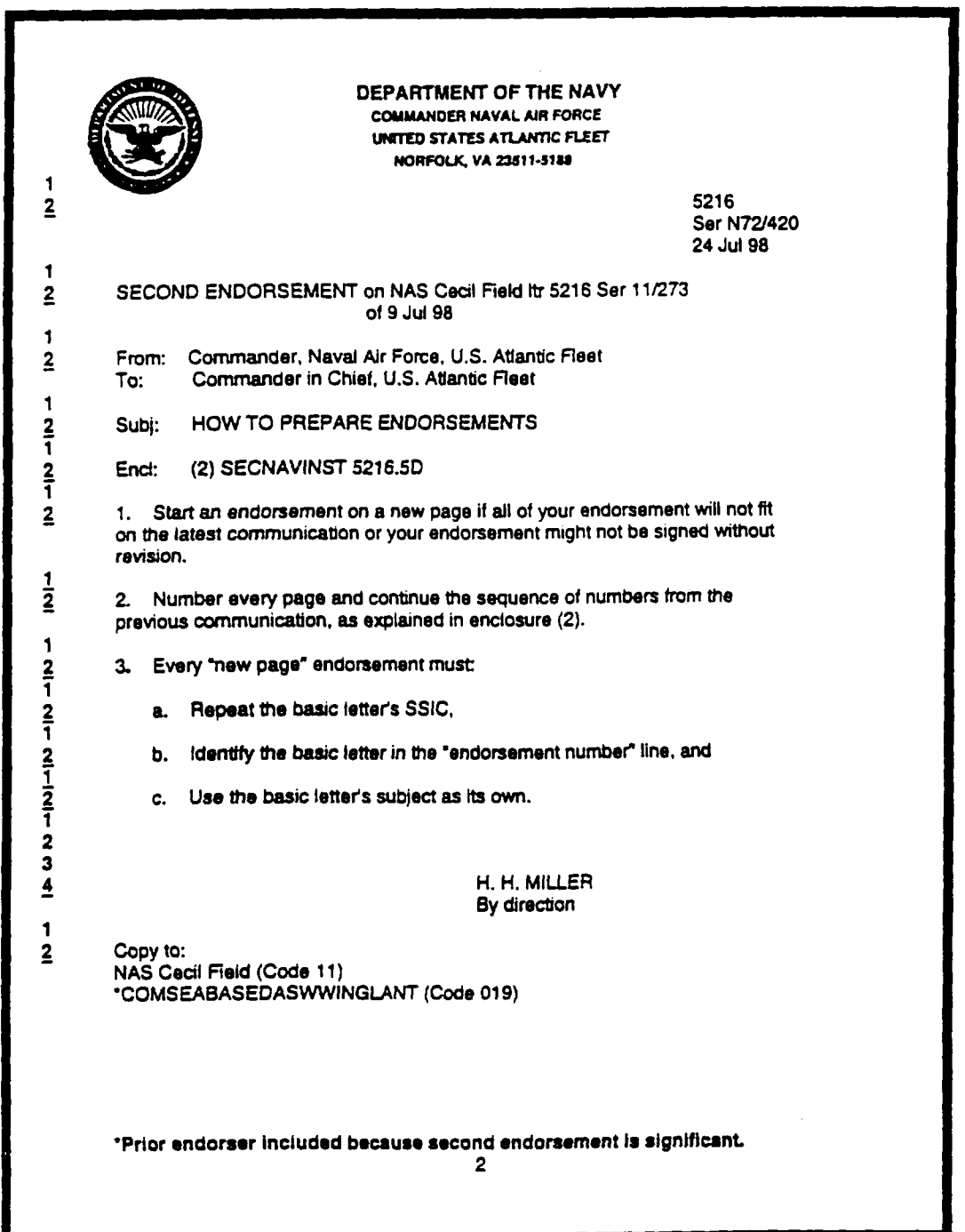

**Figure 2-15. New** Page **Endorsement**

### **SECNAVINST 5216.5D 29 AU(31996**

Here is a suggested way to assemble an endorsement for signature and mailing. If you use a folder rather than the single stack of papers shown, clip items 1 and 11 to the left side and 2 through 10 to the right side of the folder.

Tab signature page, enclosures and background material.

Check or arrow the intended addressee on each copy.

Prepare envelopes or mailing labels according to local practice. Your activity might not require them for addressees listed in the SNDL.

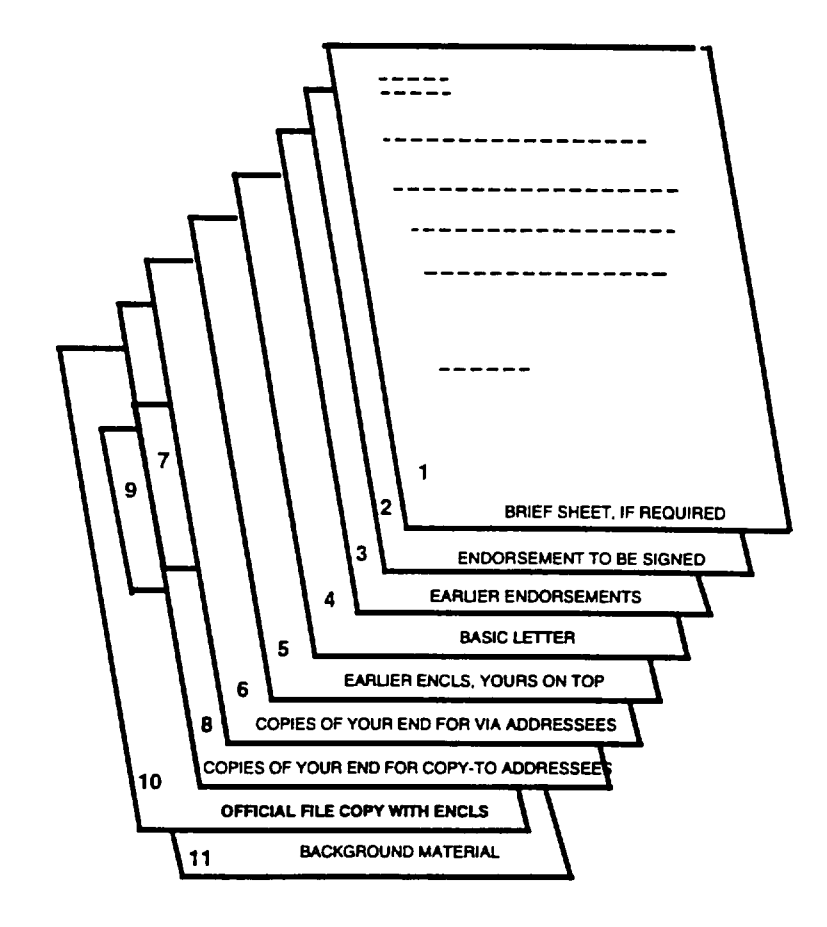

### BEFORE SIGNATURE

#### AfTER SIGNATURE

- 1. Briefing sheet as prescribed locally, usually omitted if letter is short or self-explanatory
- **2.** Endorsement to be signed
- **3.** Earlier endorsements, most recent on top
- **4.** Basic Letter
- **5.** Eartier enclosures plus any you add, on top
- Copies of your endorsement for remaining via addressees
- **6. 7.** Envelopes or mailing labels, if required
- **8. 9.** Copies of your endorsement for "Copy to:" addressees Envelopes or mailing labels, if required
- 
- 10. Official file copy of letter with enclosures. Left margin exposed so reviewers can initial and date there. Photocopy if same page endorsement
- 11. Background material such as incoming letter, referenced documents

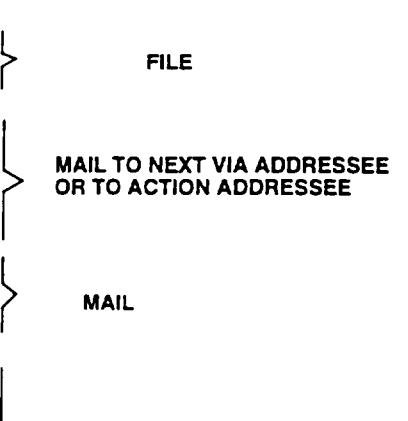

FILE

## **Figure 2-16. Assembly of an Endorsement**

 $\mathsf{I}$
**SECNAVINST 5216.5D 29 AUG 1996**

## SECTION D

# **MEMORANDUMS**

**2-33. General. A memorandum provides an informal way to correspond within an activity or between DON activities. Subordinates may use it to correspond directly with each other on routine official business.**

**2-34. Formats. There are seven memorandum formats. Choose the one that suits the subjectl occasion, and audience. Here are your choices, starting with the most informal:**

**a. Memorandum For The Record (MFR). Usea MFRasan internal document to record supporting information in the record that is not recorded elsewhere. Examples include such things as**  $r$ esults of a meeting, important telephone conversations, oral **agreements, and your thinking behind a standard letter. Type or handwrite these most informal memorandums. See figure 2-17, page 75. A full "signature" block and identification symbols are not required; however, it should be dated, signed, and show the organizational position of the signer. If it is only two or three lines, include it on the** *file* **copy of your document. Leave out the subject line if you add your MFR to the file copy.**

**b. WFr~.To/~ Memorandum. The "from-to" memorandum may be directed to one or more addressees. If very informal, it may be handwritten. If the subject is insignificant, a file COPY iS nOt required. There are three versions** *of* **the "from-to" memorandum:**

**(1) Printed Memorandum** *Forms. Use* **printed memorandums to communicate informally within your activity (see figure 2-18, page 76). They may be handwritten.**

**(a) Choices. There are two tries of memorandum forms : OPNAV 5216/144A (8-1/2 by 11 inches) and OPNAV 5216/144B (8-1/2 by 5-1/2 inches).**

**(b) Identification Symb 01s . The only** identification symbol you need is the date, unless local **practice calls for more.**

**(c) "From-To" Line. Use names, titles, or codes** in the "From:" and "To:" line.

**(d) Adding References and Enclosures. !&pe reference and enclosure headings under the printed headings. Allow a l-inch left margin.**

**(e) Signature. The writer signs his or her name without an authority line.**

man sa mana a sa manang

Downloaded from http://www.everyspec.com

**SECNAVINST 5216.5D 29 AU(I1996**

**(2) Plain-Paper Memorandum. Use plain-paper memorandums for informal communications within your activity. It is no more fozznal than the memorandum form, but it is more flexible when there are multiple addressees, via addressees, or both.**

**(a) Identification Symb 01s . The only identification symbol you need is the date, unless local practice calls for more.**

**(b) Format. Prepare on white bond paper. Start typing the date on the sixth line, flush with the right margin. See figure 2-19, page 77.**

**(3) Letterhead Memorandum**

**(a) When direct liaison with individuals outside of your activity is authorized, the letterhead memorandum may be used to correspond on routine matters that neither make a coxmnitment nor take an official stand. A full signature block is not required because the "From:" line identifies the signer. figure 2-20, page 78. For example: You have been appointed chairperson of a committee and need to correspond with other members of the committee outside your activity.**

**(b) The letterhead memorandum may be used within your activity and provides more formality than the printed form or plain-paper memorandum.**

**(4) When only requesting an approval/disapproval decision from a single addressee, it's appropriate** to type <sup>a</sup> **decision block at the left margin, two lines below the signature block in the following format:**

**COMMANDING OFFICER DECISION:**

**Approved**

**Disapproved**

**Other**

c. **\tM~orandum Forjf Memorandum. The "memorandum for" is the most formal memorandum. Use it for communications between high level officials who use the format, such as the Secretary of Defense, the Secretary of the Navy, and Assistant Secretaries (see figure 2-21, page 79). It is prepared on letterhead stationery and follows standard letter practice, except as indicated below.**

**(1) Address. Type "MEMORANDUM FOR" in capital letters on the third line below the date, followed by the addressee's title**

**SECNAVINST 5216.5D 29 AUG 1996** 

**and organizational identification. Use enough organizational identification to ensure delivery. Names should not be used. If the addressee's title is longer than one line, the second line should be indented two additional spaces, as shown in figure 2- 21, page 79.**

### **MEMORANDUM** FOR CHIEF OF NAVAL OPERATIONS

**(2)** Two **or More Addressees. When your memorandum is directed to two or more addressees, type their titles and office identifications after the phrase "MEMORANDUM FOR," like this:**

### **MEMORANDUM FOR DIRECTOR OF NAVAL INTELLIGENCE (N2) DIRECTOR OF NAVAL RESERVE (N095)**

**(3) Siqnature Block. Because the "Memorandum For" does not have a "From:" line, show the signer's title below the typed name in the "signature" block.**

**(4) When only requesting an approval/disapproval decision from a single addressee, it's appropriate to type a decision block at the left margin, two lines below the signature block in the format as shown in paragraph 2-34b(4).**

### **d. Memorandum of Aqreement or Memorandum of Understanding**

**The Memorandum of Agreement or Understanding may be used to document mutual agreements of facts, intentions, procedures, limits on future actions, and areas of present or future coordination, or commitments, etc.**

**(2) Format. Center "MEMORANDUM OF AGREEMENT" on the second line below the date line. Center "BETWEEN CJon the next line and follow with the names of the agreeing activities (centered). To prepare a ,,marmd~ of uderstandingt" substitute those words for 'memorandum of agreement,m and follow the same format as shown in** figures **2-23 and 2-24, pages 81 and 82. Number and letter paragraphs and subparagraphs the same as other correspondence. The basic text may contain, but is not limited to, the following titled paragraphs:**

**(a) Purpose. This paragraph defines or states in as few words as possible, the purpose of the agreement.**

**(b) Problem. Present a clear, concise statement of the problem, to include** a **brief background.**

(c) **Scope. Add** a **short statement specifying the area covered by the agreement.**

**SECNAVINST 5216.5D 29AUG 1996**

**(d) Agreement, Understanding. Spell out the agreement or understanding and responsibilities of and between each of the parties involved.**

**(e) Effective Date. Enter the date the agreement will take effect.**

**(3) Letterhead. On plain bond, type the command titles so the senior is at the top. If the activities are in different cities or states, follow each title with its address.**

**(4) Signatures. Arrange 'signature" blocks so the senior official is at the right. Place the "signature" block of a third cosigner in the middle of the page. Precede all signature blocks by overscoring as shown in figures 2-22 and 2-24, pages 80 and 82.**

**(5) Copies. If your activity is the last to sign, send copies of the signed agreement to all cosigners.**

**2-35. Endorsement of Informal Memos. lin endorsement that forwards an** informal mamo without comment, may **consist of the endorser's initials and date, like this:**

**Via: Code 311**

 $\sim$   $-$ 

# **SECXAVINST 5216.5D 29 AUG 1996**

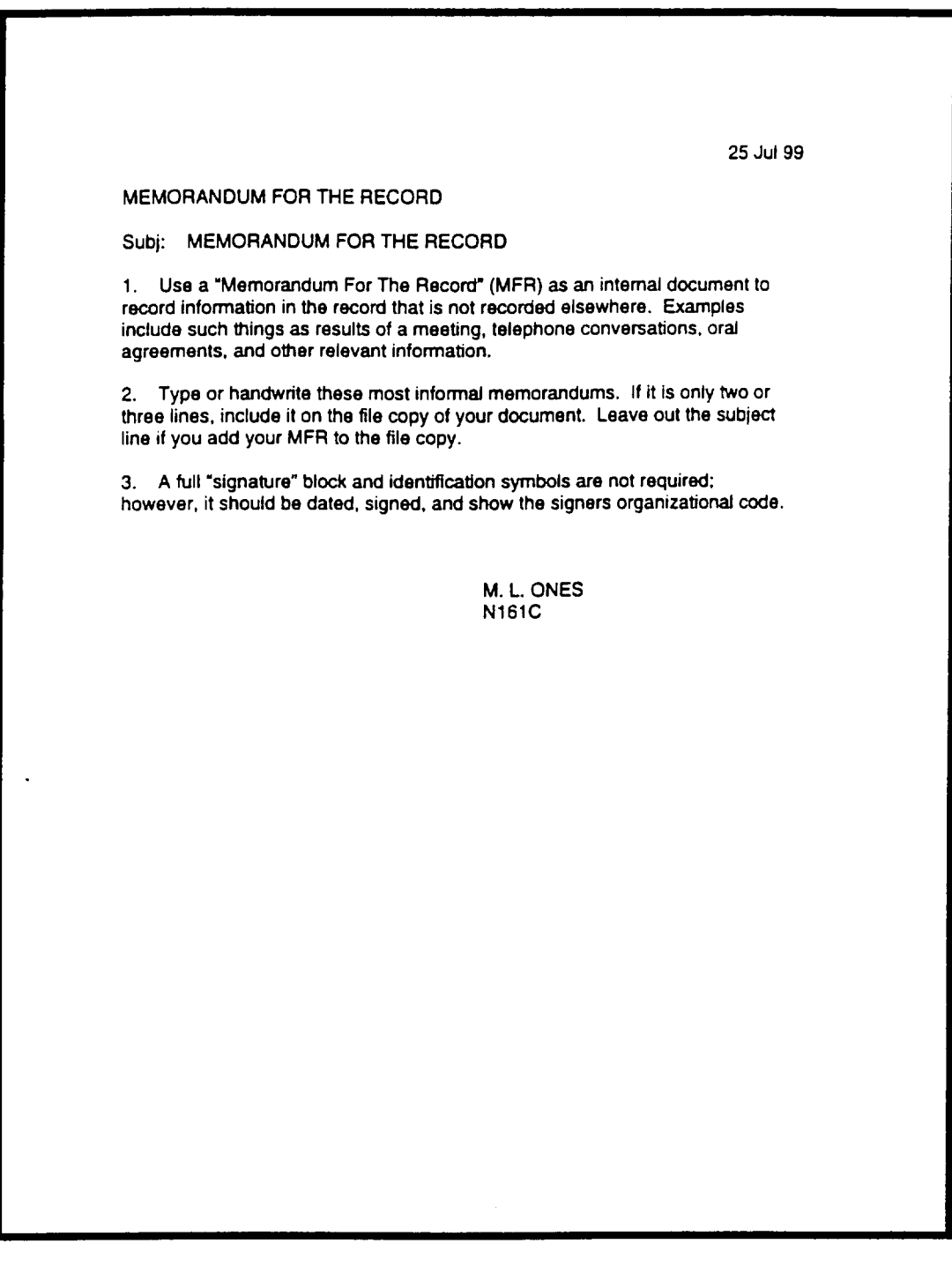

# Figure 2-17. Memorandum for the Record

## **SECNAVINST 5216.5D 29 AUG 1996**

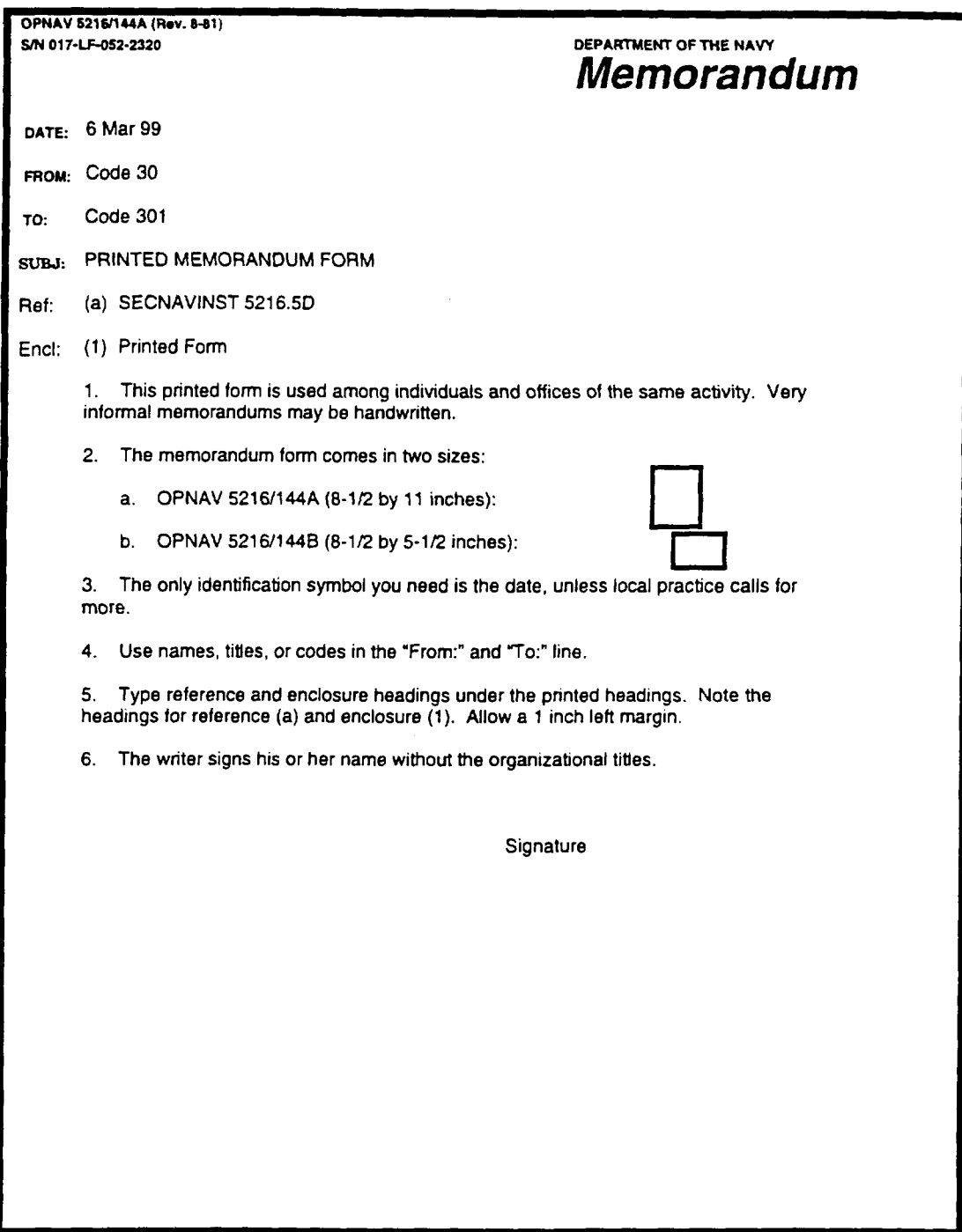

# Figure 2-18. Printed "From-To" Memorandum

# **SECNAVINST 5216.5D 29 AUG 1996**

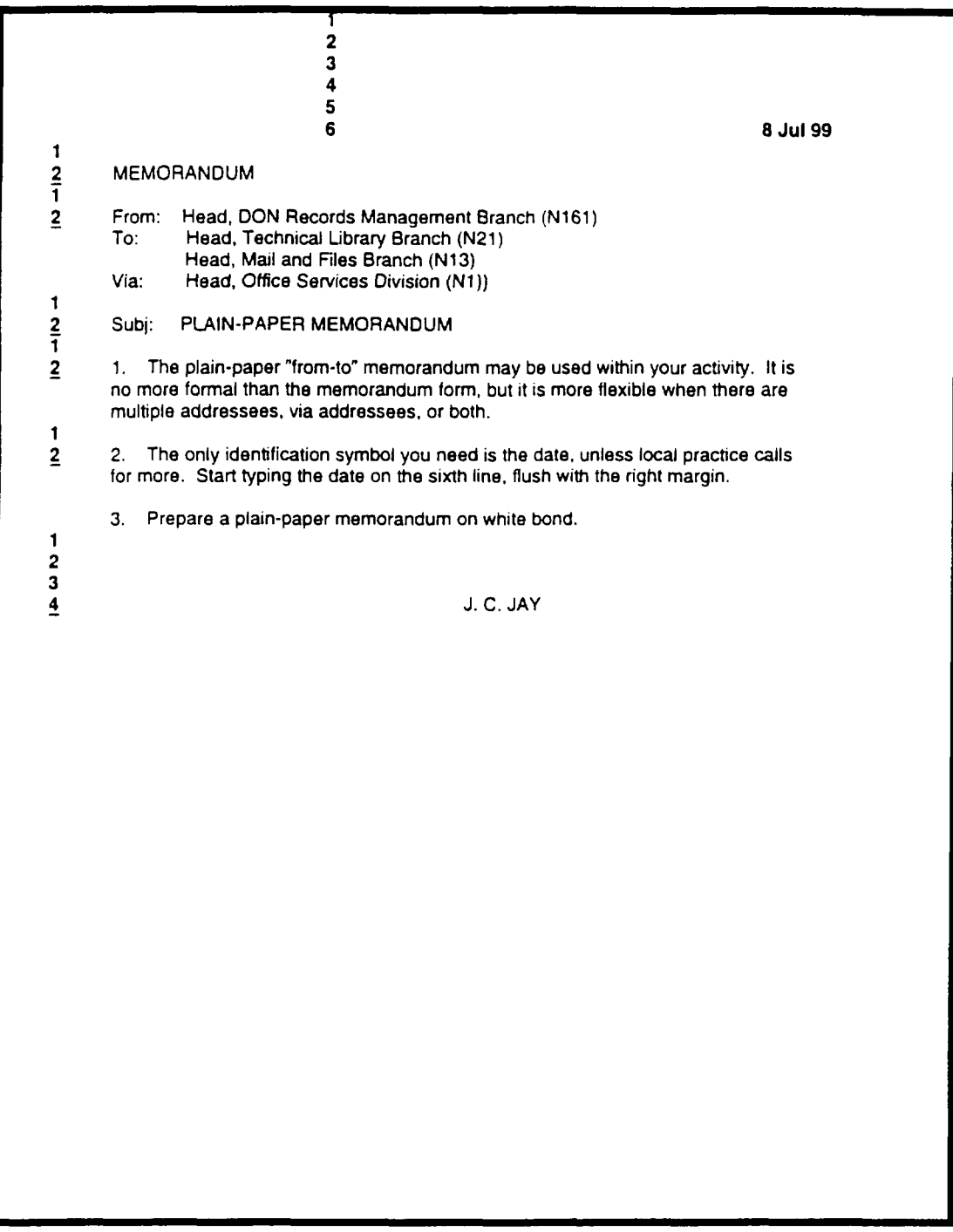

# **Figure 2-19. PIain-Paper "From-To" Memorandum**

## **SECNAVINST 5216.5D**

**29 AUG 1996**

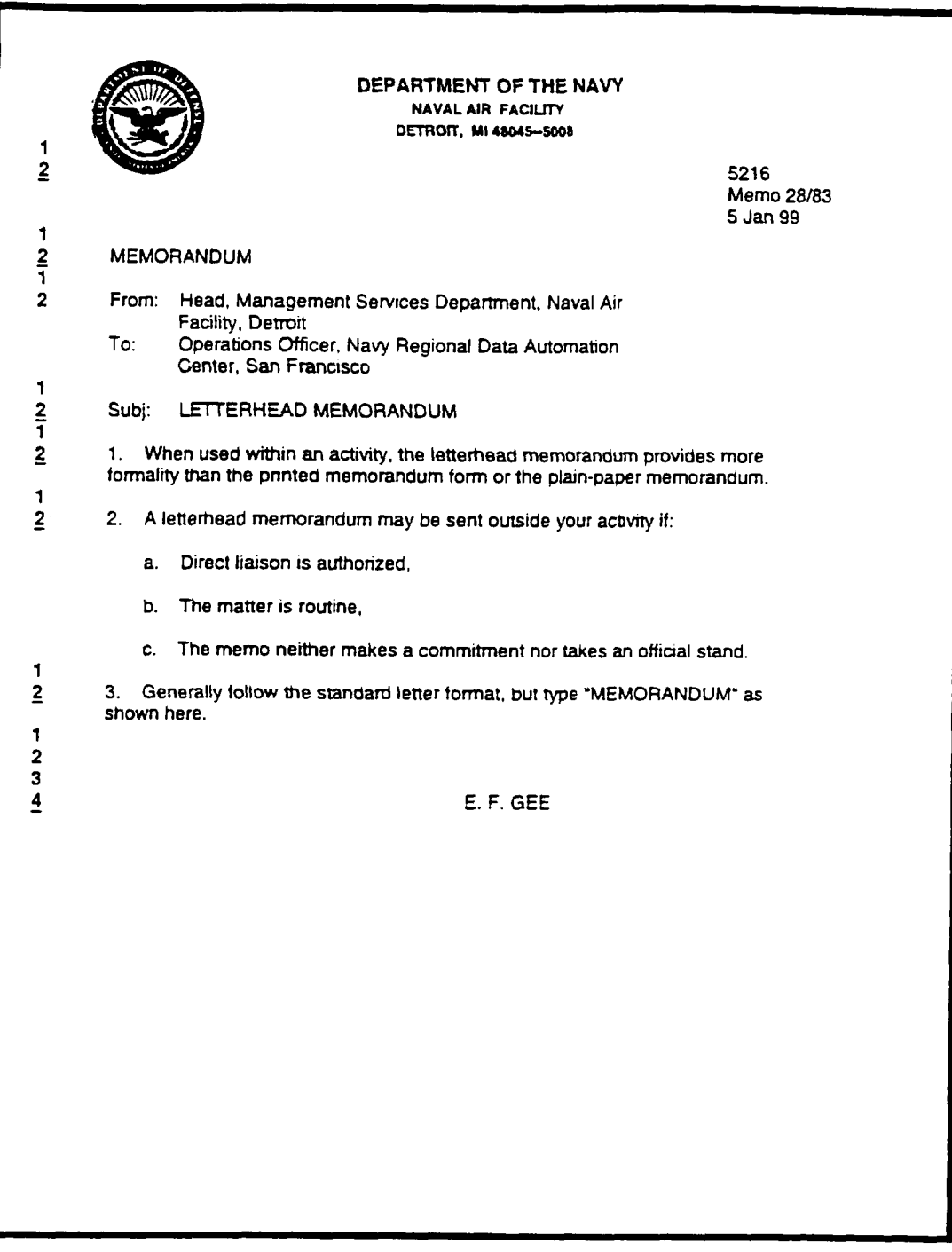

**Figure 2-20. Letterhead Memorandum**

**SECNAVINST 5216.5D 29 AUG 1996**

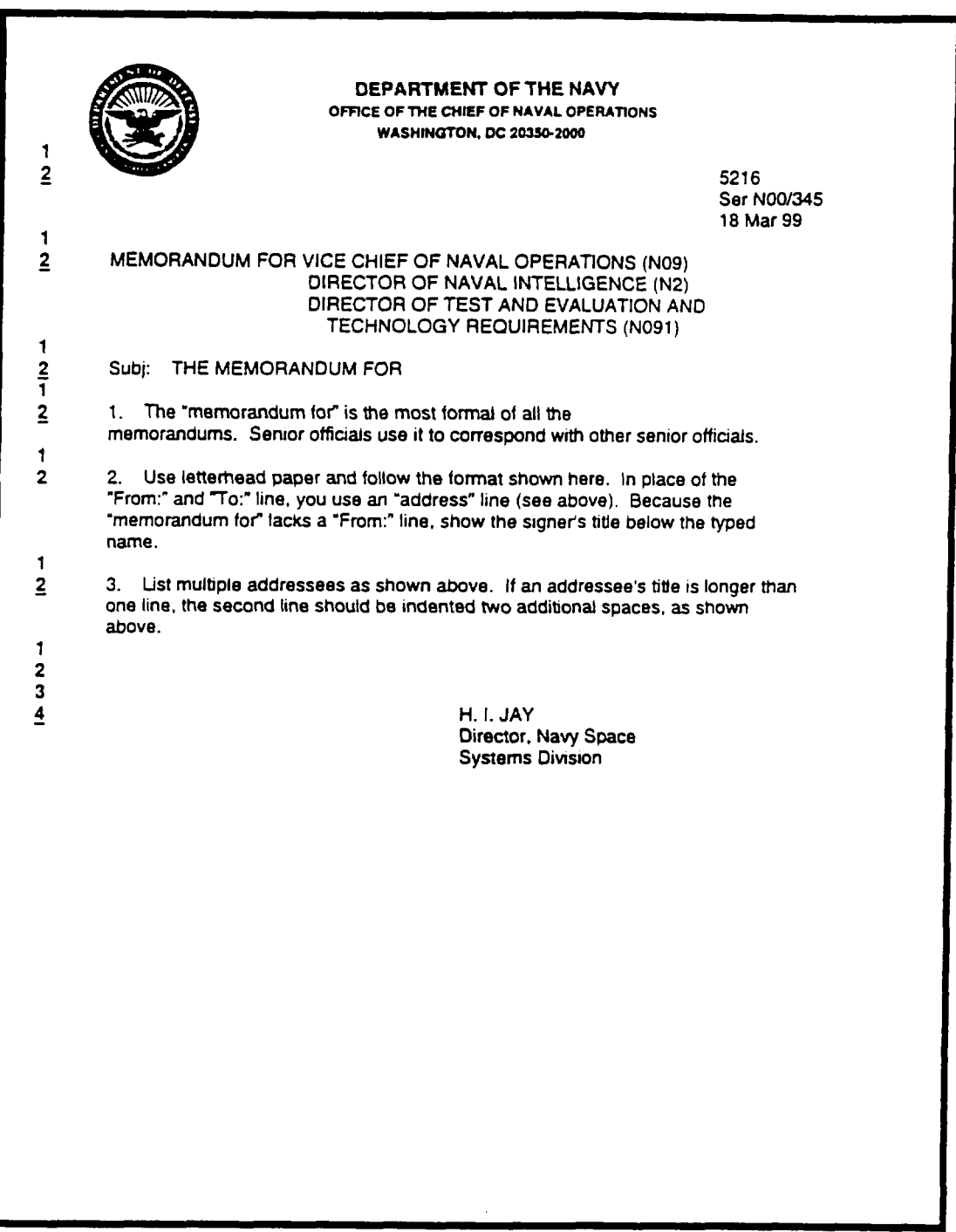

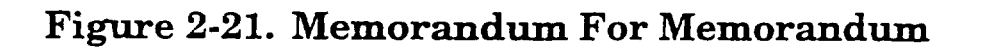

 $\label{eq:3.1} \begin{array}{lllllllllllllll} \mathbf{1}_{\{1,2,3\}} & \mathbf{1}_{\{1,3,4\}} & \mathbf{1}_{\{1,3,4\}} & \mathbf{1}_{\{1,3,4\}} & \mathbf{1}_{\{1,3,4\}} & \mathbf{1}_{\{1,3,4\}} & \mathbf{1}_{\{1,3,4\}} & \mathbf{1}_{\{1,3,4\}} & \mathbf{1}_{\{1,3,4\}} & \mathbf{1}_{\{1,3,4\}} & \mathbf{1}_{\{1,3,4\}} & \mathbf{1}_{\{1,3,4\}} & \mathbf{1$ 

 $\sim$ 

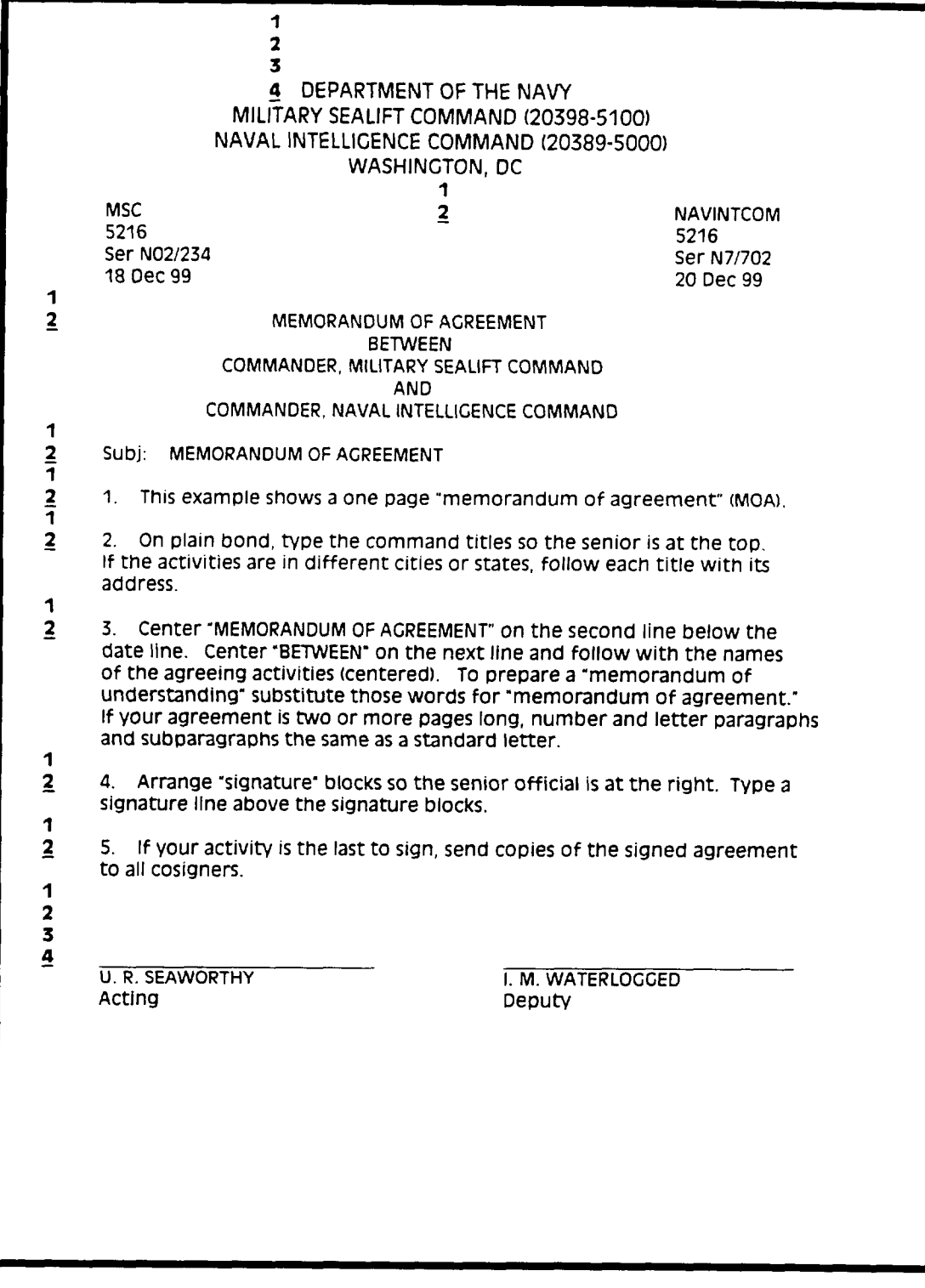

# **Figure 2-22. Memorandum of Agreement**

# **SECNAVINST 5216.5D CH-I 28 MAY 1998**

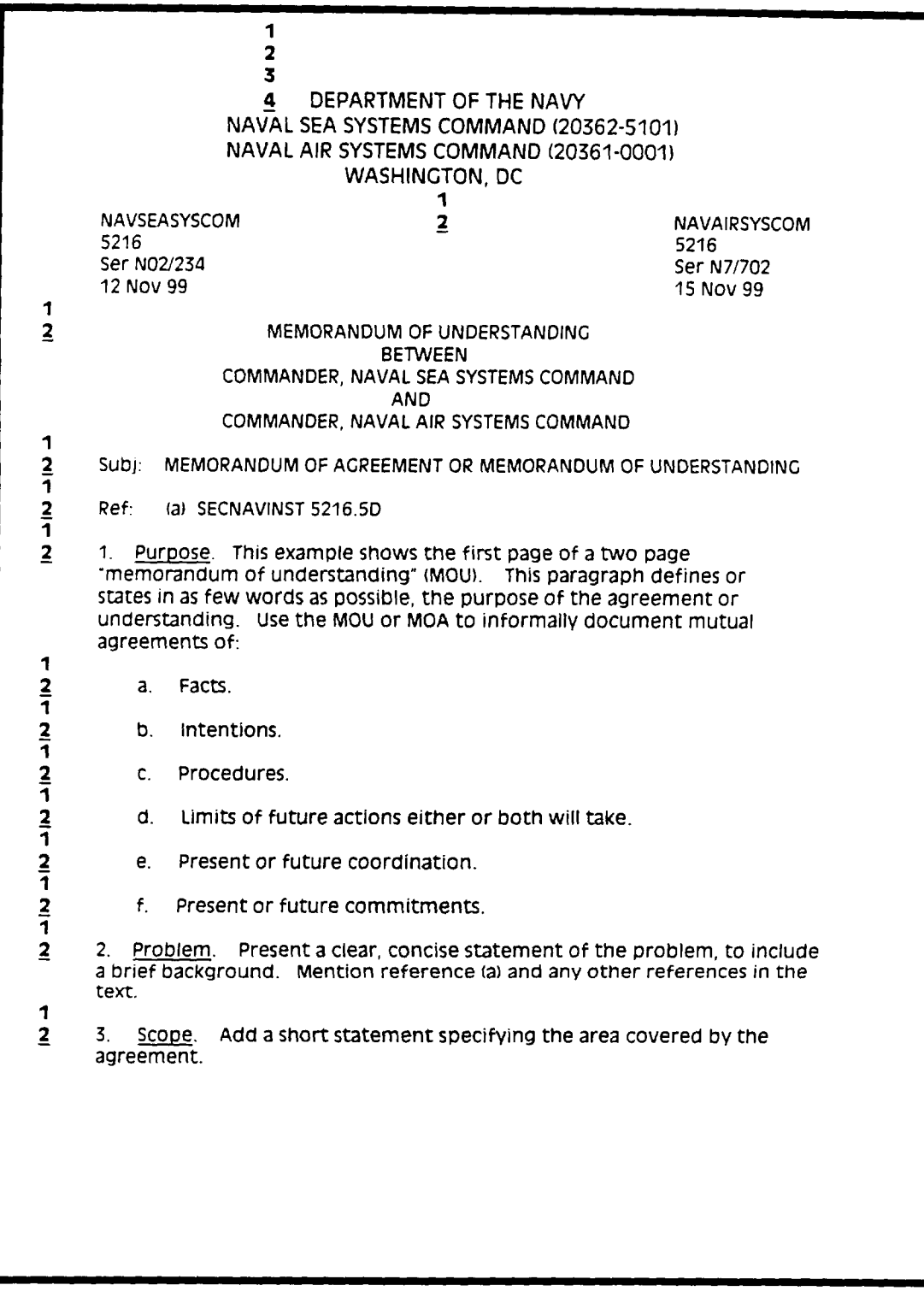

# **Figure 2-23. Memorandum of Understanding (Page 1 of 2)**

# **SECNAVINST 5216.5D**

**29 AUG 1996**

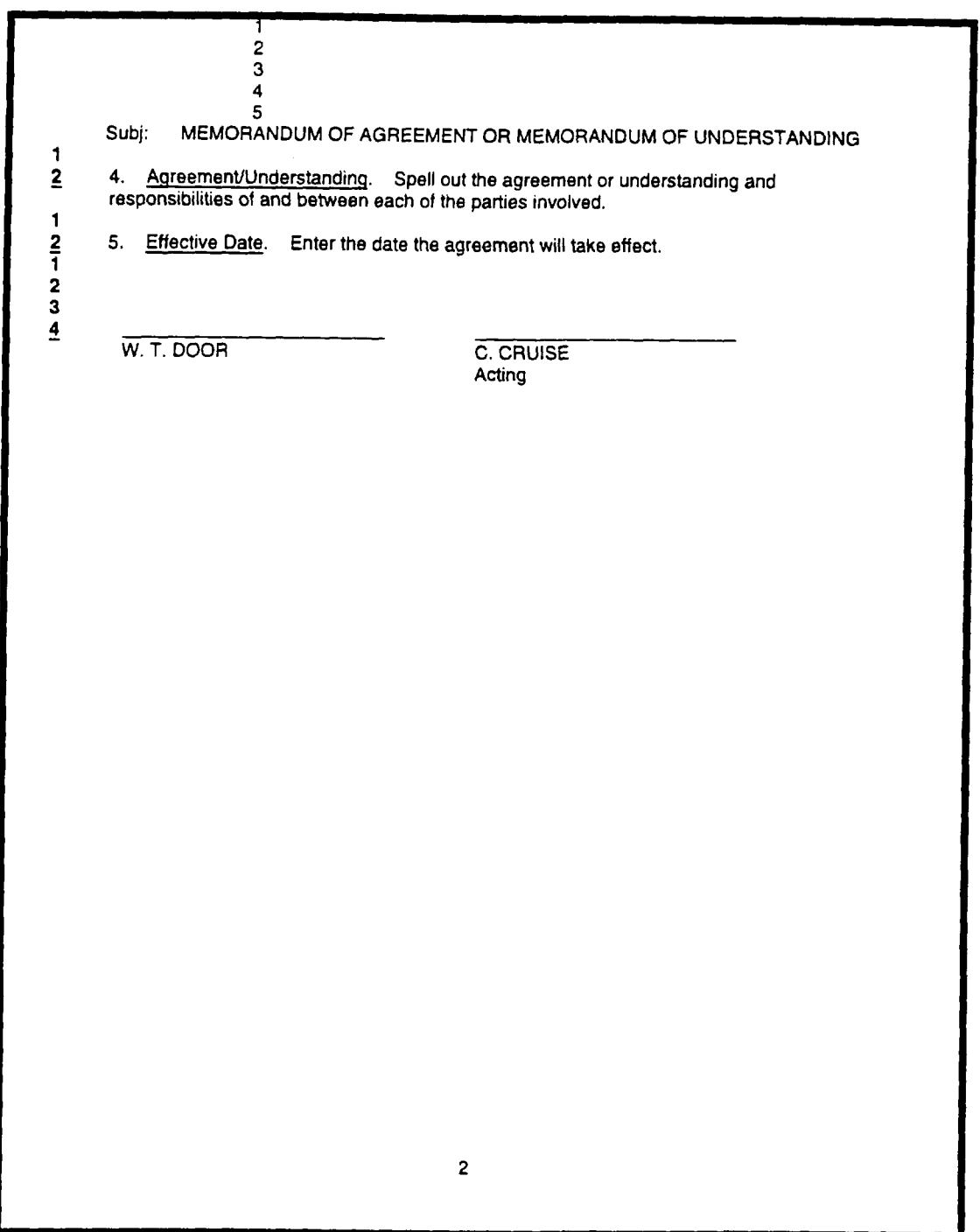

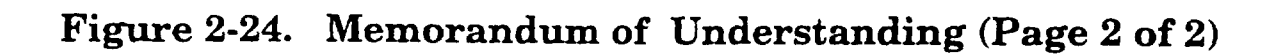

**SECNAVINST 5216.5D L 9 AUG 1996**

## **SECTION E**

# POINT (TALKING) PAPERS

**2-36. General. Use the Point (Talking) Paper to provide a stand alone document in Resenting essential elements of a subject. It seines as a readily available source of condensed, factual inforlnation On tOpiCal SUbjectS. Before reading further, study figure 2-25, page 84.**

**2-37. Format . The Point (Talking) Paper format is very specific to provide uniformity throughout the Department of the Navy. Confine the paper to a single 8 1/2 by 11 inch page. Eliminate unnecessary words like "the" and "that.~**

**2-38. Margins. M.low l-inch margins on the top, bottom, and sides. If unable to get the entire** text **on one page, margins may be adjusted to acc~date getting the entire text on one page. Don't justify right margins.**

### **2-39. Section Headers/Paragraphs**

**a. The paper will have a Rtitlem of Point or Talking Paper. Each section thereafter begins with a header (i.e., Background, Discussion, Rec ommendation) that is centered and typed in all capital letters. Double space between paragraphs and bullets.**

**b. Put main points first with supporting information following. Use short phrases and bullets. Indent subordinate points in cascading style. Continuation lines start directly under the first word of the paragraph.**

**c. Wherever possible, data should be presented in graphics rather than words; trend lines are particularly helpful. Watch how you crunch numbers. A percentage alone may mean little out of context; i.e., compared to what?**

**d. Abbreviations and acronyms may be used if spelled out on initial use. Technical terms, phrases, and code names should be explained in plain language.**

**e. Classification markings must be included on the page, only exception is unclassified papers. Markings include: (1) Stamped classification centered top and bottom, (2) highest classification t~ed on the first line before the rank and name, (3) individual section classifications (i.e., (U), (C), (s), (T)), W (4) ~i~idual paragraph classifications. If entire Point (Talking) Paper is unclassified, only required to type the classification after the "title" and** on **the first line bafore the rank and name (see figure 2-25, page 84) . Individual section headers (Background, Discussion, and Recommendation) and paragraphs do not require a classification designation if unclassified.**

**83**

 $\alpha_{\rm{max}}$  and  $\alpha_{\rm{max}}$  , and  $\alpha_{\rm{max}}$  , and  $\alpha_{\rm{max}}$ 

 $\ddot{\phantom{1}}$ 

### **SECNAWNST 5216.5DCH-I**

## **28 MAT llt~**

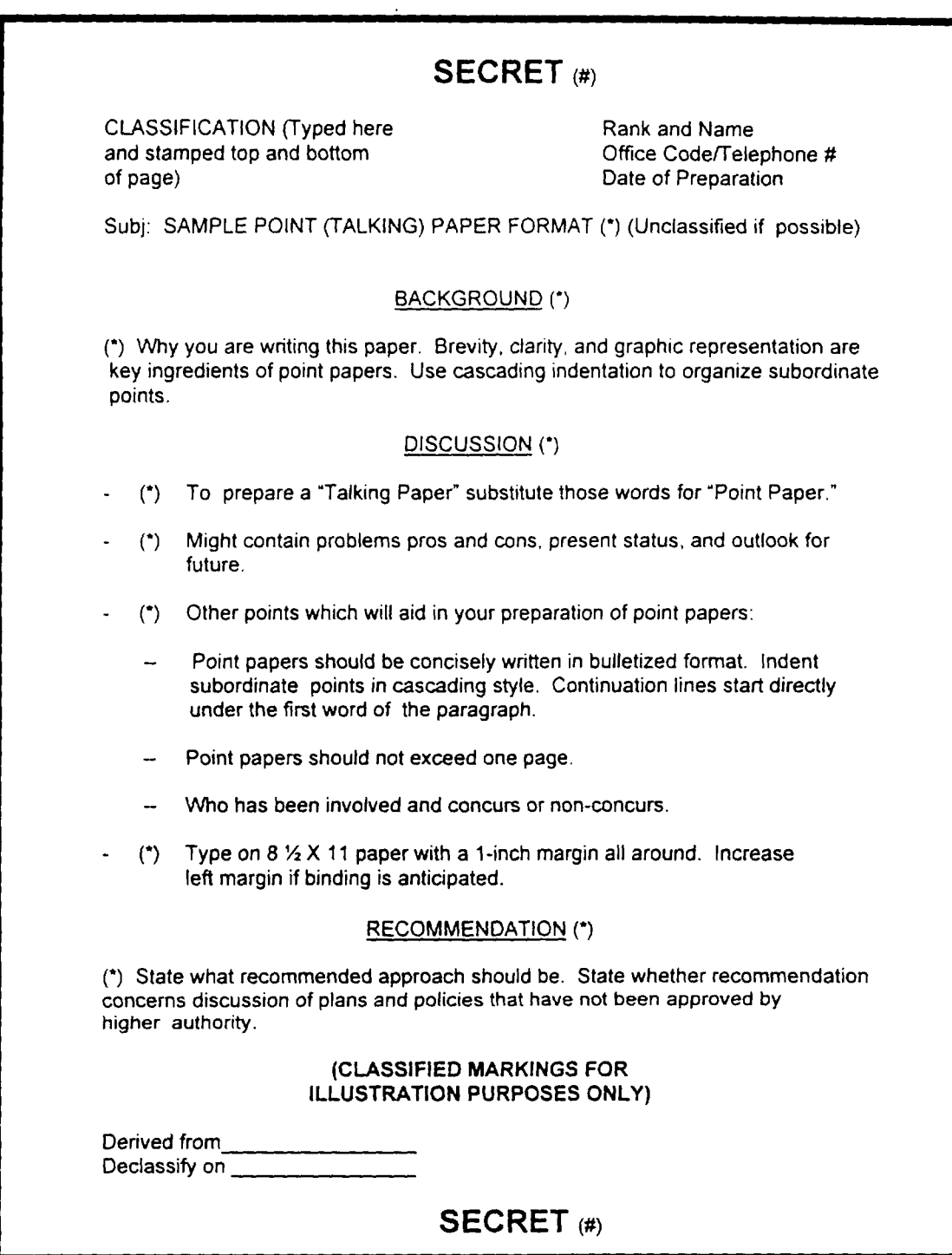

"#"-Denotes highest classification of Point (Talking) Paper

"\*"-Denotes the highest classification within section/paragraph

# **Figure 2-25. Point (Talking) Paper**

**SECNAVINST 5216.5D CH-1** ? **e <sup>W</sup> 190**

### **SECTION F**

### **BUSINESS LETTERS**

**2-40. General. Use the business letter to correspond with agencies, businesses, or individuals outside DOD, who are unfamiliar with the standard letter. It also may be used for official correspondence between individuals** within **DOD, when the occasion calls for a personal approach. Before reading further, study figures 2-26, 2-27, and 2-28, pages 89, 90, and 91.**

**2-41. Margins. Estimate the length of the letter before touching the keyboard. Adjust your margins from 1 to 2 inches to achieve maximum balance; but never use less than a l-inch margin.**

**2-42. References and Enclosures. Refer to previous communications and enclosures in the body of the letter only, without calling them references or enclosures.**

**2-43. Parts of a Business Letter**

**a. Identification Symb 01s . Include the following three identification symbols in the upper** right **corner, blocked one below the other:**

**(1) SSIC,**

**(2) Originator's code, and**

**(3) Date. Write the date in month-day-year order. The month is written out in full, followed by the day in Arabic numerals, a comma, and the full year also in Arabic numerals; e.g., August 27, 1999.**

**b. Inside Ad&ess. Place the inside address two to eight lines below the date, blocked flush with the left margin. Placement of the inside address may be adjusted depending on the length of the letter or local policy. Refer to figure 2-29, page 92 for proper placement of the inside address when preparing a** letter **for use with a window envelope.**

**(1) If your letter is directed to a particular individual, include the:**

**(a) Addressee's courtesy title (Mr., Mrs. , Ms.) and full name;**

**(b) Business title (Vice President, Accounting) , if appropriate;**

**(c) Business name;**

**(d) Street address; and**

**SECNAVINST 5216.5D 29AUG 1996**

**(e) The city, state, and ZIP+4 code on the last line. Note new requirement for only one space between state and ZIP code vice two to five spaces.**

**(2) If your letter is directed to a business in general, include the:**

**(a) Business name;**

**(b) Full street address; and**

**(c) The city, state, and ZIP+4 code on the last line.**

**c. Attention Line. An "Attentj.on:" line is optional. Use it to direct your letter to a business in general and to also bring it to the attention of a particular person or department at the same time. Start typing two lines below the last line of the inside address~ blocked flush with the left margin~ and two lines above the salutation. See figure 2-30, page 93. Refer to figure 2-29, page 92 for proper placement of the 'Attention:m line when preparing a letter for use with a window envelope.**

**d. Salutation Line. Capitalize the first letter of the first word of the salutation as well as the first letter of the addressee's courtesy title and surname such as Dear Mr. (or Ms., =s., Miss, Dr., Captain, Lieutenant) Jones, followed by a colon.**

**(1) If your letter is addressed to:**

**(a) An all male organization, use a salutation such as: ~t~ntl~en:" or 'Dear Sirs:n**

**(b) An all female organization, use a salutation such as: "Ladies:" or 'Mesdames:"**

**(c)** A **mixed gender organization, or if you are not sure of the gender mix~ use a collective salutation such as: ~~Ladies and Gentlemen:" or 'Dear Sir or l@d-:"**

**(d) A business in general, but directed to the attention of a particular person or department, use a collective salutation such as "Ladies and Gentlemen:"**

**(2) If you cannot determine the gender of the addressee from previous communications, omit the courtesy title (Mr.~ Mrs., Ms., etc.) and address the individual by first name or initial(s) and last name, such as: 'Dear Lee Doe:" or "Dear L. Doe:w**

**(3) Refer to Appendixes A and B for models of address and salutations. Start typing on the second line below the last line of the inside address or attention line, flush with the left margin.**

**e. Subject Line. Use of a subject line is optional and may replace the salutation. The subject line should be very brief, to the point, and not be more than one line in length if possible. Capitalize every letter in the subject line. See figure 2-27, page 90.**

**(1) If the subject line is replacing the salutation, start typing on the second line below the last line of the inside address or attention line, flush with the left margin.**

**(2) If the subject line is in addition to the salutation, start typing on the second line below the salutation line.**

**f. Body of the Letter. Single-space within paragraphs and double space between paragraphs. Indent main paragraphs four spaces and start typing on the fifth space. Don't number main paragraphs. The first lines of subparagraphs should be indented, and lettered or numbered in standard letter fashion. See figure 2-26, page 89. A business letter that is likely to run eight Lines or less may be double-spaced.** Figure **2-31, page 94 is an illustration of a short business letter.**

**9\* Complimentary Close. Use "Sincerely" followed by a comma for the complimentary close of a business letter. Start the complimentary close at the center of the page on the second line below the text.**

### **h. Signature Block**

**(1) Start all lines of the "signature" block at the center of the page, beginning on the fourth line below 'Sincerely .W Type or stamp the following information:**

**(a) Signer's name in all capital letters, with the exception of a last name starting with a prefix, which would appear like this:**

### **J. A.** McDONALD

**(b) Military grade (if any) spelled out,**

**(c) Functional title, and**

**(d) Authority line. The authority line may be omitted on a routine business letter that neither makes a commitment nor takes an official stand.**

**(2) Women's names may begin with** Miss, Mrs., or Ms. **in parentheses, like this: (Ms.) M. H. VALDEZ. One exception to** this would be when using "Mrs." plus the writer's husband's name, **that would appear like this: MRS. ALBERT B. SEAY or MRS.** A. **B.** SEAY .

**i. Enclosure Line**

## **SECNAVINST 5216.5D CH-1 ?etm lm**

**(1) Type "Enclosure:" on the second line below the "signature" block, number and describe them briefly:**

> **Enclosures: 1. CPO Style Manual 2. Webster's Dictionary**

**(2) If the enclosures are insignificant, you don't have to describe them in the enclosure line. T~e "Enclosures" and the number of enclosures within parentheses: Enclosures (2)**

j. **Separate Mailing. When an enclosure is to be sent separately, type "Separate Mailing:" and a brief description like this :**

**Separate Mailing: SECNAVINST 5216.5D**

**k. cOpy To Line. If everyone should know that a particular addressee will receive an information copy, show that addressee by using a copy notation. Type "copy to:" at the left margin on the second line below the "Enclosure" line, if any, or the "signature" block. List addressees at the left margin or following "Copy to:". Use long titles for activities listed in the SNDL:**

**copy to: Chief of Naval Operations (N915)**

**1. Blind Copy To Line. As with a standard letter, don't show your internal distribution on the copies of a business letter that goes outside your activity. This notation appears on internal copies only. Type "Blind copy to:" at the left margin on the second line below the previous entry. For further information on "blind" copies see page 46.**

**2-44. Outgoinq Copies . Because the business letter does not have a "From:" line, every copy that goes to addressees outside your activity must have a letterhead copy (printed, typed, stamped, or reproduced from the original) to show its origin.**

**2-45. Identifying Second and Succeeding Pages. Repeat the identification symbols, from the first page, on the sixth line from the top at the right margin. Continue the text beginning on the second line below the identification symbols. See figure 2- 20, page 91.**

**2-46. Numbering Pages . Don't number a single-page letter or the first page of a multiple-page letter. Center page numbers % inch from the bottom edge, starting with the number-2~ No punctuation accompanies a page number. (To number the pages of a Top Secret document, see OPNAVINST 551O.1H, DON Information and Personnel Security Program Regulations.)**

```
● ● ● *Main paragraph format.
%
********a C**Indent each new subdivision eight spaces
and start typing at the ninth space.
%
●*******b.**Te~t.
%
*++**+*+**** (l)*Doc~ents rarely require subdividing
to the extent shown below.
%
●+***+****** (Z)*Text .
%
+***************(a) ●Text.
%
****************(b) *Text-
%
*+***+*+************ (l)*Text.
%
     ● +*+*****++********* (z)*Text.
%
   ++****************+***** (a)*Text.
%
  ****+******************* (b)*Never subparagraph beyond
this level.
%
●***Text.
%
+*+**+**a. **Indent each new subdivision eight SpaCeS
and start typing at the ninth space.
%
●+******b. **Text.
%
***+******** (g)*Text.
%
●*********** (lO)*~en using two digits, continue tO
indent each new subdivision (paragraphs will not line
up) .
%
●*********** (11)*Text .
```
NOTE : **\* AN ASTERISK (\*) INDICATES A SINGLE BLANK SPACE. % A PERCENT SIGN (%) INDICATES A SINGLE BIJWK LINE.**

# **Figure 2-26. Business Letter Paragraph Formats**

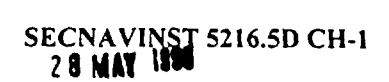

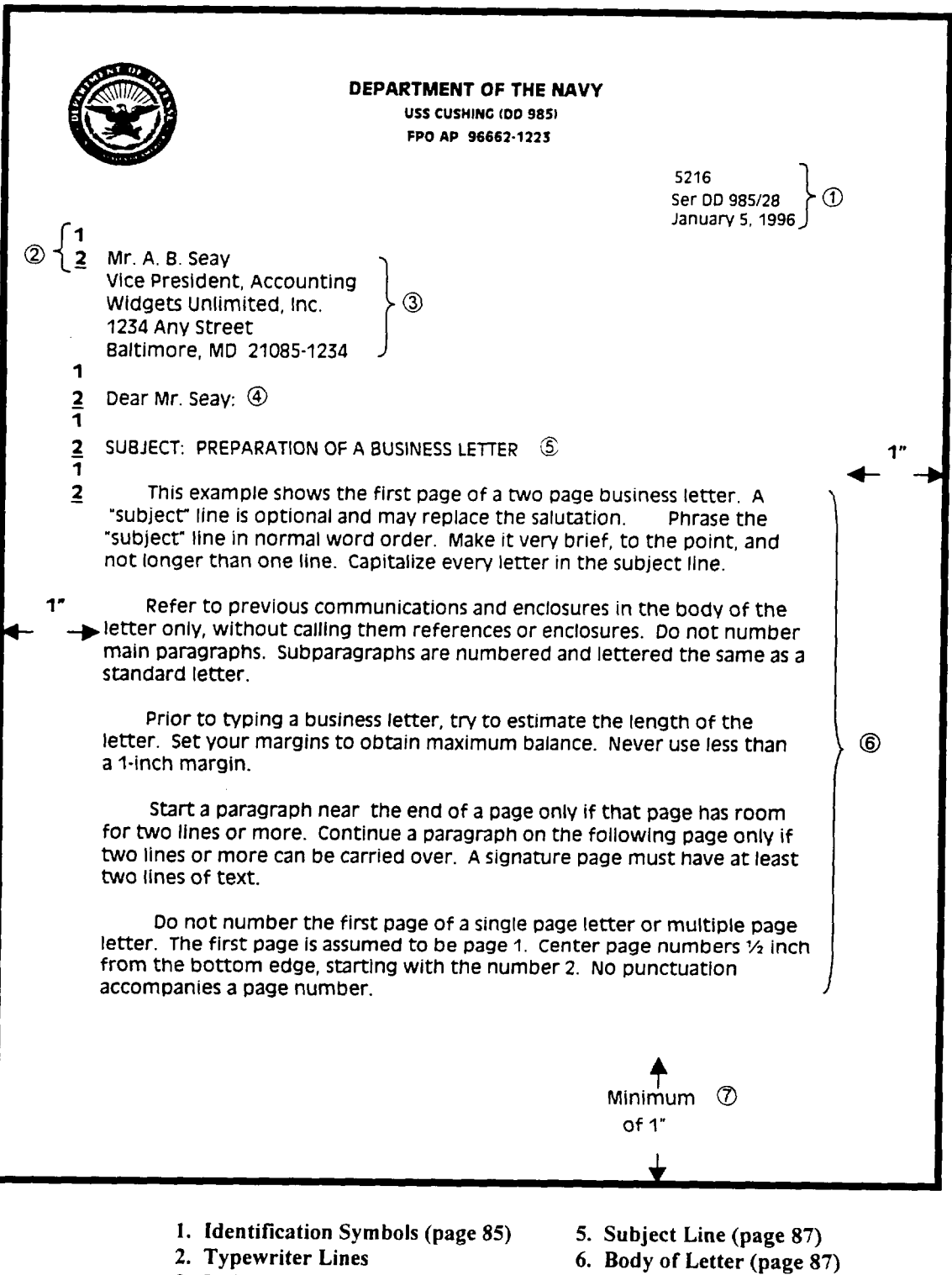

- **3.** Inside Address (page 85)
- 4. Salutation Line (page 86)
- 
- 7. Margins (page 85)

# **Figure 2-27. First Page of a Two Page Business Letter**

# **8ECNAVINST 5216. 5D CH-1** 2 **8 MAY 1998**

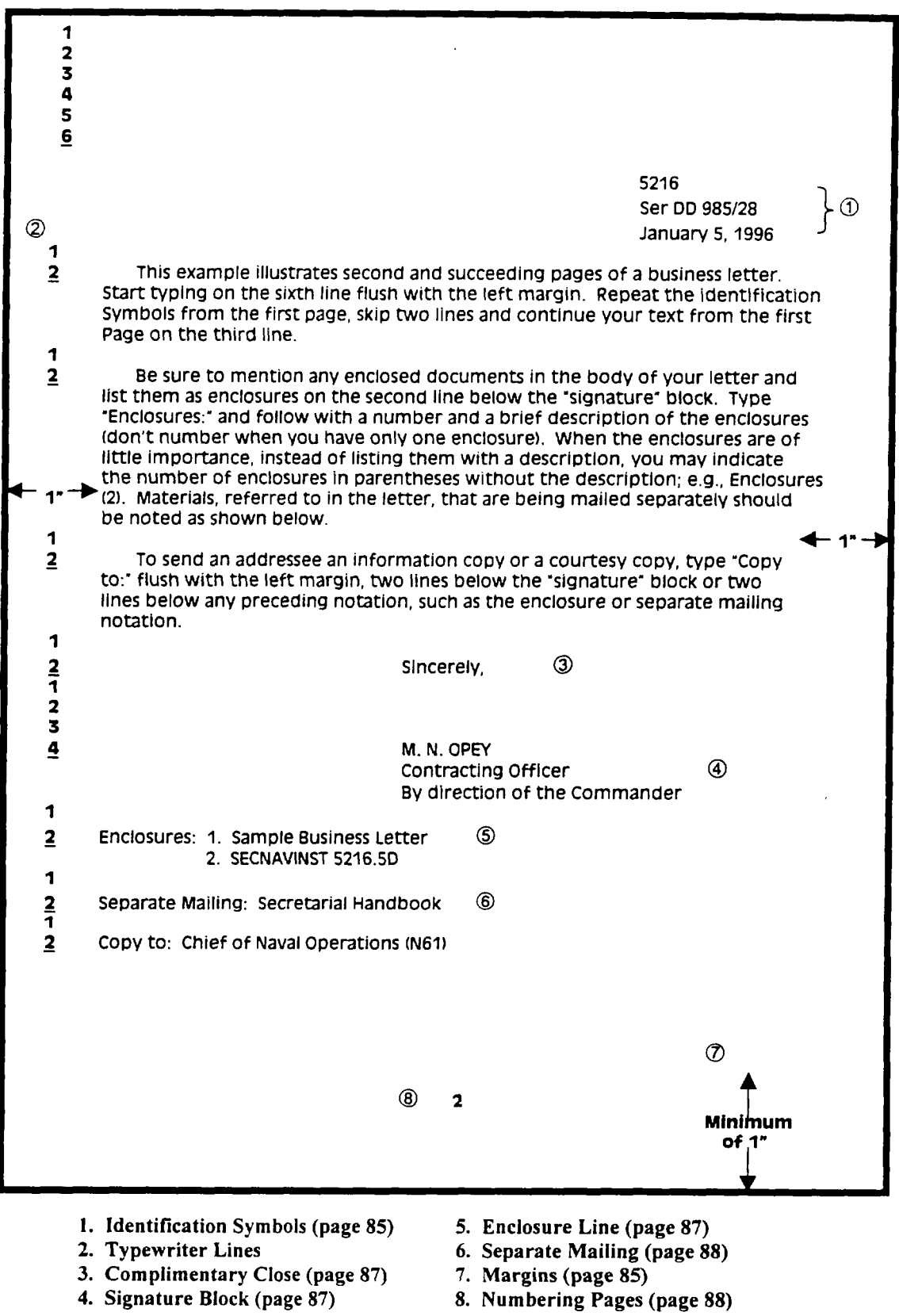

**Figure 2-28. Second Page of a Two Page Business Letter**

 $--\,$ 

displays a strategic control of the

**SECNAVINST 5216.SD CH-I 28MAYlm**

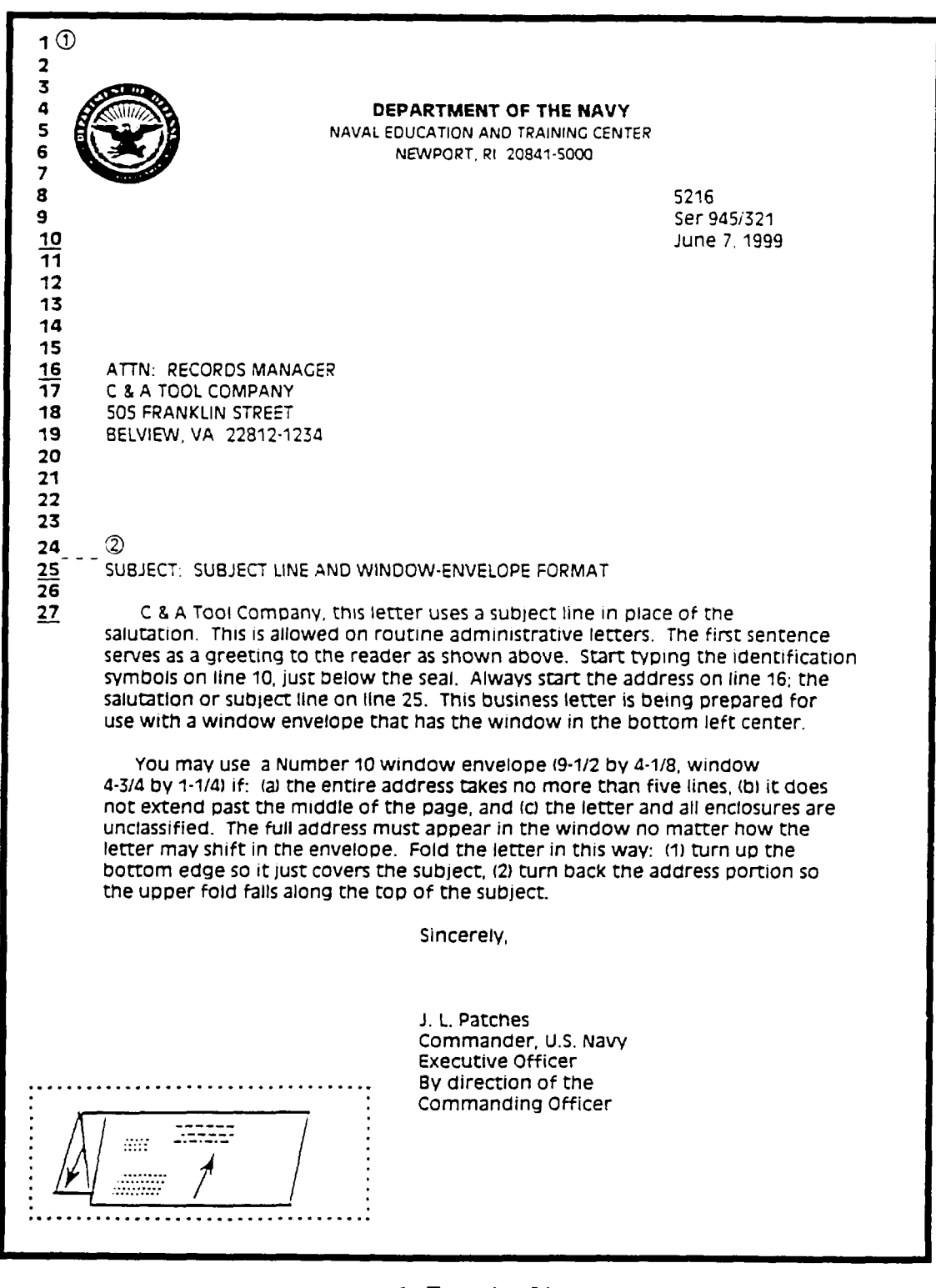

- **1. Typwriter Lines**
- **2. Fold Line**

# **Figure 2-29. Business Letter for Window Envelopes**

alaaska laineessa

Downloaded from http://www.everyspec.com

**SECNAVINST 5216.SD CH-I 28MAY1\$88**

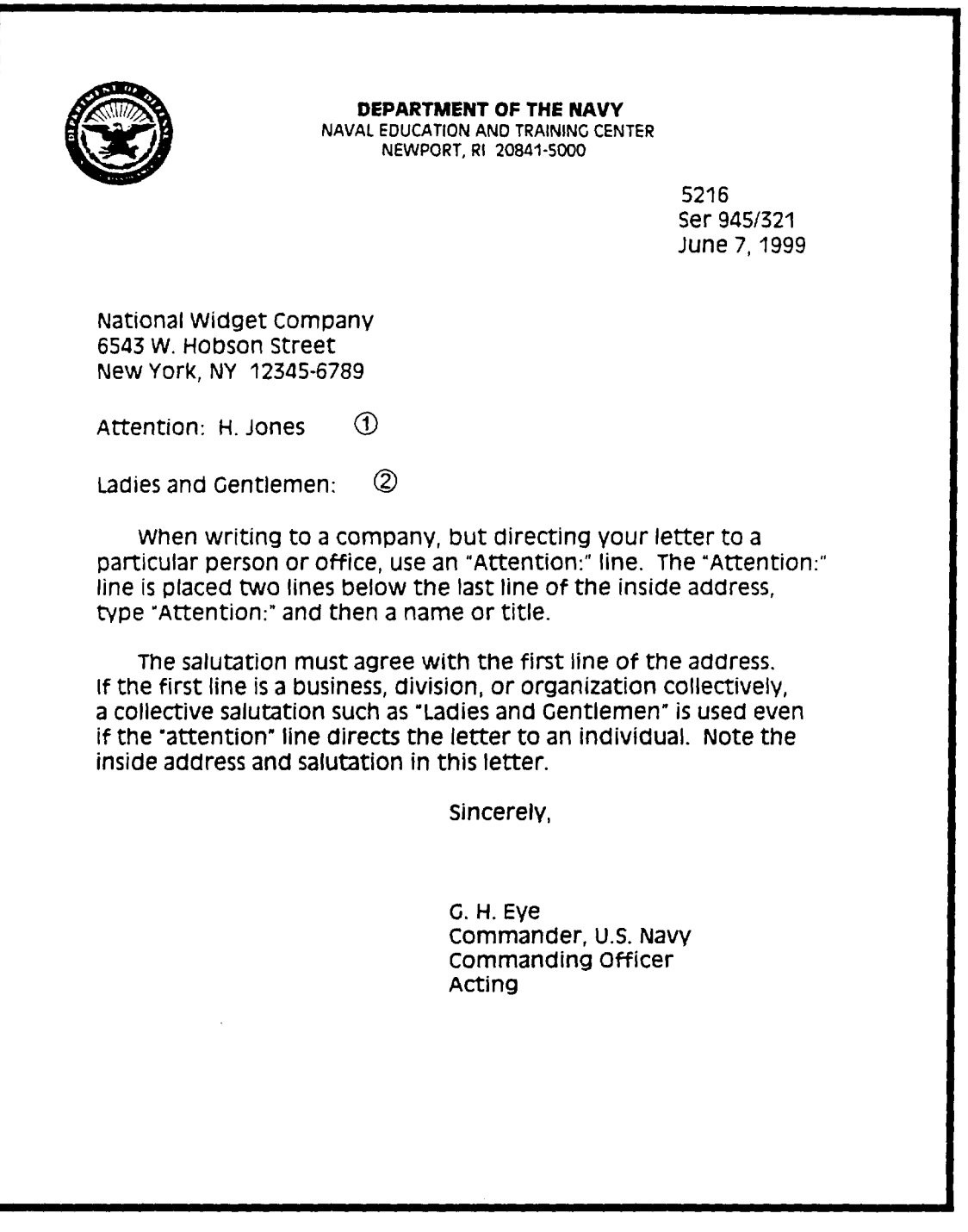

- **1. Attention Line (page 86)**
- **2. Salutation Line (page 86)**

**Figure 2-30. Business Letter With An "Attention" Line**

# **SECNAVINST 5216.5D CH-1**

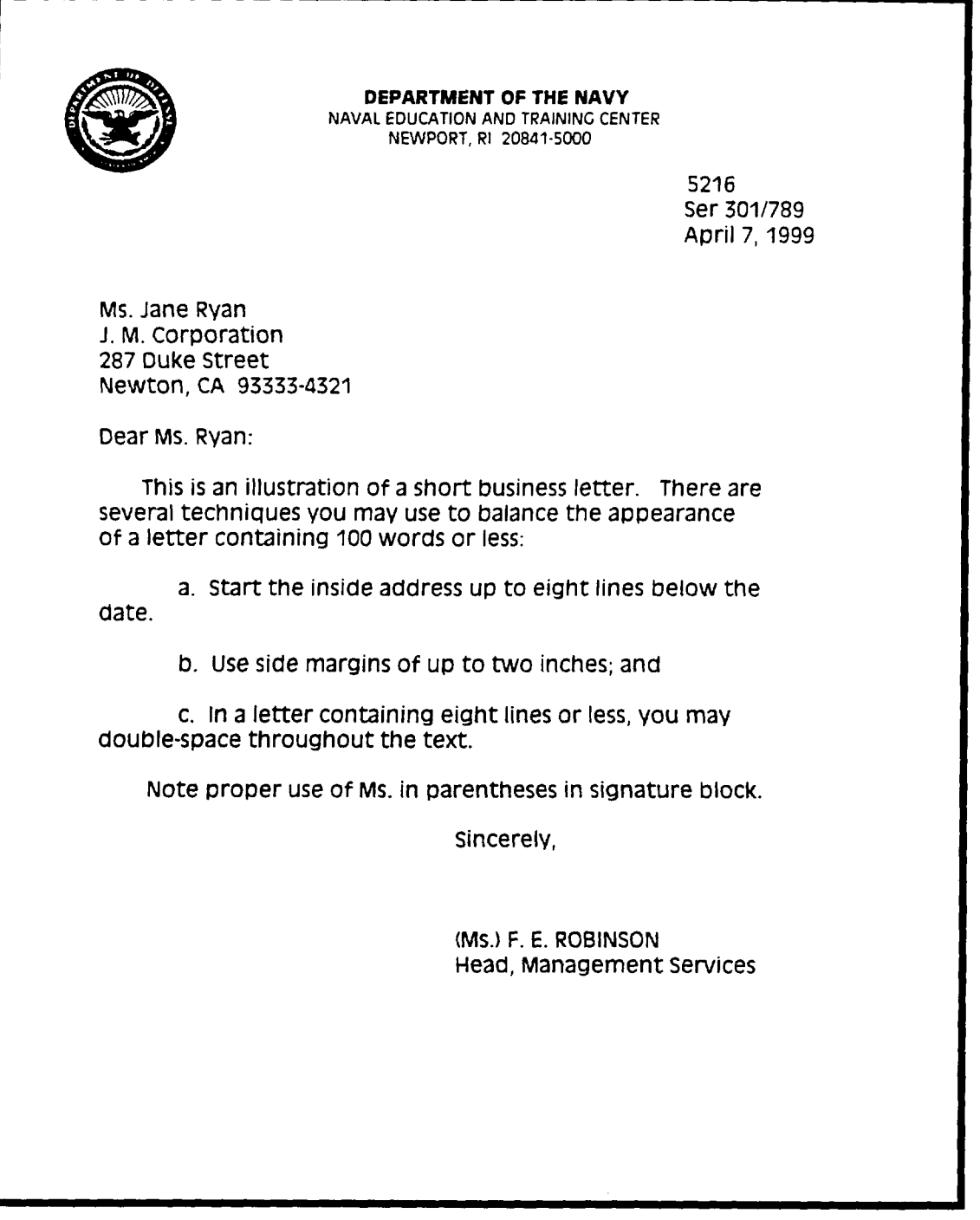

**Figure 2-31. Short Business Letter**

**SBCNAVINST 5216.5D 29 AN 1996**

# **CHAPTER 3**

# **NAVAL WRITING STANDARDS**

**Naval writing is changing. This manual establishes writing standards for the Navy and Marine Corps. A workbook called Better Naval Writing is stocked at the Naval Inventory Control Point, COG "I" Material, Philadelphia, PA. Use the workbook as a companion to this manual to help writers and reviewers bring naval writing quality into line with this chapter.**

# **SECTION A**

## **THE NEED TO IMPROVE**

**3-1. The sentence below appears in a directive whose grammar, spelling, and format are error free. But though the writing is perfectly correct, it is perfectly awful. Wordy and pompous, the sentence has misrepresented the disciplined officer who wrote it, misused the modern word processor that typed it, and mistreated the many readers who aren't allowed to tlmow it away.**

> **It is the policy of the shipyard comman der that all activities of the shipyard shall be carried out in a manner that will ensure the protection and enhancement of the environment through the control and abatement of environmental pollution.**

**3-2. We might dismiss the sentence if it were an exception. It isn't. Much bad naval writing is similarly bloated. Much of it seems left over from some age of ornate formality, and no age would claim the worst of** it. **If a simple idea--do not pollute- is so encumbered by inefficient language, what becomes of complex ideas ? Multiplied across an activity's work for just 1 month, such outdated writing adds significantly to the costs of typing, reading, mailing, and filing.**

**3-3. To improve we must overcome the most stubborn of all obstacles: Habit. Perhaps because writing is so personal and painful, many of us stick to a few old patterns, even inefficient ones. Improvement is doubly difficult when individual habit is reinforced by group inertia. In any large organization, older members train younger ones, old letters make convenient models, and old ways seem the safest. These tendencies in the Navy and Marine Corps have left us with a contradiction: We insist on fighting with modern equipment but settle for writing with outdated English.**

**SEKNAVINST 5216.5D 29** AUG19%

**3-4. Improvement requires effort by writers and encouragement from reviewers. First, though, they need to agree on what makes good naval writing. This chapter can help. Whatever your role, don't wait for the next person. For naval writing to improve, you must make it improve. If you are a writer, start using its principles. If you are a reviewer, let your staff know that you welcome modern writing:**

**a. Have your writers read this chapter periodically.**

**b. Use performance evaluations to reward wxiters who follow this chapter.**

**c. Make this chapter part of writing improvement courses for reviewers as well as writers.**

**d. Encourage modern writing in a memorandum to the staff or in the letter that explains your philosophy.**

**e. Stress clear writing, not just grammatical correctness, in military courses of study.**

**SECNAVINST 5216.5D 29AM 1996**

# **SECTION B**

## **ORGANIZED WRITING**

### **3-5. Avoid Mystery Stories**

**a. Timid writing creeps up on the most important information.** First come **references, then discussion, and finally the so-what. With luck, the main point follows a sign such as therefore, consequ ent ly , or due to the above.**

**b. Even with such a signal, readers must grope for "the bottom line, N which is rarely at the bottom but somewhere near there, more or less. This slow buildup isn't chaotic; it enacts the way writers inform themselves. But the pattern isn't efficient either. From the perspective of readers, it is the clue-by-clue pattern of mystery stories.**

**c. Your writing should follow the newspaper pattern. Open with the most important infomtion and taper off to the least important. Avoid mere chronology.**

### **3-6. Start** Fast, **Explain as Necessary, Then Stop**

**a. When you write a letter, think about the one sentence you would** keep if you could keep only one. Many letters are short **and simple enough to have such a key sentence. It should appear by the end of the first paragraph. The strongest letter highlights the main point in a one-sentence paragraph at the very beginning. Put requests before justifications, answers before explanations, conclusions before discussions, summaries before details, and the general before the specific.**

**b. You probably have seen this up-front method in endorsements and official biographies. Endorsements usually start by concurring or nonconcurring, while biographies usually start by giving the senior official's present duties.**

**c. Sometimes, as in a complex proposal or a reply to various questions, you may have many key points. They would overload the first paragraph if you tried to put them all there. In these cases,** start **with a general statement of purpose, much as directives do.**

**d. Here are some good beginnings:**

**(1) \_ earlier version of the following inspection report buried the information of greatest interest to readers--the results-- on the second page. It opened with references, the inspection's scope, and detailed findings. By the way,**

### **SECNAVINST 5216.5D 29 AUG1996**

**inspection reports and other documents whose topics vary widely are especially suited to headings. They allow readers to see the structure at a glance. A better start would have been:**

> **The Engineering Department was inspected on 24 January 1983. Its overall performance was** 24 January 1983. Its overall performance was satisfactory. Special interest areas were<br>satisfactory.

**(2) A lesser writer might have combined the two paragraphs below. Worse, he or she might have started with the second paragraph and delayed the request for authorization until the bitter end. Remember to keep your first paragraphs short, to use one-sentence paragraphs occasionally for special emphasis, and to avoid mere chronology.**

> **We request authorization to hire a full-time clerk typist or reassign a yeoman from the word-processing center.**

**In January 1983, our typing workload increased because of . .**

**(3) The memorandum below developed a series of complex points that would have come too fast if they had appeared in the** points that would have come too fast if they had appeared in the **top paragraph, so the writer wisely began with a general** statement of purpose. Should he or she have begun, "The purpose of this memorandum is to summarize . . .''? Strictly speaking, **khe** added words are unnecessary, but they leave no doubt that a key idea is about to follow.

> **This memorandum summarizes how we are planning the first step toward your goal of** planning the first step toward your goal of reorganizing the Naval Air Reserve.

**(4) In the memorandum below, the Under Secretary of the Navy might have begun with details about dates, times, and places** Navy might have begun with details about dates, times, and places for the writing course. However, readers might have yawned and put the letter aside before getting to his endorsement of the **senior SECNAV officials would give the letter special attention.**

**We're moving toward a more modern style of**

**independently toward a more modern style of** writing in the Department of the Navy, and I **want the Secretariat to get there first.** You'll find that style amply illustrated in **the next presentation of the Naval Writing already, and urge your people to do the same.**

**(5) The sentence below is the first sentence of a thank-YOU letter to Smith's supemisor. Notice that** it **avoids a slow you letter to Smith's supervisor. Notice that it avoids a slow careful troubleshooting~ and determined search for parts. The**

والمراج المعالج والمعجب مستبد المستني والمستوي

. . . . . . . .

**SXKNAVINST 5216.5D 29AUG 1996**

**last paragraph read, mPlease thank AD1 Smith for all his extra effoti. m This three-paragraph formula will keep your thank-you letters short, detailed, and focused on the person being praised.**

> **AD1 John Smith did a superb job during our recent engine change.**

**e. Delay your main point to soften bad news, for example, or to introduce a controversial proposal. But don't delay routinely. Readers, like listeners, are put off by people who take forever to get to the point. ~ most cases, plunge right in.**

**f. To end most letters, just stop. When writing to persuade rather than just to inform, you may want to end strongly with a forecast, appeal, or implication. When feelings are involved, you may want to exit gracefully with an expression of good will. When in doubt, offer your help or the name of a contact.**

#### **3-7. Downplay References**

**a. Reading letters that overuse references is like driving in reverse through alphabet soup. Many letters need no references at all, while others are complete with a reference to only the latest communi cation in a series. Avoid unnecessary or complicated references.**

**b. When you respond to an earlier communication, subordinate it to your main point. Don't waste the opening the strongest place in a letter by merely swmnarizing a reference or saying you received or reviewed something:**

> **Reference (a), inter alia, recommended the reestablishment of training** in **the field of transportation management. Reinstatement of this training is strongly supported.**

**We strongly support the recommendation in reference (a) to reestablish transportation management training.**

### **3-8. Use Short Paragraphs**

**a. Long paragraphs swamp ideas. Cover one topic completely before starting another, and let a topic take several paragraphs if necessary. But keep paragraphs short, down to roughly four or five sentences. Long paragraphs will divide where your thinking takes a turn. By adding white space, you make reading easier.**

**b. Short paragraphs are especially important at the start of letters. Long first paragraphs discourage reading.**

**c. Call attention to lists of items or instructions by displaying them in subparagraphs. Just don't use so many levels**

and a manager of the second company of the second company of the second company of the second company of the second company of the second company of the second company of the second company of the second company of the sec

**SECNAVINST 5216.5D 29 AUG 1996**

**of subparagraphs that the writing becomes hard to follow (see page 39).**

**d. Now and then use a one-sentence important idea. paragraph to highlight an**

### **3-9. Take Advantage of Topic Sentences**

**a.** A **paragraph may need a topic sentence, t&at generalization explained by the rest of the paragraph. Then again, it may not. The decision to use a topic sentence is among a writer's many judgment calls. A short paragraph announcing the time, place, and agenda of a meeting might begin with, "Here are** time, place, and agenda of a meeting might begin with, "Here are **details about the meeting." Yet such a topic sentence is** probably unnecessary, for readers can follow the writers thinking without it.

**b. Now suppose you are writing a report on ways to protect a particular naval facility from attack. Your ideas are complex, and the evidence needed to make them clear and convincing is considerable. So your paragraphs are likely to run longer and use more topic sentences than is the case in letters.**

**c. The first sentence of the example below gives the paragraph a bull's eye. Because we know early where the facts are headed, the paragraph inspires confidence. A lesser writer** are headed, the paragraph inspires confidence. A lesser writer **paragraph or claimed more than the facts support. Be alert to the advantages of topic sentences, for they help shape masses of information. Without them, some paragraphs make readers shrug** information. Without them, some paragraphs make readers shrug and say, "So?"

> **Because so much** of **the comp lex borders the riverse so much of the complex bond is a second of the complex bond of the complex bond of the second of the second of the second of the second of the second of the second of the second of the second of the second of the river, its waterfront is especially vulnerable to attack. The naval station and** the shipyard next to it have 1.5 miles of **Waterfront** on the river's north bank. Together they have 13 dry docks and piers. **piers extend to within 100 yards of the piers** extend to within 100 yards of the center of the rivers main ship channel, and the river itself is only 900 yards at its widest.

**d. The top~c sentence of a paragraph is like the main point of a letter; both give general statements that are developed of a letter; both give general statements that are developed** later. However, a short and simple letter that could be written as one unbroken paragraph should still be divided for ease of reading.

**3-1o. Write Disciplined Sentences. So far this part on organized writing has talked about structuring letters and paragraphs so they call attention to important ideas. Now here are a few important ways to avoid sentences that mumble: Subordinate minor ideas, place ideas deliberately, use more parallelism, and try some mini-sentences.**

a. **Subordinate Minor Ideas. Besides clarifying the relationship between ideas, subordination prevents the ovenzse of and, the weakest of all conjunctions.**

> **The revised housing-allowance tables, which have been mailed to all pay offices, are effective 1 October. (stresses date)**

**The revised housing-allowance tables, which are effective 1 October, have been mailed to all pay offices. (stresses mailing)**

**b. Place Ideas Deliberately. Start end finish a sentence any way you like, but keep in mind that ideas gain emphasis when they** appear at **either end. To mute an idea, put it in the middle:**

> **We may have to retire the ships faster if more major structural problems arise. (faster retirement muted)**

**If more major structural problems arise, we may have to retire the ships faster. (faster retirement stressed)**

**c. Use More Parallelism. Look for opportunities to arrange two or more** equally **important ideas so they look equal. Parallelism saves words, clarifies ideas, and provides balance. Go by the first words of the series; all should use the same part of speech (verbs in the previous sentence) :**

> **Their position is that the symposium is a forum for the dissemination of information and is not intended to establish standards.**

**Their position is that the symposium is a forum for sharinq information and not for setting standards.**

**d. Try Some Mini-Sentences. An occasional sentence of six words or less slows down readers /and emphasizes ideas. The principle is illustrated in this next example from** a **general's memo to his staff:**

 $\overline{a}$ 

<u> 1988 - 1989 - 1989 - 1989 - 1989 - 19</u>

**I can get more information if each of you gives me less. Here's why. In a week, about 110 staff actions show up in my in-box. I could handle that in a week if all I did was work the in-box. Yet 70 percent of my time in the headquarters goes not to the in-box but to briefings. I could handle that dilemma, too--by listening to briefings and thinking about staff papers at the same time. I don't.**

**SECNAVINST 5216.5D 29 AU(il=**

## **SECTION C**

## **NATURAL WRITING**

### **3-11. Speak on Paper**

**a. Make your writing as formal or informal as the situation requires, but do so with language you might use in speaking. This isn't a call to copy every quirk of speech down to gmnts and ramblings. And, granted, some people don't speak very well. Still, because readers hear writing, the most readable writing sounds like people talking to people.**

**b. A spoken style means fewer gears to shift each time we write. It also means less adjustment for new personnel, who find the old style increasingly foreign. You probably remember your own difficulty in getting used to roundabout writing.**

**c. To make your writing more like speaking, begin by imagining your reader is sitting across from your desk. If YOU are writing to many different people but none in particular, picture one typical reader. Then write with personal pronouns, everyday words, and short sentences--the best of speaking.**

### **3-12. Use Personal Pronouns**

**a. Though you needn't go out of your way to use personal pronouns, you mustn't go out of your way to avoid them. Avoiding natural references to people is false modesty. Whether you sign 'by direction" or with a title, follow these principles:**

**(1) Speak of your activity, command, or office as we, us,**  $our.$  These words are no more exact or inexact than the vague it. **filey** are merely conventions of modern writing that prevent much **roundabout language.**

**(2) Use ~, stated or implied, to refer to the reader.**

**(3) Use ~, me, ~ less often, usually in correspondence**  $s$ igned by the commanding officer and then only to show special **concern or warmth.**

**b. Multiplied across an entire letter, roundabout sentences like those in the next examples do severe damage. We would be laughed out of the room if we talked that way. Ordinary English is shorter, clearer, and just as official:**

> **It is necessary that the material be received** in this office by 10 June.

**We need the material by 10 June. (or) fie material must reach us by 10 June. —** **SEKNAVINST 5216.5D N ME 1996**

> **The Naval Facilities Engineering Coxmnand, by reference (a), forwarded its draft master plan for the Washington Navy Yard to the Naval Supply Systems Coxmaand for review and comment. The following comments apply.**

In **response** to **reference** (a), here are our **comments on your draft master plan for the Washington Navy Yard.**

**c. It is and this command cmnplicate the next exemple. They force readers to put back the pronouns the writer took out. To make matters worse, the first it is refers to the reader, while the second refers to the sender:**

> **If it is desired that Marines be allowed to compete for positions on the pistol team this command would be happy to establish and manage team tryouts. It is recommended that tryouts be conducted soon to ensure. ..**

> **If ~ allow Marines to compete for positions on the pistol team, we would be happy to establish and manage=he tryouts. We recommend** that tryouts start soon to **ensure. ..**

**d. Can you overdo personal pronouns? You can use so many pronouns that you obscure the subject, and no number of them will overcome confused thinking. Besides, some subjects don't lend themselves to pronouns. The description of a ship's stmcture, for example, isn't likely to include people. Also, criticism hurts fewer feelings if delivered impersonally. "Nothing has been done" avoids the direct attack of "You have done nothing."**

**e. If we or I opens more than two sentences in a row, the writing becomes monotonous and may suggest self-centeredness. Sometimes a single sentence can call too much attention to the** sender: "I would like to extend  $\overline{my}$  congratulations for a job well done." Praise should stress the reader: "Congratulations **well done." Praise should stress the reader: "Congratulations on the fine job ~ did."**

f. **Stressing the reader's interests is a matter of attitude more** than **pronouns, but pronouns contribute. "The help ~ receive" suggests more concexn for readers than "the help we provide."** By being sensitive to the difference, you are more **likely to meet your reader's needs.**

### **3-13. Talk to One Reader When Writing to M-y**

**a. Take special care when writing to many addressees but none of them in particular. Talk directly to a typical group of readers or, better, one typical reader. Use ~ and your, stated**

**SBCNAVINST 5216.5D 29AUGl~**

or **implied. Only one person reads your writing at any one time, so the most readable writing speaks directly to one reader:**

> **It is requested that all personnel planning to take leave in December fill in the enclosed schedule.**

> **If ~ plan to take leave in December, fill in the enclosed schedule.**

**b. This correspondence manual talks directly to you, a typical user. The sentences that give directions lead with verbs; you is simply implied. This direct approach requires imagination more than technical skill. Think of writing not as words on a page but as speaking from a distance.**

### **3-14. Rely on Everyday Words**

**a. The complexity of our work and the need for precision require some big words. But don't use big words when little ones will do. People who speak with small words often let needlessly fancy ones burden their writing. On paper help swells to assistance, ~ to remuneration, and visit to visitation. The list goes on, and so does the damage from word inflation.**

**b. Do you remember the dude in those old Western movies who overdressed to impress the folks at the ranch? Overdressed writing fails just as foolishly. Here are some conmmnly overdressed words.**

**Not But**

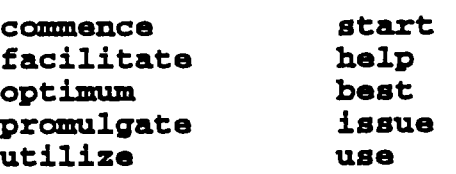

 $c.$  **Prefer short, spoken transitions over long, bookish ones. Save long transitions for variety. By preferring short ones, you help set an ordinary tone for the 1 rest of what you say. And, yes, you can start sentences with t conjunctions such as but, —. so, ye&, ~.**

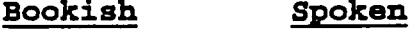

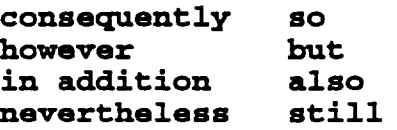

**d.** All **writers try to impress readers. The best do it through language that doesn't call attention to itself. Avoid the needless complications of legalistic lingo. Let a letter's**

### **SECNAVINST 5216.5D 29AUG1996**

**signature carry the authority. You risk committing bloated bombast by trying to put that authority in your language. Size of vocabulary is less important than skill in manipulating the words** you already know. Write to express not to impress.

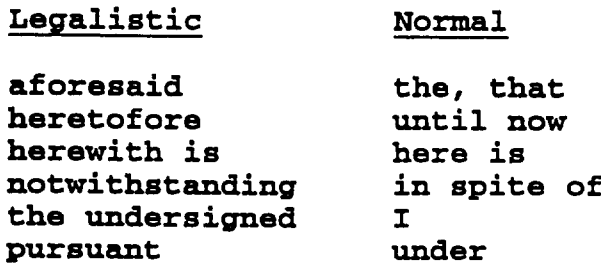

#### **3-15. Use Some Contractions**

**a. Contractions link pronouns with verbs (we'd, 1'11, you're) and make verbs negative (don't, can't, won't). —— They are appropriate in less formal writing situations. Yet even when your final product will be very formal, you can use contractions in drafts to help you write naturally. We have limited contractions in this directive to negative verbs because research shows that readers are less likely to skip over not when it is contracted.**

**b. The point is that if you are comfortable with contractions, your writing is likely to read easily, for you will be speaking** on paper. And **because the language is clear, you are more likely to spot holes in your thinking that need to be filled.**

**c. If contractions seem out of place, you may need to deflate the rest of what you say. In the next sentence, something has to go, either the opening contraction or the inflated language that follows: mrt~s incumbent upon all personnel to effect energy savings." Written naturally, the** sentence might read, "It's your job to save energy."

### **3-16. Keep Sentences Short**

**a. For variety mix long sentences and short ones, but average under 20 words. Though short sentences won't guarantee clarity, they are usually less confusing than long ones. You needn't count every word. Try the eye test: Average under two typed lines. Or try the** ear **test: Read your writing aloud and break up most of the sentences that don't end in one breath.**

**b. Break long sentences into manageable units. Then prune needless words and ideas:**

> **It is requested that attendees be divided between the two briefing dates with the understanding that any necessary final**
**adjustments will be made by N96 to facilitate equitable distribution. (29 words)**

**It is requested that attendees be divided between** the two briefing dates. Any **necessary final adjustments will be made by N96 to facilitate equitable distribution. (12, 13 words)**

**Send half your people on one day and half on the other. N96 will make final adjustments. (12, 5 words)**

**3-17. Ask More Questions**

**a. A xequest gains emphasis when it ends with a question mark .**

**b. Look for opportunities to reach out to your reader:**

**Request this comnand be notified as to whether the conference has been rescheduled.**

**Has the conference been rescheduled?**

### **3-18. Be Concrete**

**a. Without generalizations and abstractions, lots of them, we would drown in detail. We sum up vast amounts of experience when we speak of dedication, programs, hardware, and** lines **of authority. But such broad language isn't likely to evoke in a reader's mind the same experiences it evokes in a writer's. Lazy writing overuses such vague terms. Often it weakens them further** by substituting adjectives for examples: Immense dedication, **enhanced programs, viable hardware, and responsive lines of authority.**

**b. If you write, "The solution to 10W morale and poor discipline is good leadership," your readers may feel warm all over. But until you point out some specific behavior meant by low morale, poor discipline~ and good leadership~ neither you nor your readers can tackle the problem.**

**c. Similarly, don't use a general word if the context allows for a specific one. Be as definite as the situation permits.**

**For ~**

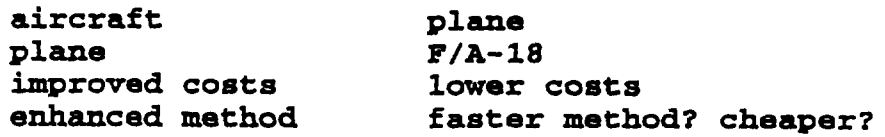

107

# **SECNAVINST 5216.5D 29AUG 1996**

**d. Vague, high-sounding language weakens job descriptions. Someone is said to "assist and advise in the organization management aspects of manpower management." Another "serves as a system proponent to transition from current capabilities to architectural projections." But what do these people really do? After all, a person who "serves as a direct interface with interstate commerce" maY be only a highway flag holder.**

**e. Communication, someone once said, is never having to say, 'Huh? n Effective evaluations show what a person did and how well he or she did it. They are concrete enough to inspire confidence in the writer's judgment about the ratee's performance and potential. Performance evaluations suffer when writers make extravagant, unsupported claims:**

> **Engaged in a technical assignment of a highly complex and technical nature, Smith has**  $m$ olded on-the-job experience, diligence, and **perseverance to a point where his seniors and supemisors can inevitably afford credence to his work and the conclusions he derives therefrom.**

#### **3-19. Listen to Your Tone**

**a.** Tone **--a writer's attitude toward the subject or readers- causes relatively few problems in routine letters. The roles are straight forward. Subordinates may suggest, request, or recommend, but only superiors may direct. And though pronouns are acceptable~ we don't "get personal." Courtesy is required, warmth is not. Our tone is neutral.**

**b. Because much of our writing is routine, tone causes problems when the matter is delicate. The more sensitive the reader or issue, the more careful we must be to promote good will. Tactlessness in writing suggests clumsiness in general. When feelings are involved, one misused word can make an enemy.**

**c. Imagine you are the head of a government agency. What do you think of an organization that would send the following?**

> **At our last meeting you requested agenda topics for a meeting of the Committee on Atmosphere and Oceans. I certainly support this** interagency grouping as it may serve as **an appropriate fonun for addressing our marine technology needs and concerns.**

**d. The above sentence is just lazy, for it does no more than repeat the request. The real trouble comes from the second sentence, whose attempt at good will backfires. Certainly is a needless intensifier, like many words ending in ~. Interagency grouping is pompous for group. Needs and concerns form a doubling. I certainly sup port this is undermined by it may**

and the state of the state of the state of the state of the state of the state of the state of the state of the

**29 ~ 1996**

**serve . ~ Seine? The issue isn't w&ether the group should axist** but what it should discuss. The admiral who signed the **latter dropped the second sentence and made the first one do more work:**

> **As you requested, I am submitting some agenda topics for the meeting of the Committee on Atmosphere and Oceans.**

**e. Now imagine you have asked for more time to complete a correspondence course. Here is the last sentence of the letter that tUrnS YOU down:**

> **If we can be of further assistance, please do not hesitate to write.**

f. **Beware of rubber-stamp endings. They don't improve good letters or save bad ones. To the reader whose request has been denied, further assistance promises further disappointment. The closing sentence should be dropped entirely or tied to the rest of the letter:**

> **This setback aside, we hope you will take advantage of other correspondence courses available to you.**

. **In all fairness to the writer, the letter did explain the denial in enough detail to avoid any hint of a brush-off.** Most **no answers need some explanation. Yes answers need little**  $\overline{c}$ **x**planation because readers get what they want.

**h. Finally, imagine you are a Resemist who has asked to stay on active duty even though YOU have a serious illness. HOW does this answer strike you?**

> **Because you have failed to pass the prescribed physical examination, you will be removed from active duty.**

**(1) Failed? Removed? These words hint at crime and punishment. To avoid such tactlessness, the writer should have been positive.**

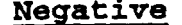

**Negative Positive**

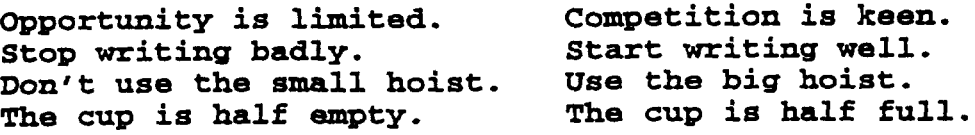

**(2) The positive approach removes some of the sting from the Reservist's answer.** Here are two possibilities:

# **SECNAVINST 5216.5D 29W 1~**

**Given the results of your physical examination, we must transfer you to the Retired Reseme. (or)**

**In light of your physical examination and the need** to **administer the examination program evenhandedly, we have decided in favor of your** transfer **to the Retired Reserve.**

**(3) The structure of the letter was better than the wording of the 'failed" sentence. The letter opened by acknowledging the favorable endorsements that accompanied the request to stay on active duty, and it closed by thanking the Reservist for his years of service. This tactful arrangement helped to soften the bad news.**

**SECNAVINST 5216.5D z9 AUG{996**

# **SECTION D**

# **COMPACT WRITING**

#### **3-20. Cut The Fat**

**a. Give your ideas no more words than they deseme. The longer you take to say things, the weaker you come across axd the more you risk blurring important ideas.**

**b. Economy requires the right attitude. You must suspect wordiness in everything you write. When you revise, tighten paragraphs to sentences, sentences to clauses, clauses to phrases, phrases to words? words tO Pictures~ or strike the ideas entirely. To be easy on your readers, you must be hard on yourself. To help you hunt for wordiness, here are some croon problems that are easy to spot and avoid.**

# **3-21.** Avoid **"It Is" and "There 1s"**

**a. No two words hurt naval writing more than it is. They stretch sentences,** delay **meaning, hide responsibility, and encourage passive verbs. Unless it refers to something mentioned earlier,** avoid it is. Spare only natural expressions such as "it **is time to..." or "it is hard to... n and an** occasional **pointing**  $\overline{q}$  $\overline{q}$   $\overline{q}$  $\overline{q}$   $\overline{q}$  $\overline{q}$   $\overline{q}$  $\overline{q}$   $\overline{q}$  $\overline{q}$   $\overline{q}$  $\overline{q}$   $\overline{q}$   $\overline{q}$   $\overline{q}$   $\overline{q}$   $\overline{q}$   $\overline{q}$   $\overline{q}$   $\overline{q}$   $\overline{q}$   $\over$ 

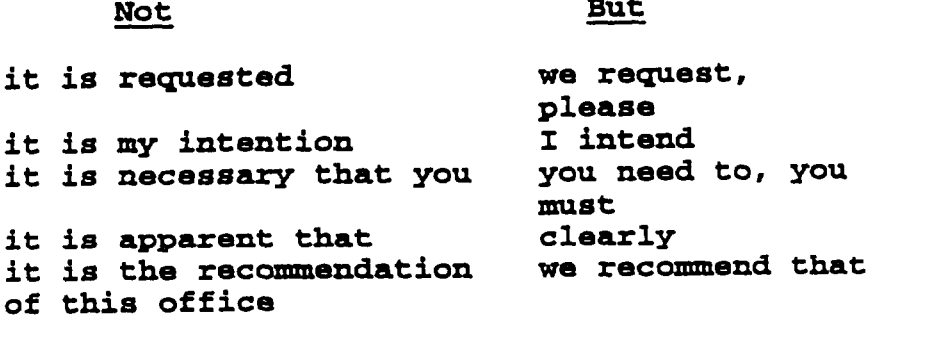

EXANPLES : **It is mandatozy that all active-duty personnel receive flu vaccinations.**

**All active-duty personnel must receive flu vaccinations.**

**b. Like it is const-ctionsr foxms of there is make sentences start slowly. Don't write these delayers without first trying to avoid them:**

> **There will be a meeting of the Human Relations Council at 1000 on 26 JUly in the main conference room.**

# **SECNAVINST 5216.5D 29 At@1996**

**The Human Relations Council will meet at 1000 on 26 July in the main conference room.**

#### **3-22. Prune Wordy Expressions**

**a. Wordy expressions don't give writing impressive bulk, they clutter it by getting in the way of the words that carry the meaning. In order to and in** accordance **with, for example, are**  $minor$  **ideas** that  $don't$  deserve three words. Here are some repeat **offenders.**

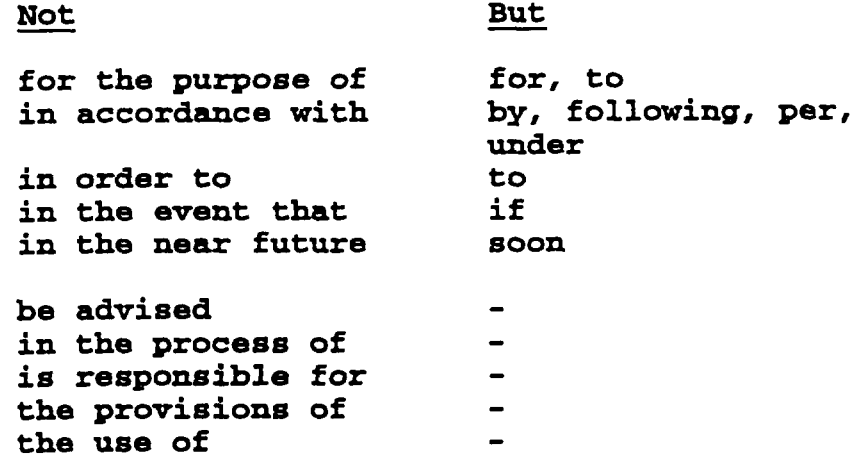

**b. Wordy qressions dilute the next example:**

**In accordance with reference (b)~ YOU WY PY the claim with a check in the amount of \$300.**

**Under reference (b), you may pay the claim with** a **check for \$300.**

**3-23. Free Smothered Verbs. The most important word in a sentence is the verb~ the action word, the only word that can do something. Weak writing relies on general verbs, which take extra words to complete their meaning. When you write a general verb such as make or is, check to see if you can turn a nearby word into a verb. Let your verbs do more work.**

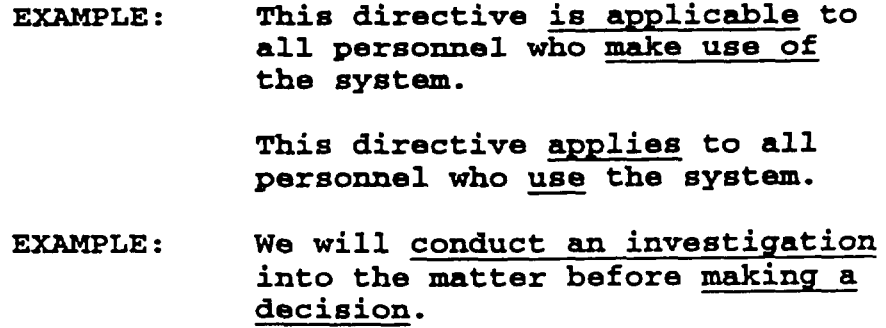

 $\frac{1}{2} \frac{1}{2} \frac{$ 

a kacamatan ing Kabupatèn Kabupatèn Kabupatèn Kabupatèn Kabupatèn Kabupatèn Kabupatèn Kabupatèn Kabupatèn Kabu

# **SECNAVINST 5216.5D 29/lW1996**

**We will investigate the** matter before deciding.

**3-24. Splice Doublings**

**a. As the miter, you may see some differences between advise and assist~ interest and concern~ or thanks and gratitude. But your readers won't. Repeating a general idea can't make it any more precise.**

**b. Simple subtraction will overcome dotilings such as these:**

**The Department of the Navy has developed plans for an orderly and integrated system of executive and management advancement.**

**The Department of the Navy has developed plans for a system of executive advancement.**

**3-25. Shun "The -ion of" and "The -merit of"**

**a. Words ending in -ion and -merit are verbs turned into nouns. whenever the context permits, change these words to verb forms .**

**b. By favoring verb forms, your sentences will be shorter and livelier.**

> **EXAMPLE : Use** that **format for the preparation —of your Consnand history.**

> > **Use that format to prepare your command history.**

**EXAMPLE : The development of an effective system depends on three factors.**

> **Developing an effective system depends on three factors. (or)**

> **= effective system depends on three factors.**

**3-26. Prevent Hut-2-3-4 Phrases**

**a. Though you should cut needless words, sometfies YOU Cm go too far. Avoid hut-2-3-4 phrases, long clots of nouns and modifiers. Readers can't tell how the parts fit together or where they all will end.**

**b. We must live with some established hut-2-3-4 phrases such as standard subject identification codes for subject codes~ but you can keep them out of whatever you originate by adding some words or rewriting entirely.**

Downloaded from http://www.everyspec.com

**SECNAVINST 5216.5D 29AUG 1996**

> **EXAMPLE : The Board of Inspection and Survey service acceptance trials requirements**

> > **requirements ~ the Board of Inspection and Survey for service acceptance trials —**

**EXAMPLE : approved air** defense **operations manual position reporting system**

> **approved system for manually reporting** positions during air **defense operations**

**3-27. Avoid Excessive Abbreviatin~. Excessive abbreviating is false economy. Use abbreviations no more than you must with insiders and avoid them entirely with outsiders (see page 14).**

# **SECNAVINST 5216.5D 29 AUG1996**

# **SECTION E**

# **ACTIVE WRITING**

#### **3-28. Avoid Dead Verbs**

**a. They make writing wordy, roundabout, and sometimes downriuht confusing. To avoid this infectious disease, learn how to** spot passive verbs and make them active:

> **Doctor: When did you first notice your use of verbs in the passive voice?**

> **Patient: The utilization was first noticed by me shortly after the Navy was entered. The Marine Corps has been joined by my brother. The same condition has been remarked on by him.**

**Doctor: Did you know that most of the verbs =ak with are active? So are most of the verbs in newspapers and magazines~ the kinds of writing we like to read.**

**Patient: Well, it is believed by me that most verbs are made passive by naval writers. In the letters and directives that have been prepared by this speaker, passive verbs have**  $\frac{1}{2}$  **been** utilized extensively. Are problems **caused?**

**Doctor: Y@s, problems are caused. Or, =, passives cause problems.**

**b. Most of your sentences should use a who-does-what order. By leading with the doer, you automatically will avoid a passive verb:**

> **Passive: The ship was inspected by the skipper. Act ive: The skipper inspected the ship.**

**c. If you heard the unnatural sound of the patient's passives and know to lead with doers, you needn't read on. But the following technical discussion may be helpful.**

#### **3-29. Learn the SymP toms of Passive Voice**

ووالمستنبذ والمستنبذ

**a. A verb in the passive voice uses any form of to be plus the past participle of a main verb:**

**- is are was were be beinq been —. — —.**

22 | 2222 | 223 | 234 | 23

#### **SECNAVINST 5216.5D**

**29 AU(31996**

#### **PLUS**

#### **a main verb usually ending in -en or -ed**

**b. Unlike sentences with active verbs, sentences with passives don't need to show who or what has done the verb~s action. If a doer appears at all, it follows the verb. But most passives in naval writing just imply the doer, somethes a severe problem when the context doesn't make the doer clear. Passive verbs look like the underlined words:**

> **As a result of what has been learned, it is desired** that additional equipment testing be **made. -made is passive. The past participle of to make is irregular.)**

**TWO units of blood were ordered for an emergency patient whose hematocrit had fallen below 20 percent. (Had fallen is active. Had isn't a form of to be. And what did the =ling? Hematocrit, which appears before the verb.)**

**We are used to working with equipment that has been available locally. (-e used ends in an adjective. If you don't miss the doer when none appears, you don't have a passive. Been available ends in a less misleading adjective.)**

#### 3-30. **now the Three Cures**

a. **Put A Doer Before The Verb:**

**'rhe requests will be approved. (By whom?) (Supe=risors?) will approve the requests.**

**b. Drop Part of The Verb:**

**The results are listed in enclosure (2). The results ~ in enclosure (2).**

c. **Change the Verb:**

**Letter formats are shown in this manual. Letter formats appear in this manual.**

#### **3-31. Write Passively Only for Good Reason**

a. **Write passively if you have good reason to avoid saying who or what has done the verb's action. This situation may occur when the doer is unknown, un~ortant, obvious, or better left unsaid. when in doubt, write actively, even though the doer may**

**seem obvious or whatever. You will write livelier sentences**  $k$  **(not, livelier sentences will be written by you).** 

**Presidents are elected every 4 years. (doer obvious )**

**The part was shipped on 1 ~a. (doer unimportant, perhaps )**

**Christmas has been scheduled as a work day. (doer better left unsaid)**

**b. Now and then you may want to write a** passive **sentence that names the doer. The situation may occur when you need a transition from one topic to another. The sentence below shifts the discussion from individual habit to group inertia:**

> **Improvement is doubly difficult when individual habit is reinforced by group** inertia.

#### **3-32. Practice on These Next Examples**

**The following paragraph comes from a letter that proposes**  $\mathbf{a}$ . **to expand a** Scheduled Airline Ticket Office (SATO). **passives and try to make them active. Then check yourself against the revision.**

> **During that time period, a total of \$644,000 was expended in the issuance of government transportation requests (GTR's) for air travel. It is estimated by** SATO **that an additional \$10,000 per month would be**  $g$ enerated through casual travel. A summary **of the GTR revenue by month is provided in enclosure (l).**

**b. Here is a sentence-by-sentence revision of the passive paragraph:**

> **During that time period,** a **total of \$644,000 was expended in the issuance of government =-sportation requests (GTR's) for air travel.**

(1) We can **cut** 19 **percent from the passive sentence above just by shortening durinu that time** period **to during that time smd by omitting** a **total of. No writer has any excuse for not performing such =imple subtraction. To avoid the passive was expended,** we don't have to know who or what did the spending. In **the sentence below the verb carries more of the meaning, ~644,000 appears in a stronger place~ and the sentence is slimmer by 43 percent:**

**SECNAVINST 5216.5D 29 AUG1996**

> **During** that **time, gove rnment transportation requests (GTR's) for air travel totaled \$644,000.**

**(2) The following sentence is easy to improve because doers follow both passive verbs:**

Passive:

**It iB estimated by SATO that an additional \$10,000 per month would generated through casual travel.**

Active:

**SATO** estimates that casual **travel would generate an additional \$10,000 per month.**

**(3) Though active now, the sentence still needs work. We C= shorten generate to ~, an additional to another, and ~ to g. For clarity, casual travel can become off-duty travel. These small imtprovements add up:**

> **SATO estimates that off-duty travel would** add **another \$10,000** a **month.**

**(4) ~ough the sentence below would be shorter if we simply dropped provided, the weak is would remain. Better to reshape the sentence:**

> **A summary of the GTR revenue by month is provided in enclosure (l).**

**Enclosure** (1) **provides a summary of the Gm revenue by month.**

**(5) But ~rovides a s f is a smothered verb for summarizes. So the - ' best improv~nt is this:**

> **Enclosure** (1) **sumnarizes the GTR revenue by month.**

(6) Here is **the passive original again, followed by the active version:**

#### **Passive:**

**During that time period, a total of** \$644,000 was **expended in the issuance of government tr=8pOrtatiOn requests (GTR's) for** air **travel. It is estimated by SATO that an additional \$10,000 per month would be generated** through casual travel. A summary

**SECNAVINST 5216.5D z9 AUG1996**

—

**of the GTR revenue by month is provided in** enclosure (l). **(50 words)**

#### **Active:**

**During that time, government transportation requests (GTR's) for air travel totaled \$644,000. SATO estimates that off-duty travel would add another \$10,000 a month. Enclosure (1) m.umnarizes the GTR revenue by month. (31 words )**

**c. Passives complicate the simple ideas. This is demonstrated in the last example, a letter to the Naval Sea systems command:**

> 1. **Enclosure (1) is forwarded for review and comment as to concurrence or non-concurrence with the recommendations of the subject inspection. Only those recommendations requiring NAVSEA action are forwarded. Coxnents are requested b= June 1992 in order that approval and implementing action can .—be taken. Recommendations will stand as written if concurrence is not provided by the above date.**

**2. Status reports or comments concerning actions completed or** in **progress are not to be submitted at this time. Guidance on status reporting will be provided at a later date. (85 words) —**

**(1) The second sentence of the letter is unnecessary. Elsewhere the writing is swollen: Provided and submitted for sent, in order that for so, and at a later date for later. But the worst damage comes from the seven untouched-by-human-hands passives. They force readers to pause and figure out just who is supposed to do what. Here is an active** version:

> **1.** Please **concur or nonconcur with the inspection recommendations in enclosure (l). TO consider changes to these recommendations, we must have your ccmments by 7 June 1999.**

2. **Don't send status reports about actions completed or in progress. Guidance on these will reach you later. (40 words)**

**(2) Please, the first word** of **the active version, is a convention of modern writing (and speaking) that helps avoid many roundabout constmctions. 'Please send us two widgets" is far more efficient than "It is requested that two widgets be sent to** this command."

**SECNAVINST 5216.5D 29 W 1996**

**d. By doing little more than avoiding passive verbs, the active versions have saved 64 words or 47 percent.** A **preference for active verbs throughout the Navy and Marine Corps will produce great savings in typing, reading, filing, and misunderstanding.**

**SECNAVINST 5216.5D CH-1 ~8MAY 1s9s**

# **APPENDIX A**

## **MILITARY MODELS OF ADDRESS**

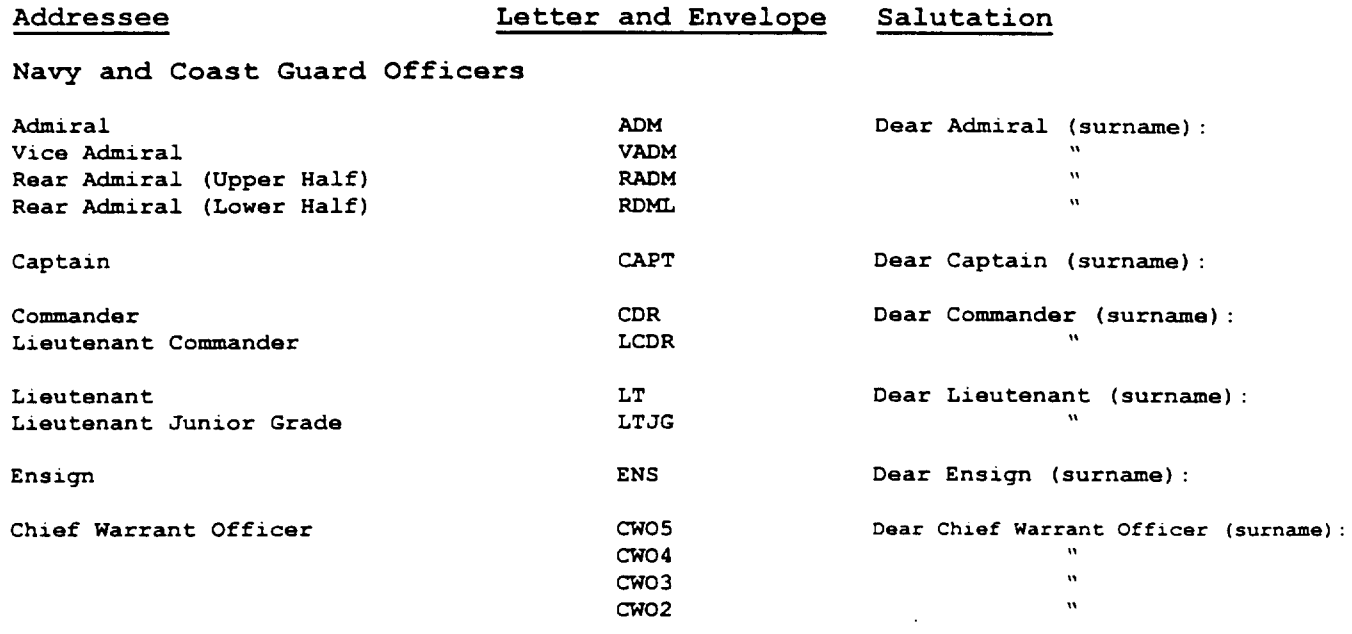

#### Marine Corps, Air Force, and Army Offic

—

 $\sim$   $\sim$   $\sim$   $\sim$   $\sim$   $\sim$ 

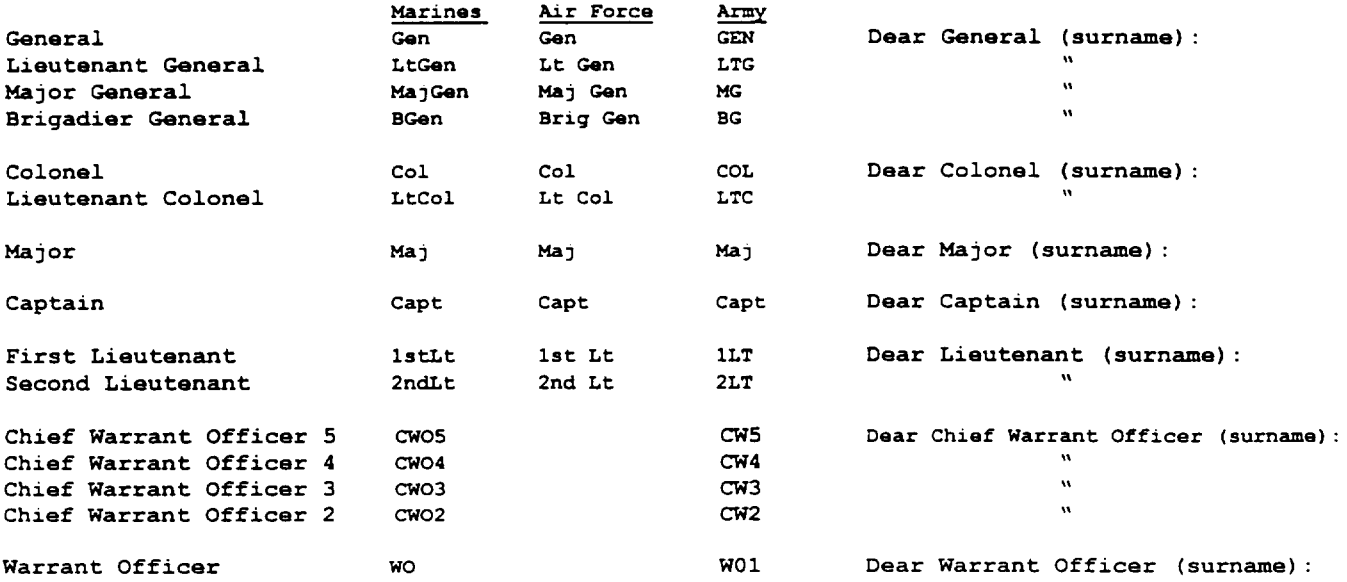

### **Navy** and Coast Guard Enlisted

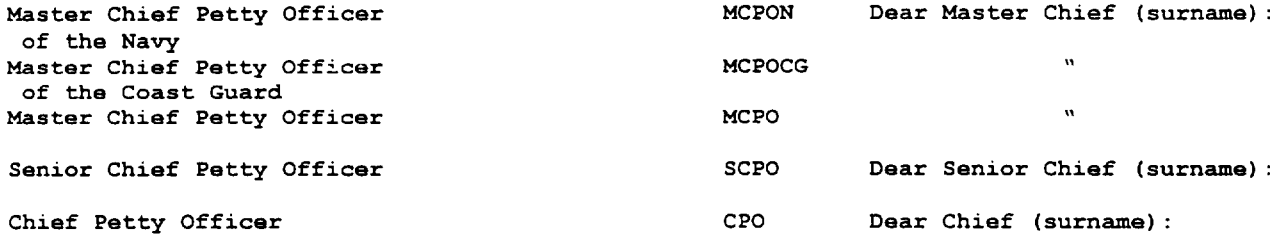

#### **SECNAVINS 29-AU(31996 5216.5D**

 $\frac{1}{1}$ 

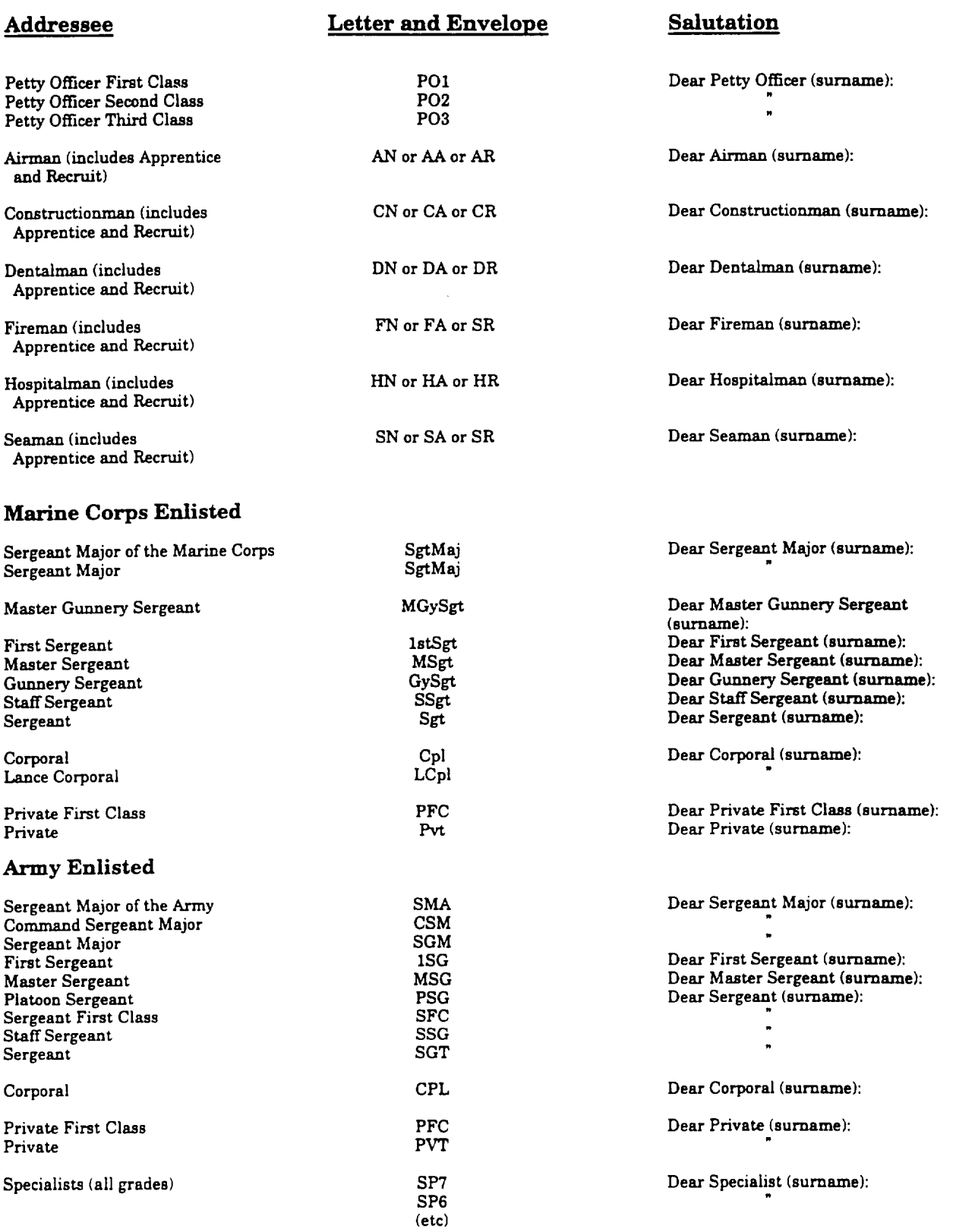

# **SECNAVINST 5216.5D CH-1 28 MAT1998**

 $\cdots$ 

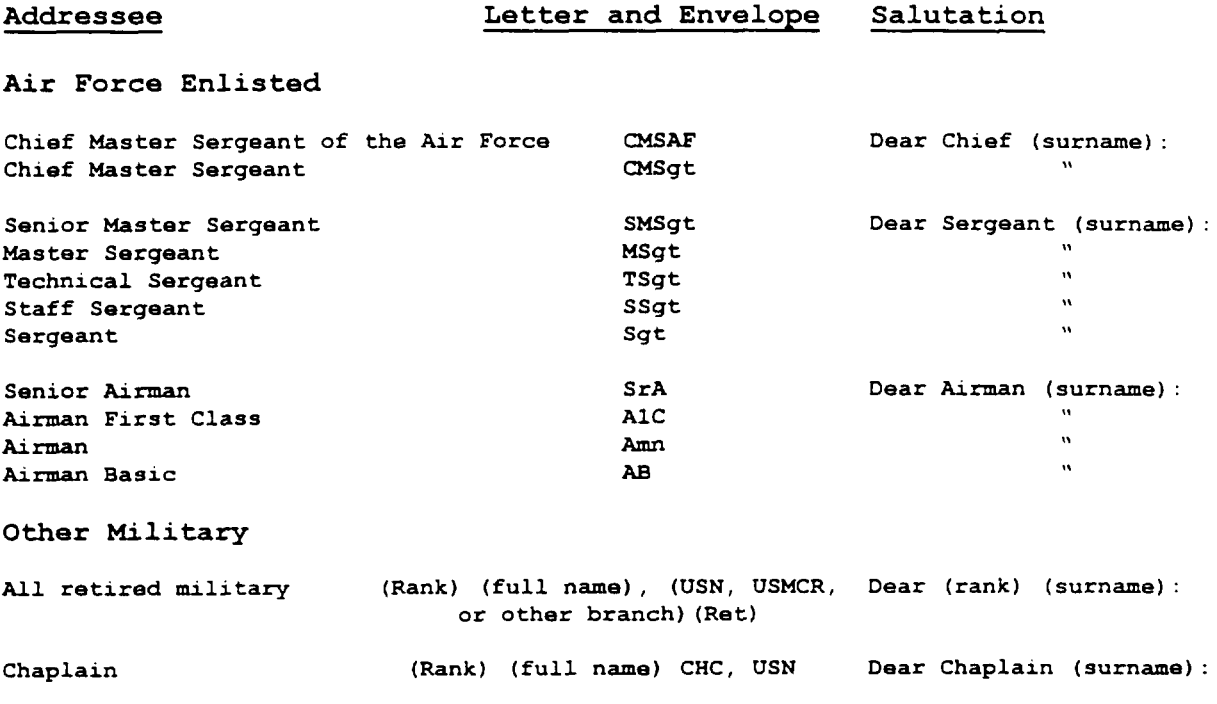

**SECNAVINST 5216.5D 29A(JG1\***

# **APPENDIX B**

# **CIVILIAN MODELS OF ADDRESS**

1. **The following examples of civilian models of address, salutation, and cqlimentary close are used in the preparation of Navy business-format letters. They may be varied depending** on **circumstances.**

**2. Use "The Honorable (Name)" in the address of Presidential appointees as well as federal and state elected officials. Avoid "The Honorable" in addresses of county and city"officialsl except for mayors.**

**3. Use the title "Madam" in the salutation of a letter to a high-level woman diplomat or government official, such as the United States Ambassador to the United Nations. Use the title a14adam" in salutations of letters destined for women foreign heads of state and diplomats.**

**4. Use the title "Ms." when addressing a woman by her surname**  $(Ms.$  **Jones**). However, "Ms." like "Mr." indicates nothing with **regard to a person's marital status. Therefore, use "Miss" or "=s." in the salutation whe= an incumbent or correspondent has indicated this preference. Never use "Ms." with a woman's full married name; e.g.t "Ms. John E. Doe" is incorrect. Use "Mr." with a position or surname if you don't know the addressee's gender and can't find out readily.**

## **SECNAVINST 5216.5D z9** AUG**1996**

# **MODELS OF ADDRESS AND SALUTATION**

#### Addressee

#### The **White House**

**The President** 

Husband (or Wife) of the President

Assistant to the President

Secretary to the President

**Secretary** to the President (with military rank)

#### **The Vice President**

**~** Vice President

**As Senate President** 

#### **The Judiciary**

The Chief **Justice**

Associate Justice

**RetiredJustice**

**Presiding Justice** 

**Judgeofa Court**

#### **Letter**and Envelope

The President The White House Washington, DC 20500-0001

Mr. (or Ms.) (ful) name) The White House Washington, DC 20500-0001

The Honorable (fill name) Assistant to the President The White House Washington, **DC** 20500-0001

The Honorable (full name) Secretary to the President The White House Washington, DC 20500-0001

(full rank) (full name) Secretary to the President The White House Washington, DC 20500-0001

The Vice President The White House Washington, DC 20500-0001

The Honorable (full name) **President of the Senate Washington,DC 20510-0001**

The Chief Justice of the United States The Supreme Court of the United States Washington, DC 20543-0001

Mr. (or Madam) Justice (surname) The Supreme Court of the United States Washington, DC 20543-0001

The Honorable (full name) (local address)

The Honorable (full name) Presiding Justice (name of the court) (local address)

The Honorable (full name) Judge of **the(name ofcouti,** if a U.S. district court, give district). (local address)

**Salutationand <b>entary** Close

Dear Mr. (or Madam) President: Respectfully yours,

Dear Mr. (or Ms.) (surname): Sincerely,

Dear Mr. (or Ms.) (surname): Sincerely,

Dear Mr. (or Ms.) (surname): Sincerely,

Dear (rank) (surname): Sincerely,

Dear Mr. (or Madam) Vice President: sincerely,

Dear Mr. (or Madam) President: Sincerely,

Dear Mr. (or Madam) Chief Justice: Sincerely,

**Dear Mr. (orMadam)** Justice: Sincerely,

Dear Mr. (or Madam) Justice: Sincereiy,

**Dear** Mr. (or Madam) Justice: Sincerely,

Dear Judge (surname): Sincerely,

Downloaded from http://www.everyspec.com

**SECNAVINST 5216.5D 29 AtJ61996**

**A&kessee**

Clerk of a Court

Attorney

#### **The Senate**

President pro Tempore of the Senate

Committee Chairman, U.S. Senate

Subcommittee Chairman U.S. Senate

United States Senator (Washington, DC office)

(Away from Washington, DC)

Senator, Majority (or Minority) Leader (Washington, DC office)

(Away from Washington, DC)

**United States Senator-elect** (Washington, DC office)

(Away from Washington, DC)

#### Letter **and Envelope**

Mr. (or Ms.) (full name) Clerk of the (name of court; if a U.S. district court, give district). (local address)

Mr. (or Ms.) (full name) Attorney at Law (local address)

The Honorable (full name) President pro Tempore of the Senata United States Senate Washington, DC 20510-0000

The Honorable (full name) Chairman, Committee on (name of committee) United States Senate Washington, **DC** 20510-0000

The Honorable (fill name) Chairman, Subcommittee on (name of subcommittee) (name of parent committee) United States Senate Washington, DC 20510-0000

The Honorable (full name) United States Senata Washington, DC 20510-0000 OR The Honorable (fidl name) United Statea Senator (local address)

The Honorable (full name) Majority (or Minority) Leader United Statea **Senate** Washington, DC 20510-0000 OR The Honorable (full name) Majority (or Minority) Leader United States Senate (local address)

The Honorable (fill name) United Statee Senatar-elect United States Senate Washington, DC 20510-0000 OR Mr. (or Ms.) (full name) United States Senator-elect (local address, if given)

Salutation and **Uomplimentary Close** 

Dear Mr. (or Ms.) (surname): Sincerely,

Dear Mr. (or Ms.) (surname): sincerely,

Dear Senator (surname): sincerely,

**Desx Mr.(or**Madam) Chairman: sincerely,

Dear Senator (surname): Sincerely, OR Dear Mr. (or Madam) Chairman: sincerely, (When incoming correspondence is so signed and pertains to subcommittee businaea)

Dear Senator (surname): sincerely,

Dear Senator (surname): sincerely,

Dear Senator (surname): Sincerely,

Dear Senator (surname): Sincerely.

Dear Mr. (or Me.) (surname): Sincerely,

Dear Mr. (or Ms.) (surname): Sincerely,

# **SECNAVINST 5216.5D CH-1 28 MAI lg\$~**

\_\_\_\_\_\_\_

---------------------

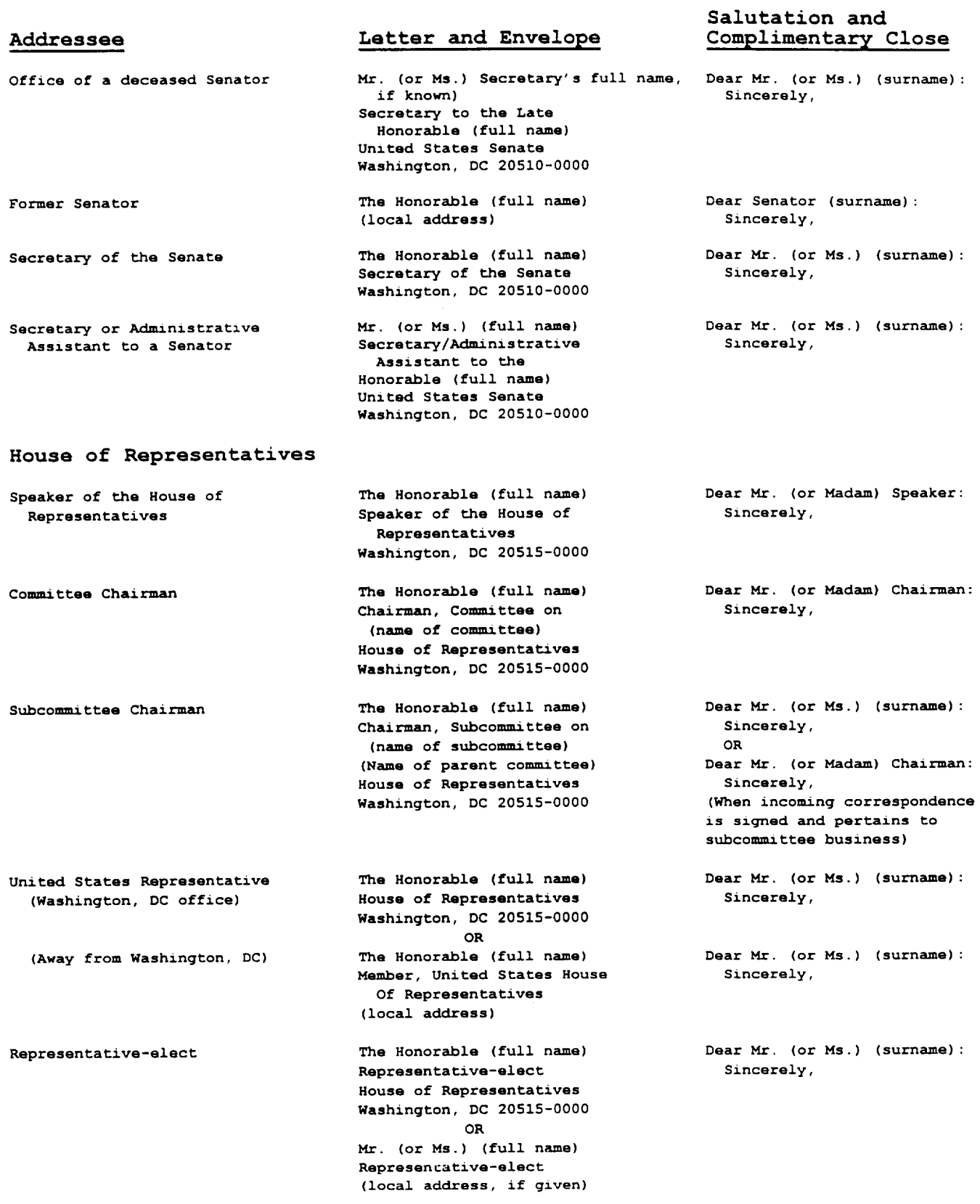

Downloaded from http://www.everyspec.com

# **SECNAVINST 5216.5D 29 AUG1996**

Office of a deceased Representative

Former Representative

Resident Commissioner

Delegata **of** the **District ofColumbia**

#### **LegislativeAgencies**

Comptroller General (Head of the General Accounting Office)

Public Printer (Head of the U.S. Government Printing Office)

Librarian of Congress

#### **Executive Departments**

Membere of the Cabinet (if addressed as "Secretary")

Attorney General (Head of the Department of Justice

Under Secretary of a Department

Deputy Secretary of a Department

**Assistant Secretary** of a Department

Mr. (or Ms.) (Secretary's fufl name, if known) Secretary to the Late Honorable (full name) House of Representatives **Washington,DC 20515-0000**

The Honorable (full name) (local address)

The Honorable (full name) Resident Commissioner from (name of area) House of Representatives Washington, DC 20515-0000

The Honorable (full name) House of Representatives **Washington, DC** 20515-0000

The Honorable (full name) Comptroller General of the United States Washington, DC 20648-0000

The Honorable (full name) U.S. Government Printing **Offica Washington,DC 20401-0000**

The Honorable (full name) Librarian of Congreae **Waahingbn,DC 20S40-0000**

The Honorable (full name) Secretary of (name of department)\* **Washington, DC00000-0000**

The Honorable (full name) Attorney General **Washington,DC 00000-0000**

The Honorable (full name) Under Secretary of (name of department) Washington, **DC 00000-0000**

The Honorable (fill name) Deputy Secretary of (name of department) **Washington, DC 00000-0000**

The Honorable (fill name) Assistant Secretary of (name of department) Washington, DC 00000-0000

**Salutationand** Addressee **Letterand** Envelope **ComPb mentary Close**

> Dear Mr. (or Ms.) (surname): sincerely,

> Dear Mr. (or Ms.) (surname): Sincerely,

> Dear Mr. *(or Ms.)* (surname): Sincerely,

> Dear Mr. (or Ms.) (surname): **Sincerely,**

Dear Mr. *(or* Ms.) (surname): sincerely,

Dear Mr. (or Ms.) (surname): Sincerely,

Dear Mr. (or Ms.) (surname): sincerely,

Dear Mr. (or Madam) Secretary sincerely,

Dear Mr. (or Madam) Attorney General sincerely,

Dear Mr. (or Ms.) (surname): sincerely,

Dear Mr. (or Ms.) (surname): **Sincerely,**

Dear Mr. (or Ms.) (surname): Sincerely,

\*Titles for Cabinet Secretaries are: Secretary of Agriculture, Secretary of Commerce, Secretary of Defense, Secretary of Education, Secretary of Energy, Secretary of Health and Human Services, Secretary of Housing and Urban Development, Secretary of Interior, Secretary of Labor, Secretary of State, Secretary of Transportation, and Secretary of the Treasury.

## SECNAVINST 5216.

**29AUG 1996**

#### Addressee

#### **Independent Organizations**

**Director, Office of Management and Budget**

**Head of a Federal Agency, Authority, or Board**

**Head of a major organization within an agency (if appointed by the President)**

**President of a Commission**

**Chairman of a Commission**

**Chau—manof a Board**

**Postmaster General**

#### **American Missions**

**AmericanAmbassador**

**American Ambassador (with military rank)**

**&nerican Minisbsv**

**American Minister (with military rank)**

### **Foreign Government Officials**

**Foreign Ambassador in the United States**

**Foreign Minister in the United States**

#### **Letter** and Envelope

**Honorable (full name) Director, Office of Management and Budget Washington, DC 20503-0000**

**TheHonorable (fill name) (title), (name of agency) Washington, DC 00000-0000**

**The Honorable (full name) (title ) (organization) (name of agency) Washington, DC 00000-0000**

**The Honorabie (full name) President, (name of cmnrnission) Washington, DC 00000-0000**

**The Honorable (full name) Chauman, (nameof commission) Washington, DC 00000-0000**

**The Honorable (full name)**  $Chainman, (name of board)$ **Washington, DC 00000-0000**

**The Honorable (full name) Postmaster General Washington, DC 00000-0000**

**The Honorable (full name) i%nerican Ambassador &nerican Embsasy (city), (country)**

**(full rank) (full name) American Ambassador American Embassy (city), (country)**

**The Honorable (full name) American Minister (city), (country)**

**(full rank) (full name) American hfinieter (city), (country)**

**His (or Her) Excellency (full name) knbsssador of (country) (local address) 00000-0000**

**The Honorable (full name) Minister of (countxy) (local address) 00000-0000**

#### Salutation and Uomphmentarv Close

**Dem Mr. (or Ms.) (surname): Sincerely,**

**Dear Mr. (or Ms.) (surname): Sincerely,**

**Dear Mr. (or Ms.) (surname): Sincerely,**

**Dear Mr. (or Ms. ) (surname): Sincerely,**

**Dear Mr. (or Madam) Chairman: Sincerely,**

**Dear Mr. (or Madam) Chairman: Sincerely,**

**Dear Mr. (or Madam) Postmaster General Sincerely,**

**Sir (or Madam): (formal) Dear Mr. (or Madam) Ambassador .(informal) Sincerely,**

**Sir (or Madam): (formal) Dear (rank) (surname): (informal) Sincerely,**

**Sir (or Madam): (formal) Dear Mr. (or Madam) Minister: (informal) Sincerely,**

**Sir (or Madam): (formal) Dear (rank) (surname): (informal) Sincerely,**

**Excellency (formal) Dear Mr. (or Madam) Ambassador: (informal) Sincerely,**

**Sir (or Madam): (formal) Dear Mr. (or Madam) Minister: (informal) Sincerely,**

## **SECNAVINST 5216.5 29 AUG 1996**

**Foreign Charge d'Affairea in the United States**

#### **State and Local Government**

**Secretary of state of a State The Honorable (fuU name)**

**Chief Justice of the Supreme Court of a State**

**Treeaurer, ComptmUer, or Auditor of a State**

**President of the Senata of a State**

**State Senator**

**Stata Repreeentative, Assemblyman or Delega@**

**Mr. (or Madam) (full name) Charge** d'Affaire9 **of (country) (local address) 00000-0000**

**Cwemor of Stata The Honorable (full name) Governor of (state) (city), (Stale)** 00000-0000

**Acting Governor of a State The Honorable (full name) Acting Governor of (stata) (city), (state)** 00000-0000

> **The Honorable (fill name) Lieutenant Governor of (state) (city), (state) 00000-0000**

**Secret.my of state of (state) (city), (state)** 00000-0000

**The Honorable (fill name) Chief Justice of the Supreme Court of the** State of (state) (city), (state) 00000-0000

**Attorney General of a State The Honorable (fldl name) Attorney General of the** state**of (Stata) (city), (state)** 000004000

> **The Honorable (fidl uame) State l'reaeurer(ComptroUer or Auditor)of the State of (state) (city), (stab)** Ooooo-oooo

 $The Honorable (full name)$ **Praaident of theSenate of the State of (state)** (city), (state) 00000-0000

 $The Honorable (full name)$ **(state) Senata (Civ), (atatd 00000-0000**

**The Honorable (full name) (state) Houee of Representatives (Assembly or House of Delegates) (city), (state)00000-0000**

**Mayor Deer Mayor (surname): The Honorable (full name) Mayor of (city) (city), (state) 00000-0000**

#### Salutation and Addressee Letter and Envelope Complimentary Close

**Sir (or Madam): (formal) Dear Mr. (or Madam) Charge Affaires: (informal) Sincerely,**

**Dear Governor (surname): Sincerely,**

**Dear Mr. (or Ms. ) (surname): Sincerely,**

**Lieutenant Governor of a State Dear Governor (surname): Sincerely,**

> **Dear Mr. (or Ma.) (surname): Sincerely,**

**Dear Mr. (or Madam) Chief Justice: Sincerely,**

**Deer Mr. (or Madam) Attamey General sincerely,**

**Dear Mr. (or Me.) (surname): sincerely,**

**Dear Mr. (or Ms.) (surname k sincerely,**

**Dear Mr. (or Ms.) (surname ): sincerely,**

**Dear Mr. (or Ma.) (sumame): Sincerely,**

**Sincerely,**

#### Downloaded from http://www.everyspec.com

# **SKNAVINST 5216.5D 29AUG 193**

#### **Ecclesiastical Organizations**

**Roman Catholic** Church

**Archbishop**

Monsignor

**Superior of a Sisterhood The Reverend Mother**

**Sister**

**Superior of a Brotherhood**

**Member of a Bmtherhcad Brother (full name)**

**AnglicanJEpiscopal Church**

cardinal **His Eminence (Christian name) Cardinal (surnsme) Archbishop of (Archdiocese) (local addreas) 00000-0000**

> **The Most Reverend (full name) Archbishop of (Archdiocese) (local address) 00000-0000**

**Bishop The Most Reverend (full name) Bishop of(diocese) (1OCSIaddress) 00000-0000**

> **TheReverend**  $Monsignor$  (full **name**) **(local address) 00000-0000**

**Priest The Reverend (full name) (initials of the order,if any, after name) (local address) 00000-0000**

> **Superior (name of institution) (local address) 00000-0000**

 $Sister$  (full **name**) **(name of organization) (local address) 00000-0000**

**Brother (name) Superior of (institution) (local address) 00000-0000**

**(name of organization) (local address) 00000-0000**

**Bishop The Right Reverend (full name) (local address) 00000-0000**

**Archdeacon The Venerable (full name) Amhdeamn of (name) (local address) 00000-0000**

**Dean The Very Reverend (full name) Dean of(church) (local address) 00000-0000**

**Canon The Very Reverend (full name) Canon of (church) (local address) 00000-0000**

#### Salutation and Addressee Letter and Envelope Comp lunentarv Close

 $Your$  **Eminence**: (formal)  $Dean$  **Cardinal** (surname): **(informal) Sincerely,**

**Your Excellency (formal) Dear Amhbiehop (surname): (informal) sincerely,**

**Your Excellency (formal) Deer Bishop (surname): (informal) sincerely,**

**Reverend Momignon (fomnal) Dear Monsignor** (surname): **(informal) sincerely,**

**Reverend Father (formal) Deer Father (surname ): (informal)** Sincerely,

**Dear Reverend Mother (formal) Dear Mother (name): (informal) sincerely,**

**Dear Sister (full name): sincerely,**

**Dear** Brother: **sincerely,**

 $Dear Brother (full name):$ **sincerely,**

**Right Reverend: (formal) Dear Bishop (sumarne):** (informal) **sincerely,**

**Venerable Sir (or Madam): (formal) Dear Archdeacon (t3umame): (informal) Sincerely,**

**Very Reverend: (formal) Dear Dean (surname): (infomml) Sincerely,**

**Very Reverend: (formal)**  $Dear$  **Canon** (surname): **(informal) Sincerely,**

# **SECNAVINST 5216.5 29AM 1996**

Rector

#### **Clergy of Other Denominations**

**Seventh-Day Adventist Elder Elder (full name)**

**Minister, Pastor or Rector (with doctorate)**

(without**doctorate)**

**Eastern Orthodox Archbishop Metropolitan**

**Eaatem Orthodox Bishop The Right Reverend**

**Eaetem Orthodox Priest**

#### **Educational Institutions**

**President of a College or Universi&**

**Dean of a University orCollege**

#### Letter and Envelope

**The Reverend (full name)**  $The$  **Rector** of  $(name)$ **(Iocd address) 00000-0000**

**Methodist Bishop The Reverend (full name) Methodist Bishop (local address) 00000-0000**

**Mormon Elder Elder (or Brother) (fill name) Church of Jeaua Christ of Latter** Day Saints **(local addrem) 00000-0000**

**presbyterian Moderator The Moderator** of  $(name)$ **(local address) 00000-0000 OR The Reverend (full name) Moderatir of (name)**

**Rabbi Deer Rabbi (surname): or Rabbi (full name) (kxd address) 00000-0000**

**(local address) 00000-0000**

**General Conference of Seventh-day Adventists (local address) 00000-0000**

**'l%eReverend (Ml name) (title, name of church) (load address) 000004000**

**The Reverend (full name) (title, name of church) (local address) 00000-0000**

**His Eminence (Christian Name) tibiehop of (city) (local address) 00000-0000**

**(Christian name) Bishop of(city) (localaddress) 00000-0000**

**The Reverend (name) (local address) 00000-0000**

**Dr. (full name) President, (name of institution) (bed address) 00000-0000**

**Dean (full name) School of (name) (name of institution) (14 address) 00000-0000**

**Professor Professor (full name) Department of (name) (nzune of institution) (local address) 00000-0000**

#### Salutation and Addressee **Example 1** Letter and Envelope **Complimentary Close**

**Reverend: (fomml) Dear (Dr., Mr., or Ms.) (surname):** (informal) **Sincerely,**

**Reverend: (formal) Dear Bishop (surname): (informal) Sincerely,**

**Deer Elder (surname): Sincerely,**

**Dear Reverend: (formal) Dear (Dr,, Mr., or Ms.) (surname): (informal) Sincerely,**

**Sincerely,**

**Deti Elder (surname): sincerely,**

**Dear Dr. (surname): sincerely,**

**Minister, Paetor or Rector Dear Reverend: (sumam ek**

**Your Eminence (formal) Dear Archbishop (surname) Sincerely,**

**Your Grace:(formal) Dear Bishop (informal) sincerely,**

**Dear Reverend Father (formal) Deer Father (Christian name): (informal) sincerely,**

**Dear Dr. (surname): Sincereiy,**

**Dear Dr. (surname): ("Dear Dean" if without doctarai degree) Sincerely,**

**Dear Dr.(surname): ("Deer Professor" if without doctoral degree) Sincerely**

## SECNAVINST 5216.5D

J **9 AUG 1996**

#### Addressee

#### **Other Addressees**

**Anu nmarried wornan**

**A Married Woman or Widow**

**Two or More Unmarried Women**

**Two or** More **Men**

Downloaded from http://www.everyspec.com

### Letter and Envelope

**Ms. (or Miss) (full name) (local address) 00000-0000**

**Ms. (or MrB.) (husband's full name) (1OCSIaddress) 00000-0000**

 $M$ ses. (surname) and (surname) **(local addre% 00000-0000 OR Ms. (or Miss) (full name) and Ma. (or Miaa) (fhll name) (local addreas) 00000-0000**

**Messrs. (sumame) and (surname) (local address) 0000-0000 OR Mr. (full name) and Mr. (full name) (local address) 000004000** Salutation and <u>Complimentary Close</u>

**Dear Ms. (or Miss) (surname): Sincerely,**

**Dear Ms. (or Mrs.) (surname): sincerely,**

**Ladies (or Mesdames): OR Dear Msess. (or Misses) (surname) and (SWMIII e): Sincerely,**

**Gentlemem OR**  $\Delta$  **Dear** Mr. (surname) and **Mr. (surname): Sincerely,**

**SXMAVINST 5216.5D** 29 AUG 1996

# **APPENDIX c**

# **STATIONERY REQUIREMENTS**

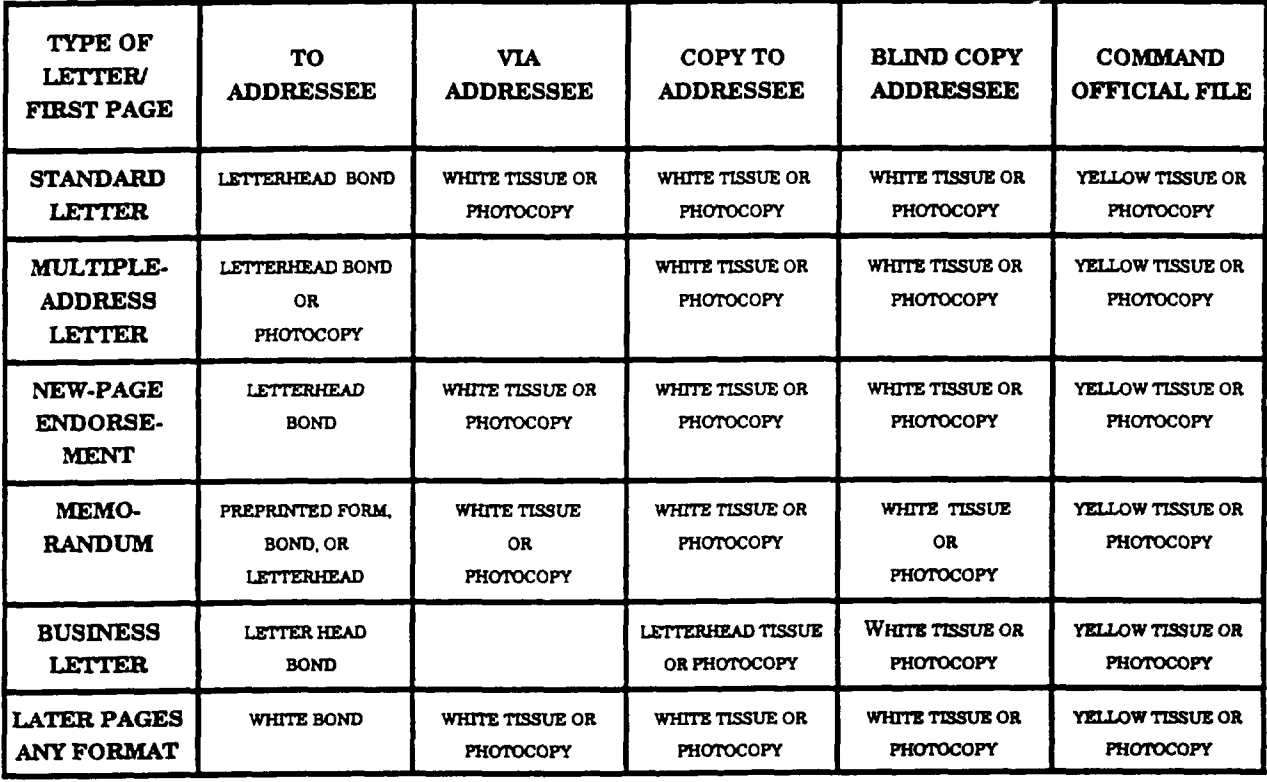

#### NOTE:

1. Each addressee receives one copy. Only members of Congress routinely receive second copies.

**2. For non-automated correspondence production, use only yellow stock** for official file copies filed in paper form. Yellow is the traditional Federal "flag" for records. Record copies in other colors may cause loss of official activity records and more costly disposition. White stock should be used for all other purposes, unless color will aid in processing, identification, or disposition. A substitute for tissue sheets may be used when: (1) Production of correspondence is automated and their use is not practical or possible; (2) equal or better copy quality is maintained, and labor/material costs are no greater than those for tissue preparation.

# **SECNAVINST 5216.5D 79 AUG1996**

# **APPENDIX D**

# **FORMS AND ENVELOPES**

**1. The foflowingforms are available through rmmal Navy suppfychannels(see NAVSUP P2002J:**

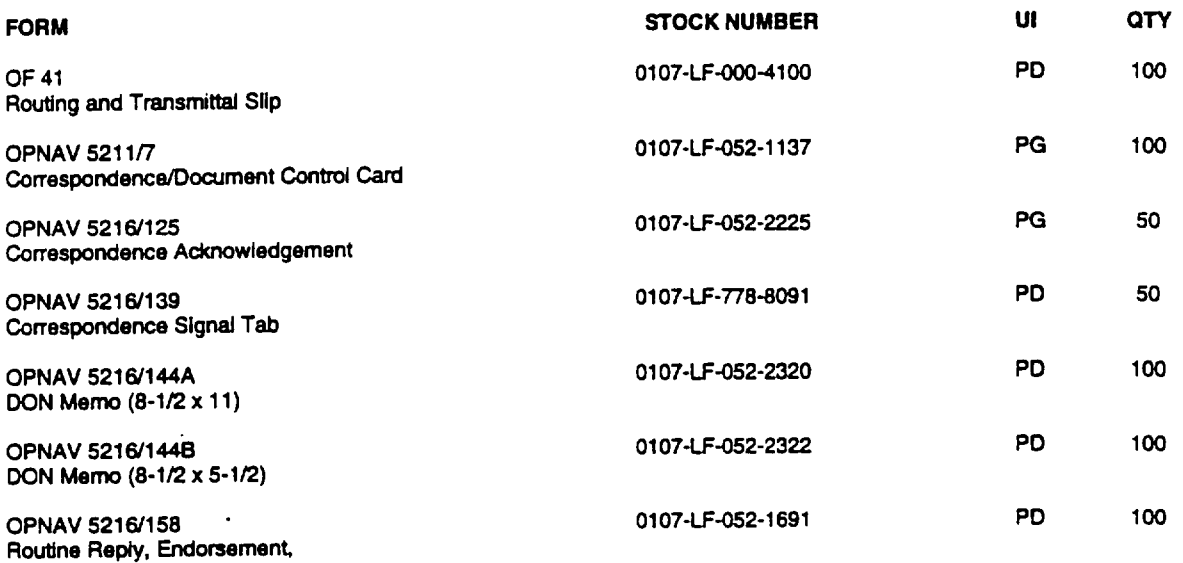

**TransmfM or InformationSheet**

—

2. The following forms are available from the Federal Supply System through normal supply channels:

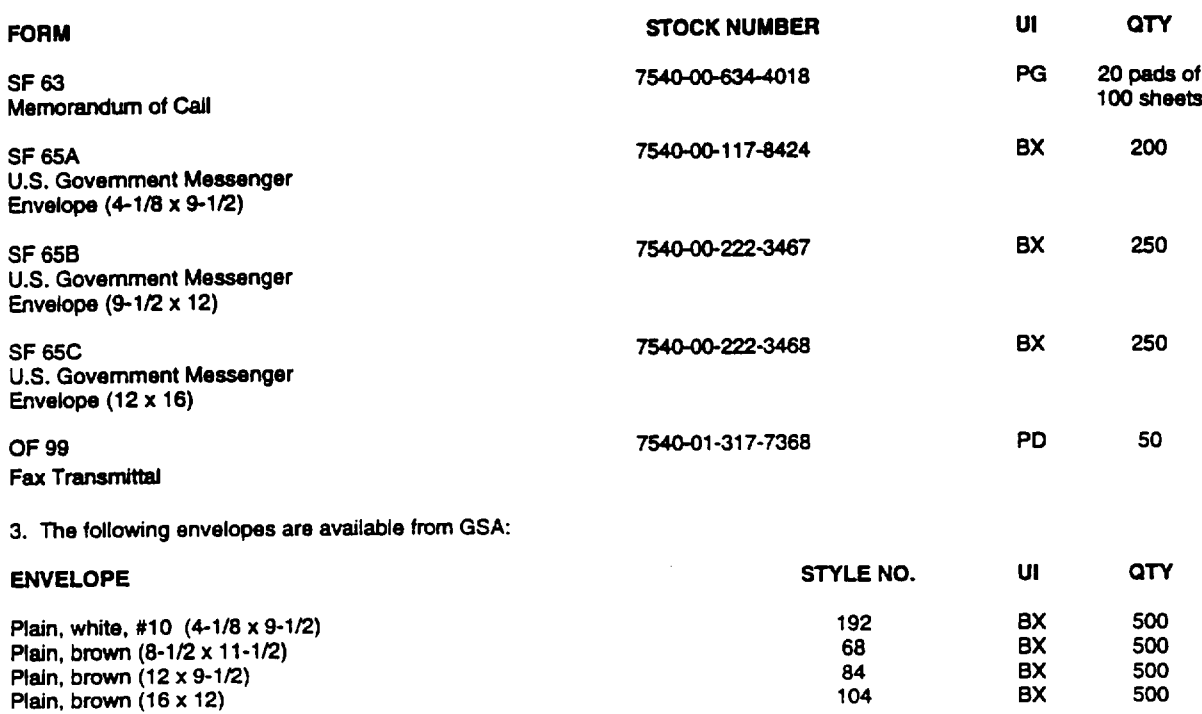

# **SECNAVINST 5216.5D** 2.9 AUG 1996

# **INDEX**

#### **Page**

*Page*

**[paragraph numbers are in brackets]**

# **A**

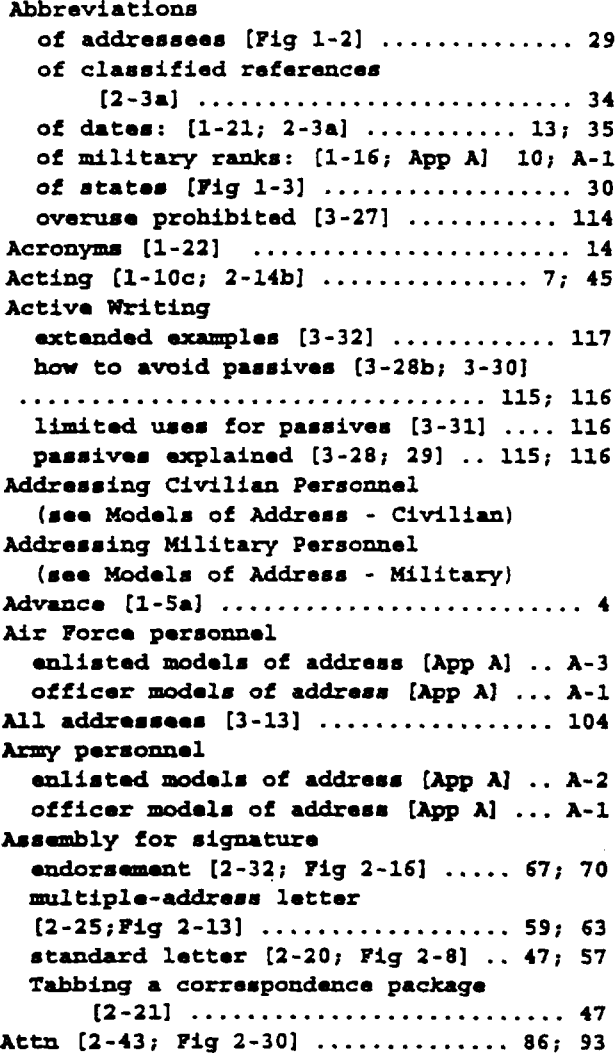

### **B**

 $\mathbb{R}^2$ 

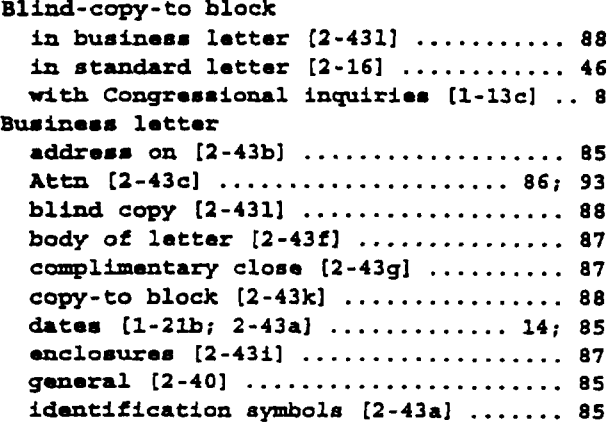

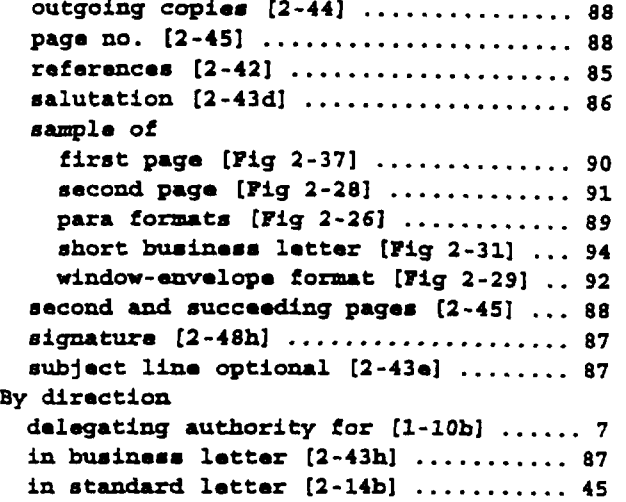

# c

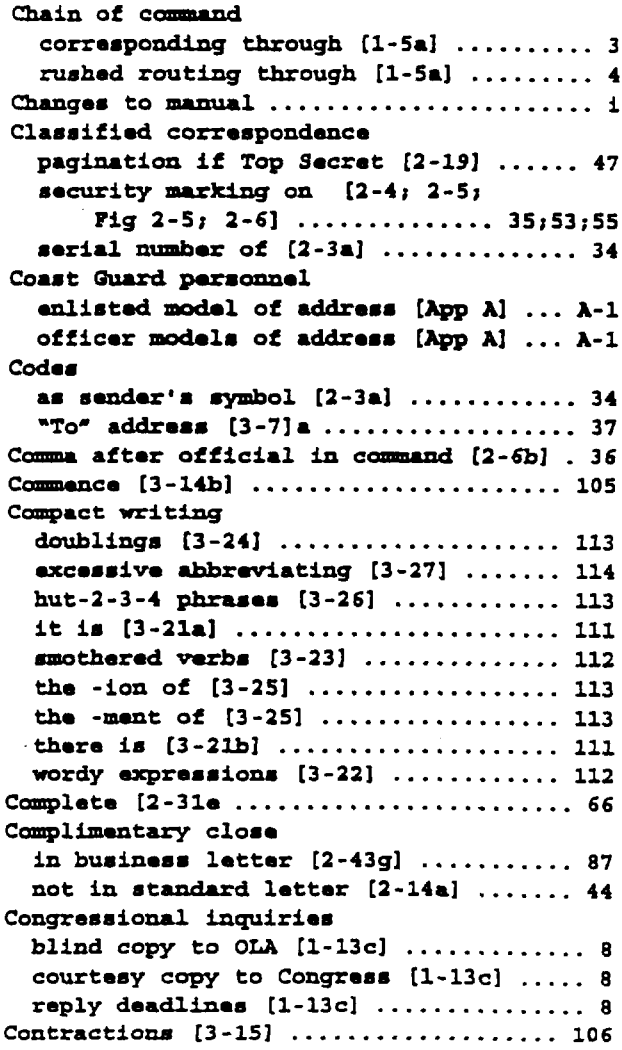

#### **SKNAVINST 5216.5D**

### **Z9AUG 1996**

#### **Controls**

#### **incoming correspondence [1-12] ........ 8 outgoing correspondence [1-14] ........ 9 reply deadlines [1-13] ................ 8 Coordinating efficiently [1-7a] ......... 5 Copies chart showing stationery [App C] .... C-1 coordination [1-7a] ................... 6** courtesy [1-13c] ........................ 8 **lim.itof [1-19d] .....................13 number per letter [App C] ........... c-l of multiple-address letter [2-24] .... 59 photo [1-19; APP C] ................. c-l uee with window envelopee [1-19c] .... 13 Copy-to block in business letter [2-43k] ........... 88 in ,standard letter [2-15] ............45**

#### **D**

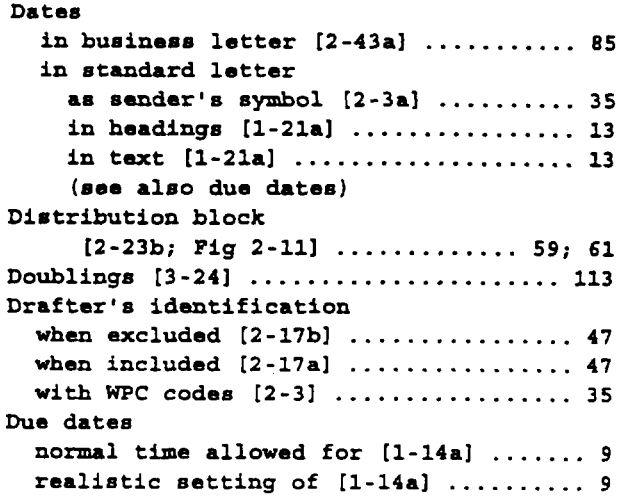

#### **E**

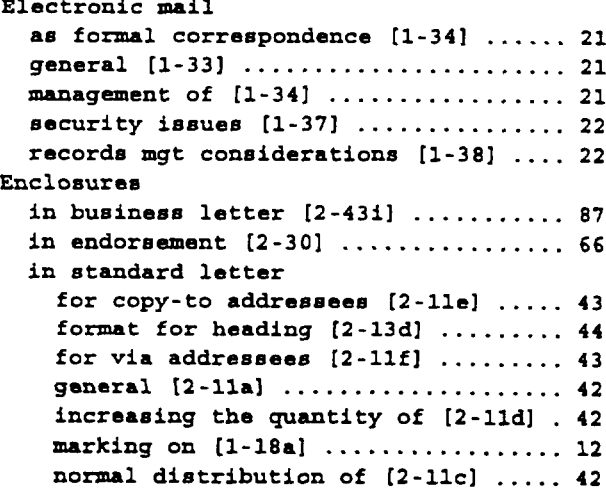

#### **Page Page**

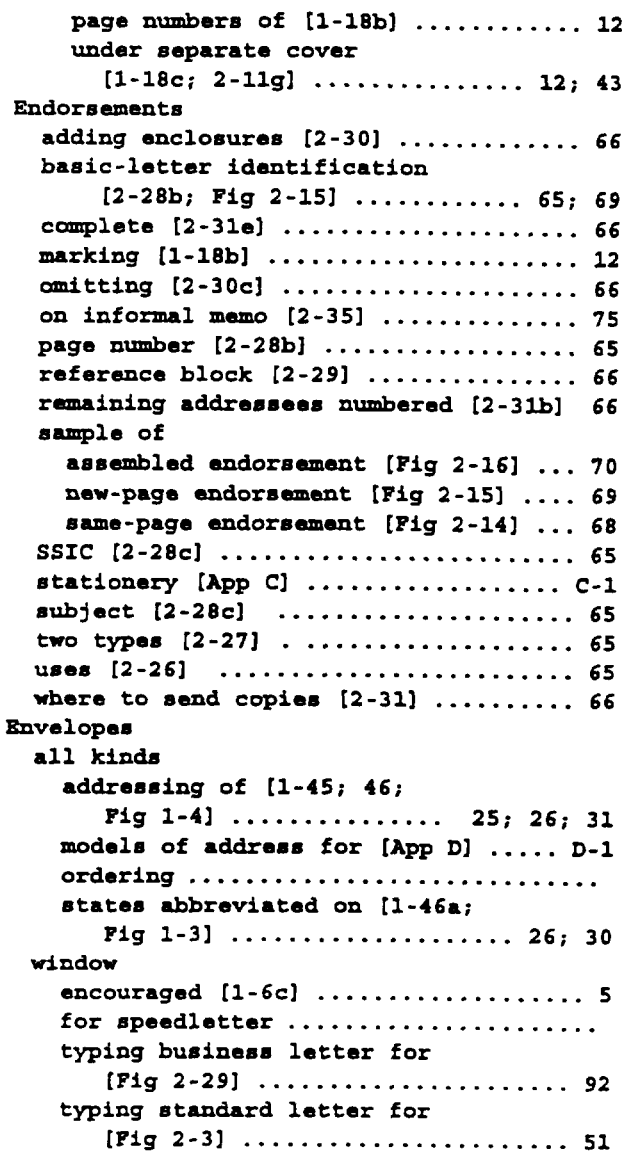

#### **F**

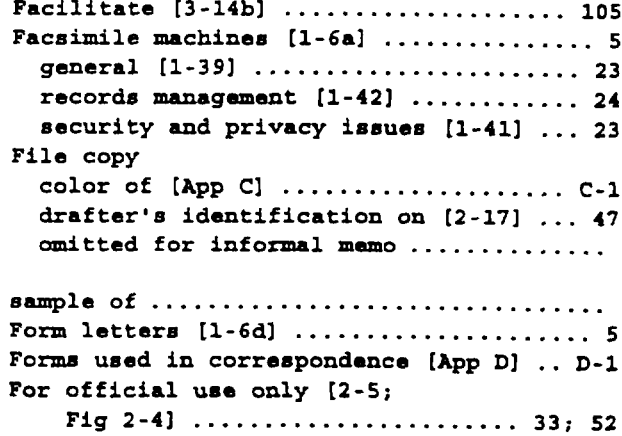

**SECNAVINST 5216.5D** 29 AUG 1996

#### **Page**

#### **For thopurpoaeof [3-22al ............ 112 -om block in joint latter [2-lb; Fig 2-61 . . 33; 55 in standard letter format [2-6dl ...................... 37 general [2-61 ...................... 36 multiple title [2-6el .............. 37**

# **G**

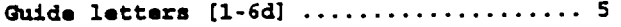

# **H**

**Headings encouraged [2-13dl . . . . . . . . . . . . 44**

### **I**

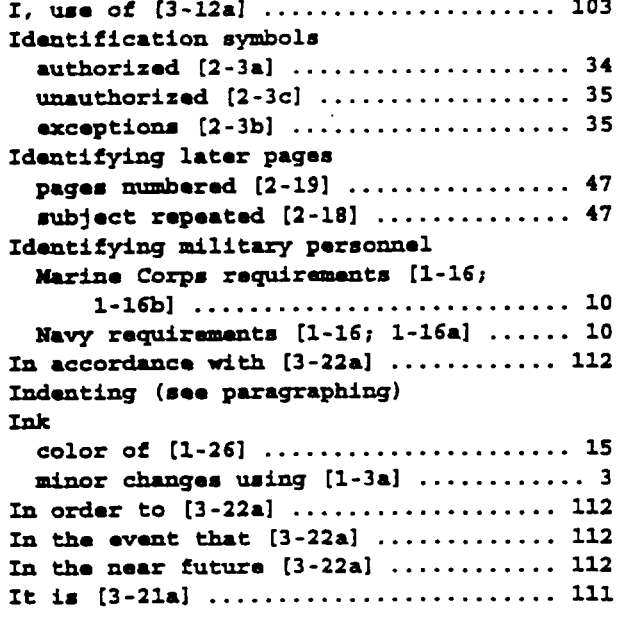

# **J**

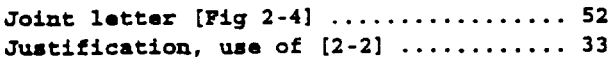

#### **L**

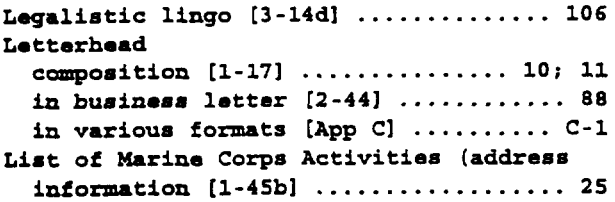

#### **Page**

### **M**

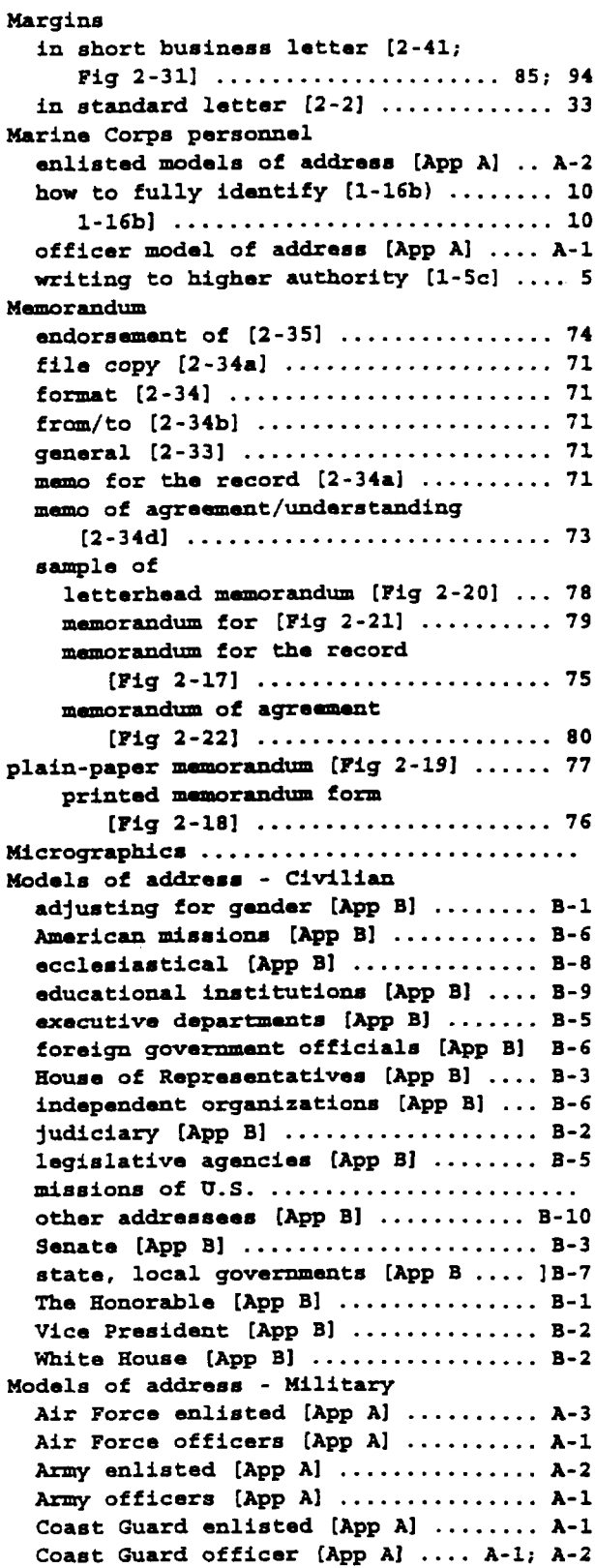

# **SECNAVINST 5216.5D 2.9AUG 1S**

—.

#### **Page Page**

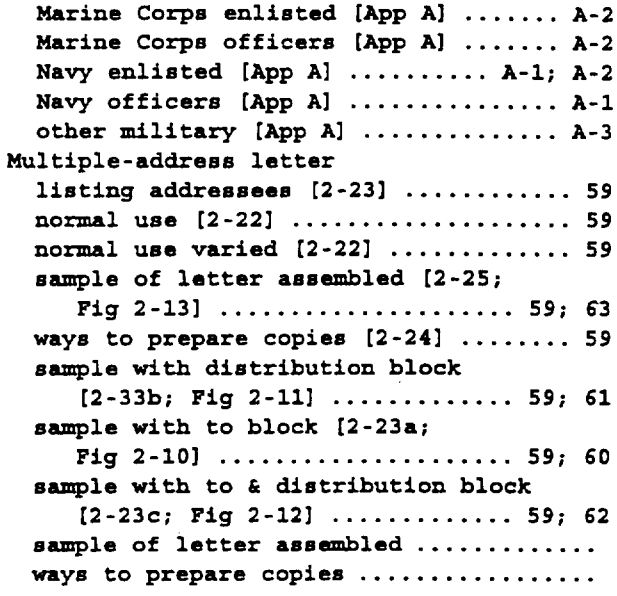

 $\cdots$ 

# **N**

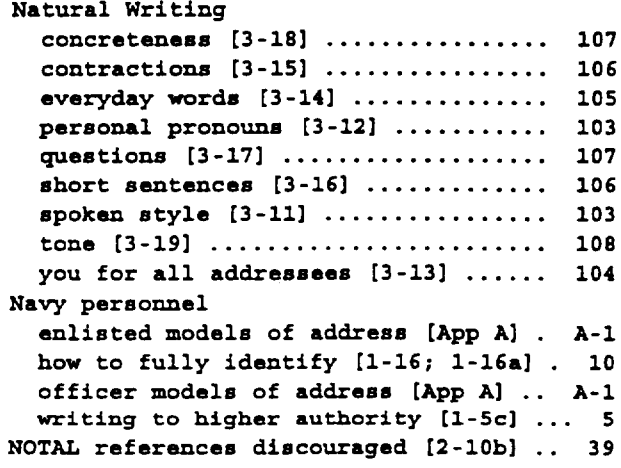

# $\mathbf{o}$

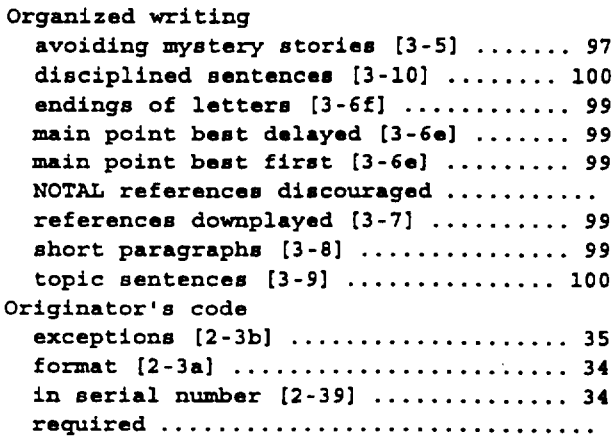

 $\bar{\omega}$ 

# **P**

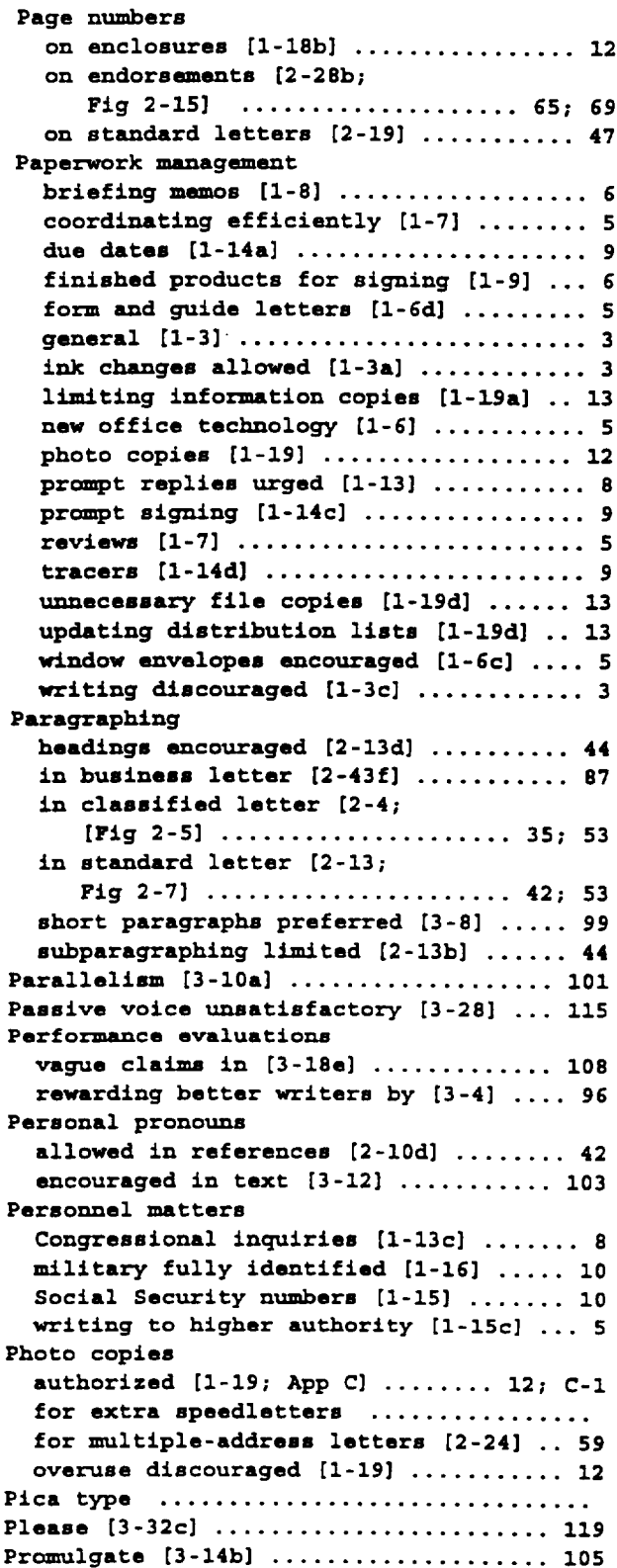

#### **SKNAVINST 5216.52) 29M19S**

### Page

# **R**

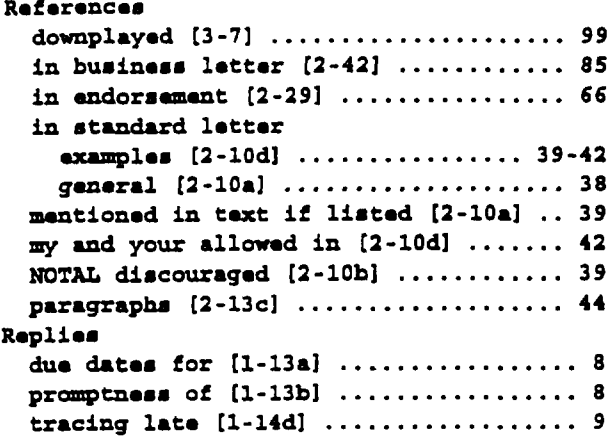

# s

 $\hat{\boldsymbol{\beta}}$ 

 $\bar{f}$ 

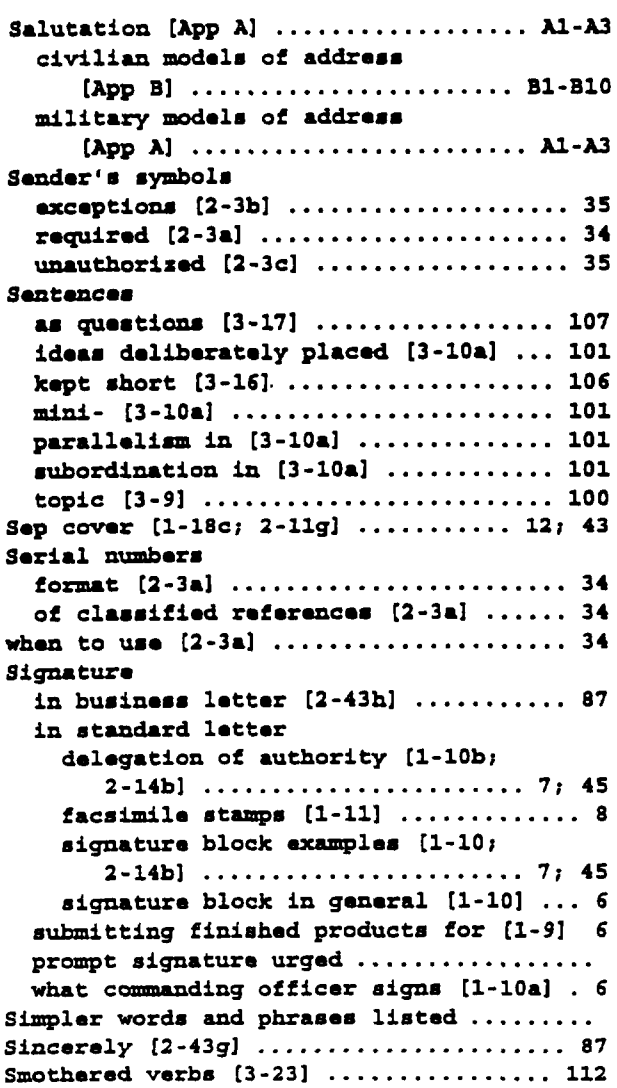

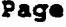

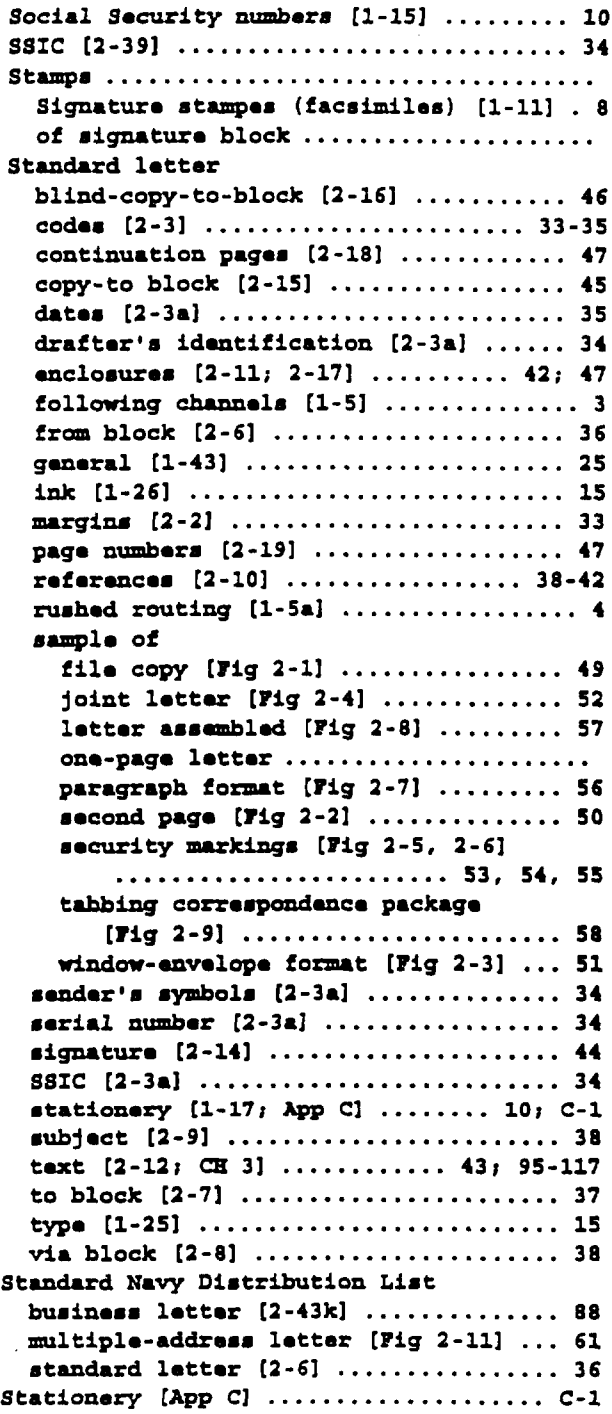

# **T**

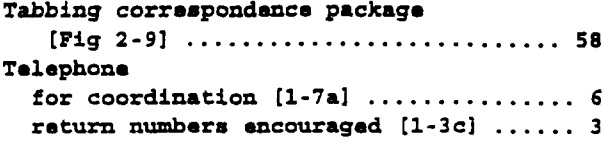

 $\bar{\beta}$ 

# **SECNAVINST 5216.5D**

# **29 AUG1996**

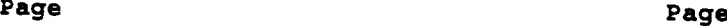

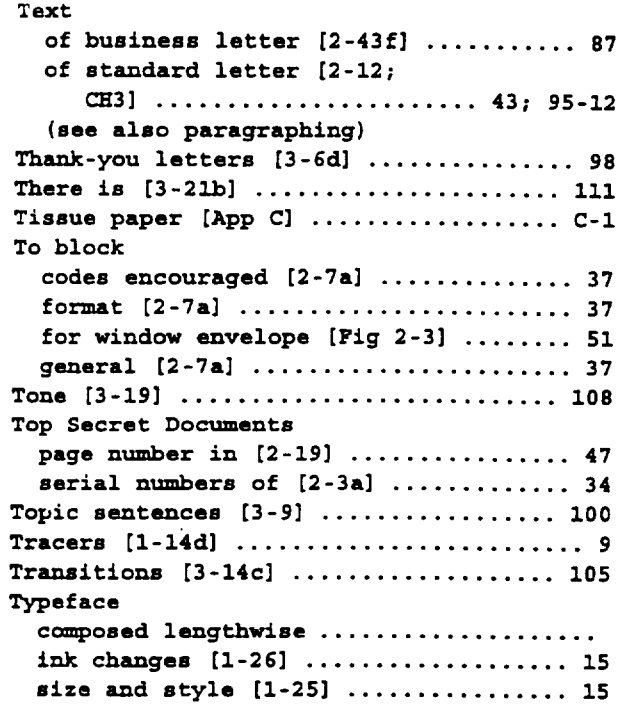

 $-$ 

# u

**Utilize [3-14b] ....................... 105**

### v

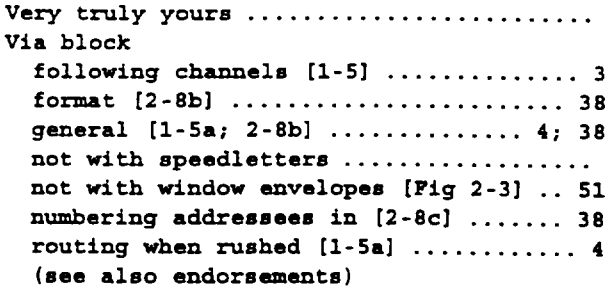

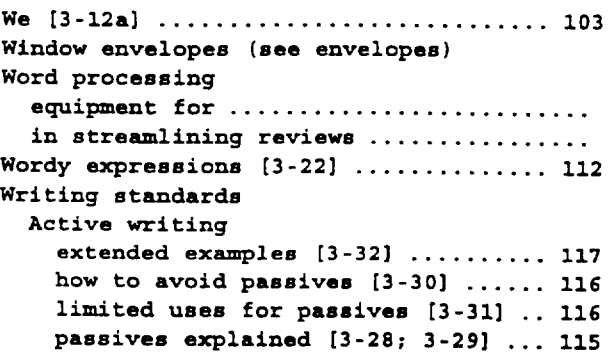

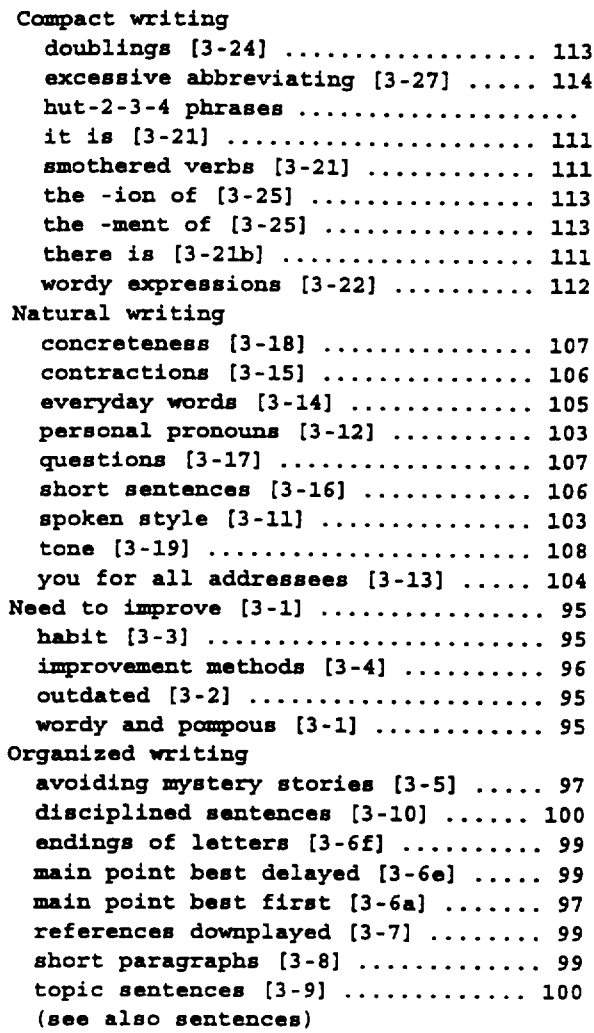

## **Y**

**You [3-12a] ........................... 103**

### z

w **Zip codes [1-46a] .. .....-.............26**